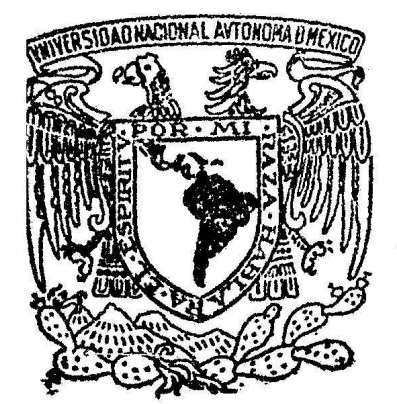

li

l¡ ¡¡  $\mathop{\mathrm{II}}$ ,, l! 1¡ ;¡ :!

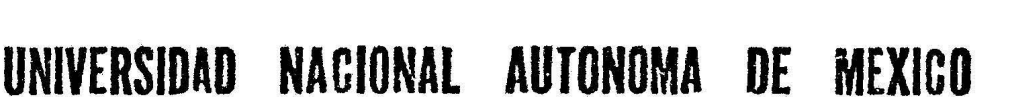

## FACULTAD DE INGENIERIA

## '' PROYECTO Y CONSTRUCCION DE LA LINEA I FERREA FERROMINERA·SIDERURGICA DEL ORINOCO (PUERTO ORDAZ, VENEZUELA)"

# T E  $\begin{array}{c} \begin{array}{c} \begin{array}{c} \end{array} & \begin{array}{c} \end{array} & \begin{array}{c} \end{array$

INGENIERO TOPOGRAFO Y GEODESTA GERMAN ESCOTO MARIN

MEXICO, D. F. 1983

2ej. 5

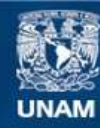

Universidad Nacional Autónoma de México

**UNAM – Dirección General de Bibliotecas Tesis Digitales Restricciones de uso**

## **DERECHOS RESERVADOS © PROHIBIDA SU REPRODUCCIÓN TOTAL O PARCIAL**

Todo el material contenido en esta tesis esta protegido por la Ley Federal del Derecho de Autor (LFDA) de los Estados Unidos Mexicanos (México).

**Biblioteca Central** 

Dirección General de Bibliotecas de la UNAM

El uso de imágenes, fragmentos de videos, y demás material que sea objeto de protección de los derechos de autor, será exclusivamente para fines educativos e informativos y deberá citar la fuente donde la obtuvo mencionando el autor o autores. Cualquier uso distinto como el lucro, reproducción, edición o modificación, será perseguido y sancionado por el respectivo titular de los Derechos de Autor.

I N D I C E

 $\pmb{\epsilon}$ 

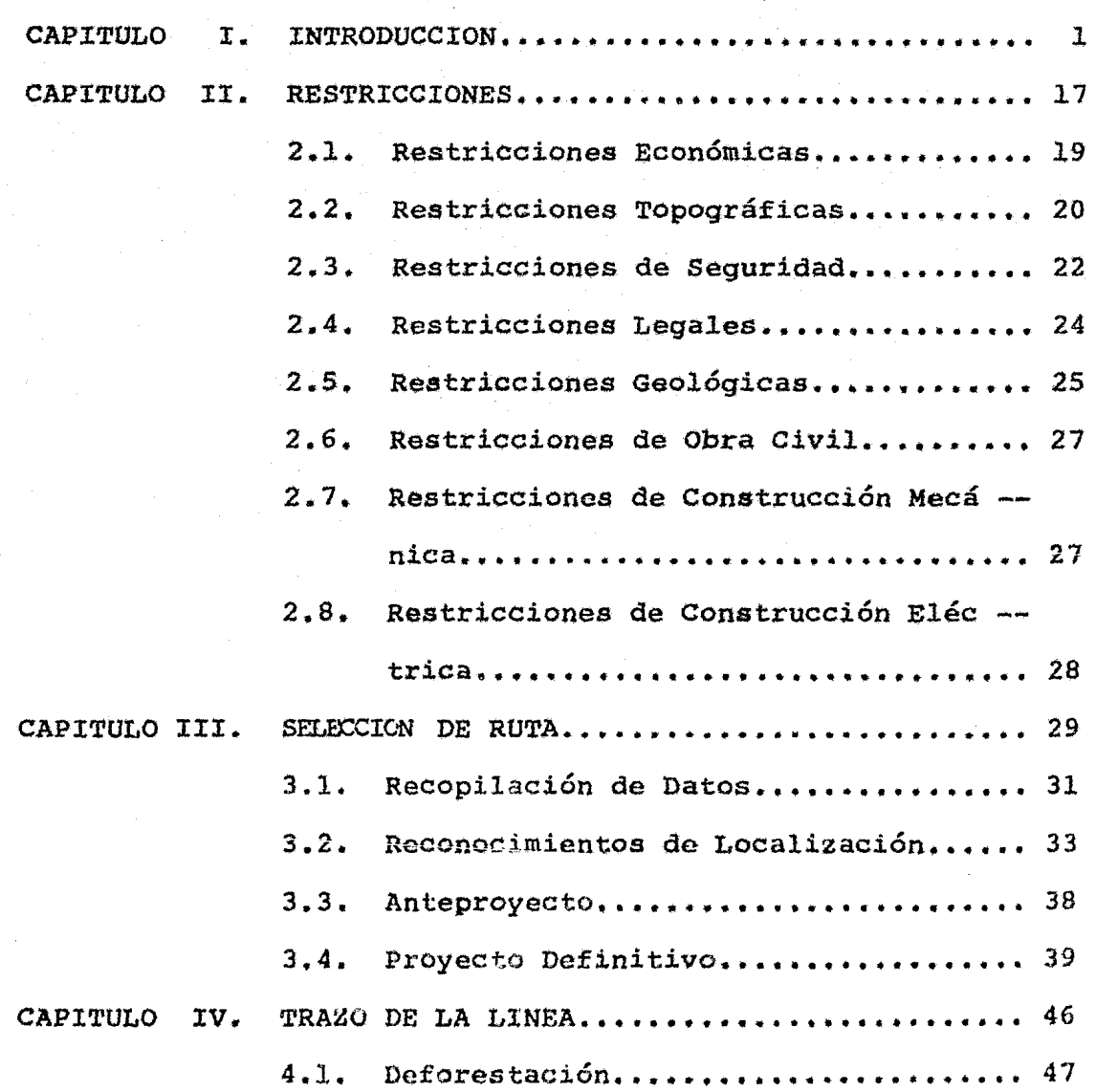

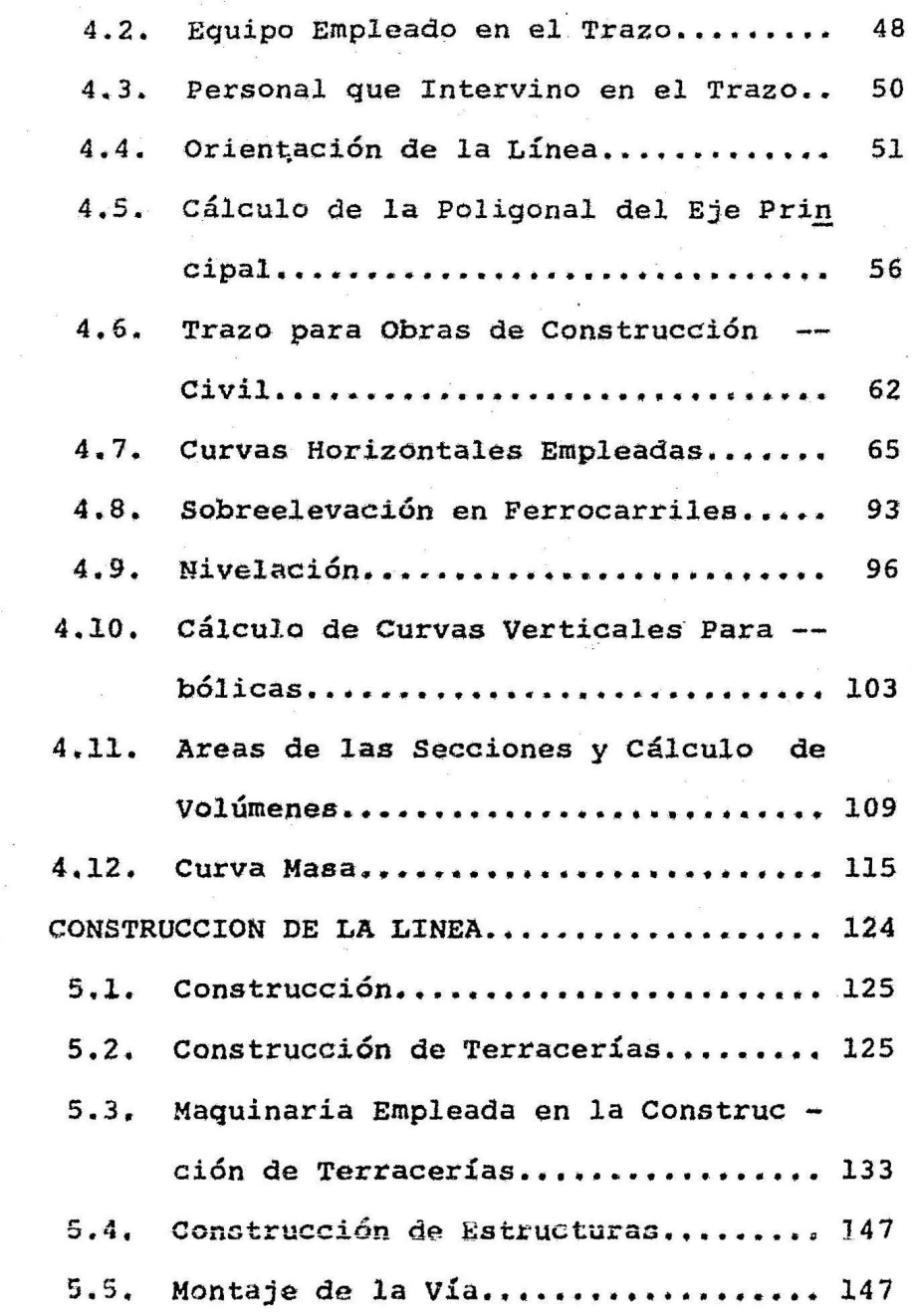

 $\ddot{\phantom{0}}$ 

CAPITULO V.

## C A P I T U L O I

## I N T R O D U C C I O N .

VENEZUELA.- República Pederal de América Meridional que limi ta al Norte con el Mar Caribe, al Este con Guyana, Al Sur con Brasil y al Oeste con Colombia.

Venezuela es conocida exclusivamente como un país petrolífero. Y esto a primera vista está totalmente justificado: Hasta hace pocos años era el Mayor exportador de petr6leo del mundo *y* aún sique estando en uno de los primeros lugares. El petró leo es el artículo predominante de exportación del país, y el presupuesto del estado se basa en casi las tres cuartas par-tes en ingresoa de la economía petrolífera,

Sin embargo ahora, además de las reservas de petróleo se agra dece también a su estructura geológica los importantes yaci-mientos de mineral de hierro muy concentrado con los que cuen ta en el macizo de las Guayanas (Cd. Guayana, Edo. Bolívar).

En el marco de los movimientos geológicos tectónicos muy re cientes de los Andes Venezolanos, que aún hoy en día son sacu didos repentinamente por fuertes terremotos, la cuenca del la go Maracaibo ae ha hundido simultáneamente a la elevación de la sierra, con lo cual los sedimentos cretáceos y terciarios se plegaron conjuntamente. Debajo de los pliegues de silla -(anticlinales) así surgidos, se han acumulado grandes reser vas de petróleo, que dende hace medio siglo sirvon de base -

para el crecimiento del país.

La dilatada cuenca fluvial del Orinoco, llamada Llanos del Orinoco, es la aegunda 9ran región de Venezuela. Forma desde la época cretácea la gran artesa de sedimentación para el material de aplanaaiento de los Andes plegados y elevados. su •uperf icie ae presenta en •u totalidad como una llanura muy suavemente inclinada de Noroeste a Sureste, sobre la que los ríos de loa Andes fluyen al Orinoco, *río* arrinconado en el l.f mite del país montañoso de Guyana que se eleva al Sur. Por lo demás los ríos han abierto su cause en la superficie del· Llano, lisa hasta la lejanía, y la diferencia de altura de sólo unos metros juega un importante papel durante la época de lluvia•, cuando el ganado huye del fondo inundado del valle a superficies más altas y más secas. Tales inundaciones pe riódicas, más o menos persistentes se dan dentro de los lla nos sobre todo en la cuenca del río Apure. Este fenómeno es aún más acusado en el delta cubierto da boaquea, húmedo <sup>y</sup> aiempre verde que el Orinoco ha vertido.en el Océano Atlántico (Delta del Amacuro).

Como tercera gran región natural y tras la extensión de las llanuras, se extiende en el Sur de Venezuela el país montañoso de Guyana, un macizo precámbico. Sus viejas rocas crista-

 $-5-$ 

linas se hayan hacia una peniplanicie ondulada (la Gran Sabana), está rodeada por montañas aisladas campaniformes y por inmensos grupos de montañas tubulares (Roraima *2* 810 m.). El reciente levantamiento geológico de esta sierra se manifiesta en los innumerables rápidos y altas cataratas de sus ríos. El Salto del Angel, la mayor catarata del mundo con 972 m. se precipita desde una de las montañas tubulares a las profundidades.

La abundancia de agua que actualmente se aprovecha también en grandes centrales eléctricas situadas junto al río Caroní, la debe esta alta región a su cercanía con el Ecuador, donde cáen precipitaciones en todas las épocas del año y especialmente abundantes en la primavera y el otoño cuando el sol está en su cenit.

Venezuela aún está totalmente sin explorar. Está habitada por una serie de pequeñas tribus indias que viven en islas aisla das que han roturado, las cuales pertenecen en su mayoría al grupo mayor de los caribes.

Hasta ahora la parte venezolana del macizo de las Guayanas sólo ha alcanzado significación económica en el Este y esto a causa de las riquezas de su subsuelo. Los españoles tomando como base una tradición india, habían buscado ya desde los pri meros días de la conquista en el país montañoso de la Guayana el lejendario El Dorado reiteradamente. Pero solo alrededor de 1950 se descubrieron yacimientos de oro en la zona de El Callaq

 $-4-$ 

que durante algún tiempo figuraron entre los más importantes- del mundo.

A diferencia de la· aparición de oro, los yacimientos de mine~ ral de hierro en la zona Norte limítrofe del macizo de las Gua yanas han traído importantes modificaciones del paisaje, ya que fueron explotados en pequeña medida alreqedor de 1900, pero la explotación en gran escala solo comenzó en 1950. Esta se vióextraordinariamente favorecida por el hecho de que, son de alto grado de concentración (60% de contenido de hierro), se hayan en cuarcitas (Cerro de Bolívar) en la superficie de la tierra y pueden extraerse con explotaciones a cielo abierto. El rendimiento por el momento se exporta en una gran parte, por vía marítima, a EE. UU. mediante un ferrocarril minero y Puerto Ordaz, Puerto especialmente construido para la exportación y hoy integrado·con San Félix, de la dinámica Cd. Guayana. Pero ya en 1962 entró en servicio una gran fábrica de acero que ensu primera fase de construcción posee una capacidad anual de -600 000 toneladas de arrabio y un millón de toneladas de acero. La enera eléctrica para ello se obtiene en las nuevas centrales hidroeléctricas del río Caroní, que además suministran grandes cantidades de energía para una fábrica de aluminio y para la aglomeración de Caracas.

Estas grandes mineras e industriales de C.V.G. FERROMINERA, C.A., y C.V.G. SIDOR (Consorcio Venezolano Guayanés de la Ferrominera, de Capital Activo y Consorcio Venezolano Guaya --

nés de la Siderúrgica del Orinoco) han dado orígen a una fuer-te afluencia de población y esta ha sido la causa para que la nueva Ciudad Guayana haya alcanzado *casi* los 200 mil habitantes en pocos años. La joven urbe no sólo ha superado en número de habitantes a Cd. Bolívar, fundada en el año de 1764, *sino* que también le disputa su hasta ahora discutida posici6n como úni- co punto central para el amplio aunque despoblado espacio al Sur del Orinoco. Por otra parte la posición clave de Cd. Bo-- lívar se reforzó cuando en 1966 se termin6 dé construir el único puente sobre el río Orinoco - el puente Angostura con una longitud de 1.6 Km.-, pues el abastecimiento de la población del nuevo centro industrial, que crece rápidamente, se reali- za en su mayor parte mediante ese mismo puente, que está uní- do con el Norte del país por 900 Km. de carreteras. El desarrollo introducido por la minería todavía excede poco de la zona industrial. La planificación gestionada por la estatal "Corpo-ración Venezolana de Guayana'' (C. V.G.) abarca también proyectos de puesta de tierra en cultivo en el delta del Orinoco, alrededor de Tucupita. Esta pequeña ciudad está ya en el márgen del - Oriente, territorio petrolífero, que con un gran número de campos aislados *se* extiende por amplias superficies de los Llanos-Orientales y, tiene sus principales centros en la ciudad colo- nial de Maturín y en El Tigre, fundada no antes de 1937. La puesta en explotación comenzada en los años treinta condujo, sobre todo mediante la construcción de carreteras a un rápido desarrollo de la infraestructura de esta zona; en él tuvieron también parte las viejas ciudades costeras de Barcelona y Cu- -

-6-

maná así como la refinería y ciudad portuaria de Puerto La cruz. Pero entre los campos de·perforaciones petrolíferas y la costa hay un territorio de muchos miles de kilómetros cuadrados, cu- yo carácter de zona despoblada de pastos, utilizada únicamente por una ganadería extensiva,apenas ha cambiado.

#### RECURSOS ENERGETICOS DEL SUELO.

El más importante de ellos, el mineral de hierro, producto que constituye el segundo valor de entre las explotaciones venezo-- 1anas.

En 1950 fueron descubiertas en el Norte de Bolívar dos pequeñas •ontañas (La Parida y Arimagua) llamadas Cerro de Bolívar. Evidentemente que el petróleo había dejado de ser la única gran riqueza minera con la que el país contaba en volúmenes cuantiosos, las reservas probadas ascienden a casi 2 000 millones de toneladas, con un tenor metálico de 60% que figura entre los más altos del mundo. Dos compañías estadounidenses iniciaron la exploración en 1954, pero junto con otras menores fueron nacionalizadas éstas el 1º de enero de 1975, desde ese momento, la nueva empresa estatal Ferrominera del Orinoco de C.A. controlala totalidad de esa rama de la minería, además del Cerro de Bolívar que aporta nueve décimas de la producción total actual, cabe citar al yacimiento El Pao (al sur de Cd. Guayana tambiénen Bolívar) de donde se extrae el resto.

 $-7-$ 

La producci6n de oro, en descenso, se localiza en El Callao -- {Bolívar), zona con unas reservas de 2.5 millones de toneladas de mineral con un tenor medio de 22 gr./Ton.; La Corporación - Minera Venezolana establecida <mark>en 1</mark>976, tiene como objetivo pr<u>i</u><br>oritario la reactivación de ese complejo aurífero.

Este mineral para su utilización es tratado en la Planta de --ALCASA en Cd. Guayana, accionada por la electriciad de la presa de Guri.

PRINCIPALES ENERGETICOS Y MINERALES DE VENEZUELA:

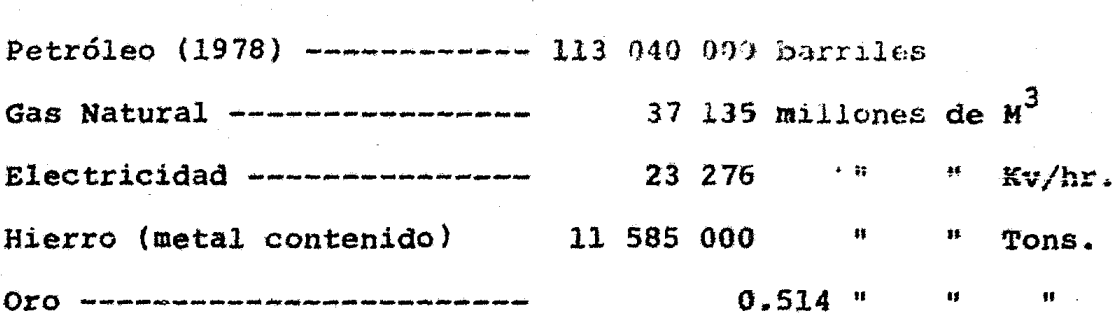

La industria pesada cuenta hoy con el gran centro siderúrgicode La Ciudad Guayana; ubicado en la confluencia del Caroní con· el Orinoco, río éste último por el que se logra dar fácil y ba rata salida a sus productos fabricados; el hierro le llega desde loa 9randea yacimientos del Cerro de Bolívar y El Pao, por medio de loa ferrocarriles.

En la misma área, en rápido desarrollo industrial, funciona desde 1967 una qrán fábrica de Aluminio, que elabora solamente

 $-8-$ 

por ahora bauxita importada, pero que en un futuro próximo debe aprovechar los grandes yacimientos de éste mineral existentes en el mismo estado de Bolívar y en el vecino territorio federal Delta del Amacuro: esta industria, gran consumidora de electricidad, recibe la que necesita de la cercana presa de Guri.

Producción de la Industria Venezolana (en Tons.)

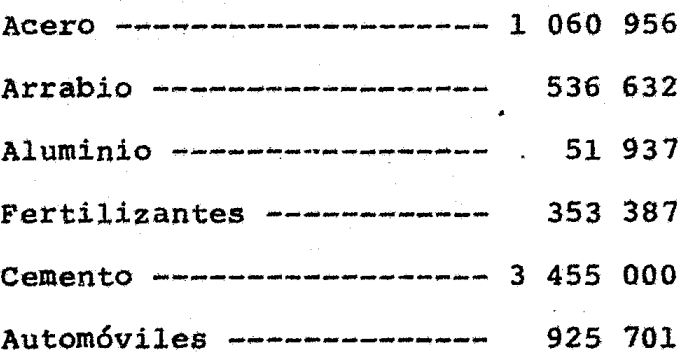

En la región de la Guayana sus principales recursos minerales son, además del petróleo, el gas natural, el hierro, el oro, los diamantes, el carbón y la sal marina.

En cuanto al petróleo, sus yacimientos más ricos y mejor ex- - plotados, se encuentran en la zona costera del Lago de Maracaibo, y los que siguen en importancia, se encuentran en los - estados de Falc6n, Marinas y Monagas.

En 1960 se creó La Corporación Venezolana del Petróleo (C.V.P.)- La C.V.P. se creó con el fin de nacionalizar el petr6leo. La producción de acero, concentrada principalmente en Matanzas

fué  $ce$  888 000 Ton. en el año de 1977.

EL PLAN IV DE SIDOR.

Ampliar la capacidad de producción anual a S millones de toneladas métricas de acero crudo, es la meta alcanzada por la --C.V.G. Siderúrgica del Orinoco, C.A. (SIDOR), para la decada de los 80. El programa ha sido denominado Plan IV, ya que es la cuarta ampliación que realiza SIDOR de su capacidad instalada.

Para cumplir con el Plan IV, La Siderúrgica del Orinoco elaboró un programa de inversiones que comenzó a ser ejecutado en - 1974 y estaría concluido en 1980. Para esta fecha las instalaciones siderúrgicas de Matanzas, Cd. Guayana, Edo. Bolívar habrán incrementado su capacidad de producción de acero crudo de 1 millón 200 mil toneladas a S millones de toneladas métricas al año. También habrá aumentado la capacidad de laminaci6n de distintos productos con la incorporación de modernas tecnolo-gías.

El Plan IV de SlDOR constituye el mayor esfuerzo venezolano en la construcción de una nueva base económica para garantizar un mayor aprovechamiento de los recursos naturales, representa además, una forma de "sembrar" el petróleo, al crearse una estruc tura básica y estable.

 $-10-$ 

#### ANTECEDENTES Y NECESIDADES DEL PLAN IV.

Para 1950 ya existía en el país una definición concreta para llevar a cabo un proyecto siderúrgico, el cual sólo empieza a materializarse a fines de esa decada. Nace así lo que hoy *es*  SIDOR, y a mediados de 1961 su planta comienza a producir tubos *sin* costura con acero importado. En agosto de 1962 ya se emplea acero producido y laminado en la propia Planta, en cuyos hornos se obtuvo la primera colada de acero en julio de ese mismo año.

SIDOR crece y de una capacidad de producción anual de 700 000 - Tons. de acero crudo, pasa en 1972 a 1 200 000 Tons. anuales, incrementándose al mismo tiempo su capacidad de transformación de productos de acero. Para 1974 La Planta Siderúrgica del Orinoco queda totalmente inteqrada con la puesta en marcha de la - Planta de Productos Planos, la cual vino a llenar un vacío en el mercado interno, La incorporación de otras nuevas unidades *y* las crecientes necesidades de productos siderúrgicos hicie- ron que la capacidad de producción existente de acero crudo se tornara insuficiente para atender a la demanda del país. En tales circunstancias, para incrementar la oferta interna de produetos siderúrgicos y para resolver la situación deficitaria del mercado nacional, SIDOR eleboró el Plan IV, que debería que dar concluido para 1980, este Plan comprendió el aumento de las capacidades de aceración y laminación.

El Plan IV de SIDOR que constituye la primera etapa de ese pro-

grama, es la primera respuesta a ese ambicioso programa siderúrgico en escala nacional, que se propuso elevar la capaci- dad de producción de Venezuala hasta 15 millones de toneladas de acero crudo en la decada de los 90.

El Plan IV de SIDOR comprende los siguientes proyectos: Pele- tización, reducción directa, acería eléctrica, colada continua de planchones e instalaciones auxiliares (Planta de Calcinación, Planta de control para contaminación ambiental, laboratorios,etc.)

#### INSTALACIONES DE APOYO.

Entre los proyectos de apoyo más importantes que destacaron por su importancia en este Plan IV se encuentran:

l. Ampliación del Terminal Portuario sobre el río Orinoco. Este Muelle de SIDOR tiene 1 030 m. de largo y un ancho de 23 m. para un atraque simultáneo de 6 barcos de 20 000 Tcns. cada uno y además, cuenta con un área de almacén para productos ter minados.

*2.* Línea férrea para abastecimiento del mineral de hierro. Esta línea tiene un recorrido de 19.4 Kms.de riel y conecta a la -Ferrominera, C.A. (Planta de Beneficio) con la Siderúrgica del -Orinoco. Teniendo Ósta un costo de 1 300 *úOO* bolívares por Km.

 $-12-$ 

La Ferrominera del Orinoco, C.A., es la encargada de controlar la rama del mineral de hierro en su extracción, beneficio, homogenización y distribución.

#### CONSTRUCCION.

Los requerimientos totales para la construcción de las obras de ampliación de la Planta Siderúrgica del Orinoco, alcanzaron cifras como las siguientes:

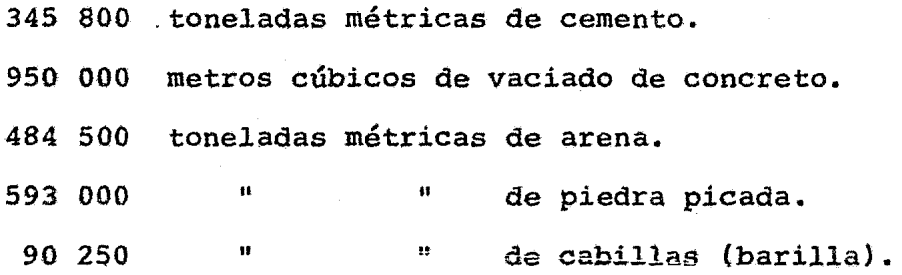

El número total de trabajadores de la construcción sobrepasó las 13 000 personas en el momento pico de edificación de obras.

Para la realización, la inversión total *oe* horas-hombre en la construcción fué de más de 47 millones, a lo que se añaden 6 millones de horas-hombre ocupadas en dirección, ingeniería y administración.

Se instalaron estructuras para albergar a más de 6 000 personas en distintas residencias para trabajadores.

OPERACION DE LA PLANTA AMPLIADA.

El personal requerido para el funcionamiento de la Planta, luego de terminado el programa de ampliación (Planta actual + Plan IV), alcanza la cifra de más de 20 000 personas.

Se incrementó el consumo de electricidad, de los 490 megavatios que se consumían originalmente a 1 660 megavatios. ·La demanda de agua industrial aumentó de 2 140  $\text{M}^3$ /hora a 6 440  $\text{M}^3$ /hora. De un consumo de 40 000 M3/hr. *se* pasó a 370 000 M3/hora.

La capacidad de la central telefónica de SIDOR tendría en 1980, de 4 700 extensiones a 9 000 extensiones.

En si la obra tuvo un presupuesto total de 15 923 millones de - Bolívares.

DESARROLLO REGIONAL.

Desde el punto de vista regional, el Plan IV agigantará aún - más el papel de Polo de Desarrollo que ha venido desempeñando SIDOR en la regi6n de Guayana. El Plan IV generará un aumento sustancial del inqreso y de la demanda en la región, la apertura de nuevas fuentes de trabajo, la construcción de vi- viendas, hospitales y escuelas, la expansión de comercio, la banca, el transporte y todas aquellas obras de infraestructura necesarias para atender las nuevas exigencias de Cd. Guayana, -

#### Edo. Bolívar.

Actualmente SIDOR fabrica los siguientes productos:

- l. Pellas y fierro esponja.
- 2. Arrabio.
- 3. Semi elaborados del Acero.
	- a) Planchones.
	- b) Palanquilla.
- *4 ..* Alambres.
	- a) Liso
	- b) Galvanizado.
	- e} De púas.
- s. Alambrón.
- 6 .. Angulos.
- 7. Platinas.
- s. Barras y cabillas.
	- a) Lisas.
	- b) Estriadas.
- 9. Vigas I y u.
- 10. Tubo de Acero sin.costura.
- 11. Tubo de fierro fundido.
- 12. Chapa (gruesa, delgada y fina).
- 13. Bobinas y láminas.
- 14. Lámina estañada.
- 15. Lámina cromada.

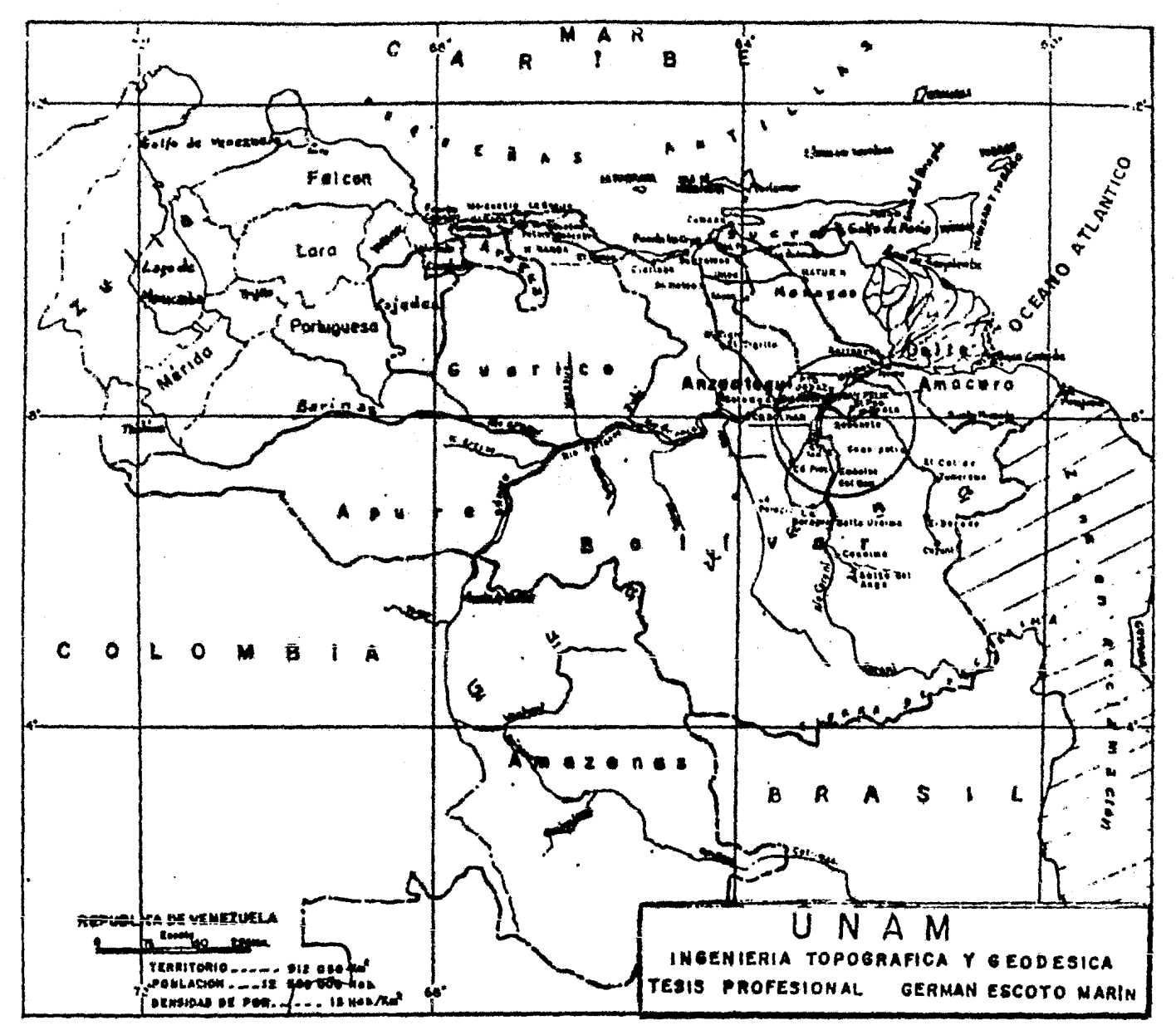

## C A *P* I *T* U L O ! I

### RESTRICCIONES AL PROYECTAR

EL TRAZO DE LA LINEA.

Al próyectar una línea de ferrocarril se deberán tomar en cuenta ciertas restricciones convencionales preestablecidas algunas de ellas por el cliente {Estado o iniciativa privada), otras por la ley y sus reglamentos y algunas otras impuestas por conveniencia propia del Ingeniero Proyectista, estas restricciones a las cuales nos referimos se dividen en:

- 2.1. Restricciones Económicas.
- 2.2. Restricciones Topográficas.
- 2.3. Restricciones de seguridad.
- 2.4. Restricciones Legales.
- 2.5. Restricciones Geológicas.
- 2.6, Restricciones de obra Civil.
- 2.7. Restricciones de Construcción Mecánica.
- 2.8. Restricciones de Construcción Eléctrica.

Todas estas Restricciones que he mencionado, nos obligan a lle var el trazo por determinadas zonas y puntos obligados, pro porcionándonos la pauta que nos dará la comodidad y la sequ ridad del trabajo a desarrollar y a su vez, visualizar todos los problemas inheréntes a la construcción de la línea.

-18-

#### 2.1 RESTRICCIONES ECONOMICAS.

En cuanto al aspecto económico, el análisis del funcionamiento de una vía térrea se lleva a cabo mediante la determinación de los enlaces necesarios de la línea férrea entre los polos de concentración de producción y los centros consumidores, según las actividades siguientes:

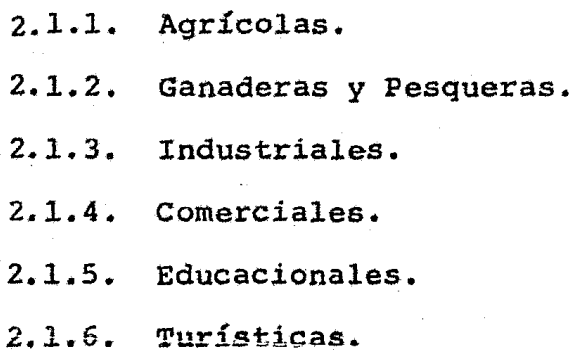

El primer paso consiste en fijar los polos de concentración de los diferentes productos seleccionados en los estudios sobre el uso actual y potencial del suelo en el territorio Nacional, con base en la información obtenida de publicaciones estadísti cas que provengan de dependencias oficiales, la cual se representa en cartas geográficas. Subsecuentemente se procede a de terminar los centros representativos de consumo, haciendo inves tigaciones por muestreo *y* censos tanto industriales como de poblac16n. La diterencia entre el volúmen de producción y el de consumo de cada uno de los artículos analizados, dan como resul tado una corriente en el sentido en el que ol consumo es mayor que la producción.

El esquema de enlaces resultante permite determinar las pro-porciones de la línea férrea deseables en la relación con las actividades económicas.

Finalmente, deberá realizarse la síntesis dando como resultado una proposición de red que satisfaga las necesidades de - transporte.

Estas proposiciones constituyen un catálogo de obras que nosconduzca a la elaboración de un programa.

En la proposición de programas de la obra debe considerarse el proceso productivo que significa la costrucción misma, pues en él existen los insumos tales como: materiales, energía, la mano de obra y el empleo de los bienes dé capital, y por otra parte, el desarrollo de toda actividad constructiva, que se lleva a cabo dentro de presupuestos financieros, políticos y en gene-neral de disponibilidad de factores de producción. En estas condiciones la programaci6n de acciones conducirá al beneficio máximo dentro de las restricciones que priveq y de esta forma, se robustecen los sistemas actuales y evitan el desequilibrio durante el ejercicio de las obras.

#### 2.2. RESTRICCIONES TOPOGRAFICAS.

Siendo estas restricciones las que sobresalen en cuanto a im--

1

portancia en el desarrollo del proyecto. y en el trazo mismo de la línea, las que con más cuidado se deben tomar en cuenta son las siguientes:

- 2.2.1. Se deben efectuar alineamientos lo más largo posible considerando el paralelismo del trazo con otras vías de comunicación y sus respectivos derechos de vía, sin antes dejarlos de respetar.
- 2.2.2. Las deflexiones que se localicen en el trazo deben tener ángulos pequeños, y los puntos de inflexión así co mo los P.C. y P.T. de las curvas deberán referenciarse con otros puntos auxiliares, Golocados en lugares al-tos y alejados del tránsito de la maquinaria que esté atacando ese tramo y de los vehículos de transporte, es conveniente colocar en el lugar de dichos puntos; trompos o clavos de vía con una estaca o vara clavada a 0.10 m. pintada de rojo y blanco colocada como testi go. Esta misma operación se llevará a cabo en las pro longaéiones de los trazos que sirven de referencia para restablecer por intersección en un momento dado los puntos de inflexión y replantear nuevamente la línea de trazo toda vez que sea necesario.
- 2.2.3. Las curvas espirales deben proyectarse simétricas para resolver el problema de tráfico con velocidad uniforme.

-21-

Las espirales tendrán variaciones en sus grados de cur vatura, que regulen la velocidad del convoy entre SO y 60 Km/h.

Los radios de las curvas deberán ser mayores de 150 m. con objeto de aumentar el márgen de seguridad del convoy al entrar en ellas.

- 2.2.4. Como las curvas espirales estarán siempre formadas con una transición de entrada y otra de salida, combinada con una curva circular entre estas dos transiciones, deberá considerarse la sobre-elevación de las transi ciones correspondientes, ya que el papel que juegan és tas es el de dar estabilidad al ferrocarril cuando éste pasa por la curva.
- 2.2.5. En las curvas verticales, siempre se buscará que tanto la pendiente de subida como la de bajada sean suaves, con el fin de impedir que en subida el ferrocarril car gado se force y en bajada *se* desboque.

#### 2.3. RESTRICCIONES DE SEGURIDAD.

Por razones de sequridad las curvas en las vías férreas nos in dican las velocidades que pueden obtenerse, ya que éstas están ligadas a los radios correspondientes y a los anchos de vía, generalmente para vías anchas (1.435 m.) se emplean en las líneas principales radios no menores de 300 m. y menores de 150m en las vías secundarias; para las más angostas (0.914 m.) --

no menores de 100 m. y 60 m. en las líneas principales y secun- darias respectivamente.

La relación que limita la velocidad con el radio de las curvas <sup>y</sup>que generalmente se acepta, es de la forma siguiente:

 $V = K \nightharpoonup \overline{K}$  en la que se observa que interviene la relación  $\mathbf{v}^{\mathcal{Z}}$  $An = \frac{v}{R}$ 

El coeficiente K varía según las condiciones de vía y ancho, -sobre-elevación, radio, etc., y se adopta como promedio de va- lores el de K = 3.8 en curvas ligeramente sobre elevadas.

Deberán evitarse los cruzamientos con líneas de alta tensión, carreteras y caminos, en caso de ser necesario deberán ser pre- ferentemente en ángulo recto evitando ángulos menores de 45<sup>0</sup> -ó mayores de 135<sup>0</sup>.

Las intersecciones del ferrocarril con caminos para el paso de automóviles deben involucrar necesariamente el señalamiento adecuado, incluyendo topes para hacer alto a los automovilistas *y*  semáforos de espera con instalación de alarma.

Se deben respetar los derechos de vía de acuerdo a los linea-- m1cntos establecidos por La A.R.E.A. (Asociación Americana de --

Ingenieros Ferrocarrileros), y además, se procurará mantener el trazo alejado de fábricas, gasoductos, oleoductos, carreteras *<sup>y</sup>*torres eléctricas de transmisión, con el propósito de evitar accidentes en casos extremos de descarrilamientos.

#### 4.4 • RESTRICCIONES LEGALES.

Las Restricciones Legales, son las disposiciones establecidas por la ley, a las que debe sujetarse el Ingeniero Proyectista en algunos trabajos, como son los relacionados con el paso y la construcción de vías férreas. En tales casos deberán respetarse los derechos de vía en:

- A. Líneas de transmisión eléctricas.
- B. Caminos y Carreteras.
- c. Líneas telegráficas y telefónicas.
- D. Gasoductos y oleoductos.
- E. Canales y tuberías.

En las obras tales como ferrocarriles caminos, canales, etc.,  $T$ el terreno necesario para realizar una do cotas obras, está determinado por su desarrollo y la amplitud que deba dársele, $$ más el derecho de vía o zona de protección, que es necesario -adquirir para la vigilancia de la obra y trabajos de conservación. En los planos de los proyectos de estas obras, así como on el caso de construcción de una presa, se determina la extcn-

sión de terreno que se va a ocupar , más una zona de protección, cuya extensión es la que se juzgue conveniente , esta zona recibe el nombre de Zona Federal cuando sea una obra hecha por el Estado.

Se deberá evitar en lo posible pasar por terrenos que nos re- presenten altos costos por concepto de pago del derecho de vía, sobretodo cuando el eje de la vía férrea cruza zonas urbanas o industriales.

Considerando el paralelismo del trazo deben evitarse los cruzamientos con líneas de potencia o comunicaciones teniéndose presentes las siguientes restricciones:

- 2.4.1. Pasar por lo menos a 150 m. de los conjuntos habitacionales.
- 2.4.2. Se pasará a 45 m. de cualquier construcción aislada.
- 2.4.3. No pazar *D* menos de 50 m. de torres de transmisión eléctrica o de otras estructuras.

#### 2.5. RESTRICCIONES GEOLOGICAS.

Independientemente de realizar los estudios geotécnicos y de mecánica de suelos, para poder determinar la resistencia del - mismo por medio de reconocimiento directo, o para el estudio -geológico, por medio de mosaico aerofotográfico unido al recon2 cimiento terrestre para determinar las áreas de distinta geología y marcar las zonas de diverso origen acumuladas en las ca- pas del suelo, también se tomarán en cuenta para la selección de ruta evitar el paso por los siguientes lugares:

- 2.5.1. Brecha de falla.
- 2.5.2. Hundimientos y perforaciones que definan la forma- ción de una falla rellena.

2.5.3. Areas expuestas a fuertes escurrimientos fluviales.

- 2.5.4. Zona de derrumbamiento o deslizamiento de materia- les.
- 2.5.5. Pantanos.

2.5.6. **muy altos y erosionados.** 

El control de erosión superficial es un problema que se presenta en la mayoría de caminos y vías férreas, aunque en diferentes -proporciones, para ello es necesario controlar dichas erosiones, ya que los defectos sobre los mismos son negativos por exigír -reparaciones y limpiezas generalmente costosas, que producen o  $$ provocan en un momento dado el descarrilamiento de los trenes en servicio, por lo tanto, en los casos de los grandes taludes, ya sea en un terraplén o en un corte, es muy importante el reves timiento de ellos con algún material o bien con la plantación de pastos y plantas rastreras o cespitQsas, esto *es* con el prop6- sito de fijar taludes evitando las erosiones antes mencionadas.

#### 2.6. RESTRICCIONES DE OBRA CIVIL.

En estas restricciones de obra civil se contemplan las especificaciones de los materiales que se utilizarán para el sanea- miento del terreno, la construcci6n de la base *y* la sub-base para la vía férrea, así como el tipo de maquinaria a emplear en el movimiento de terraserías, las pendientes de los taludes (en corte y terraplén), el tipo de durmiente (de concreto, madera, etc.), *así* como las restricciones para la ubicación y - construcción de las siguientes obras inherentes al proyecto.

2.6.1. Alcantarillas (de tubo corrugado o concreto).

2.6.2. cunetas y contracunetas.

2.6.3. Canales de descarga.

2.6.4. Puentes y pontones.

2.6.5. Revestimiento de taludes.

#### 2.7. RESTRICCIONES DE CONSTRUCCION MECANICA.

En este tipo de restricciones se debe observar el tipo de riel que se empleará, la separación entre los ejes del mismo (1.435 m para el caso que nos ocupa), la elevación del mismo, así como los números de sapos y agujas de corte en cada uno de los cambios, dando la ubicación respectiva de cada uno de estos ele- mentos.

El tipo de riel está en función del tipo de via usada ya sea -

vía elástica o vía clásica, la vía elástica va soldada y atornillada al durmiente, y la vía clásica va unida por medio de planchuelas y clavada al durmiente.

#### 2.8. RESTRICCIONES DE CONSTRUCCION ELECTRICA.

En este tipo de restricciones se obliga al Ingeniero Proyectista y al Ingeniero Constructor a respetar los puntos reservados para la ubicación de panels para tableros de cóntrol usados en cambios automáticos, postes de alumbrado, postes telefónicos, cruces de líneas de alta tensión, cables subterráneos y torres de transmisión eléctrica.

## C A P I T U L O I I I

## SELECCION DE RUTA.

Una vez efectuados los estudios socioeconómicos que justificarán la construcción y las mejoras que la vía férrea repre-· sentaría, es necesario programar los estudios que permitirán la conveniencia y la prioridad para llevar a cabo el proyecto con sus obras respectivas.

Para este fin fué necesario realizar una serie de trabajos preliminares que comprendieran el estudio comparativo de todas las posibilidades de las rutas para seleccionar la que en este caso represente mayores ventajas funcionales y eco n6micas.

Se entiende por ruta la faja de terreno de ancho variable en tre dos puntos obligados, dentro de la que *es* posible hacer la localízación de un camino, una vía férrea, una línea de transmisión eléctrica, etc. Cuando los estudios de selección de ruta son más detallados y precisos, el ancho de franja se vuelve más reducido.

Los puntos obligados son aquellos por los que necesariamente deberá pasar el camino por razones técnicas, econ6micas, sociales *y* políticas tales como: Poblaciones, áreas productivas y puertos.

La selección de ruta es el proceso que involucra desde la re copilación de datos y análisis de los mismos, hasta levanta mientos aéreos y terrestres necesarios para determinar los cos tos y las ventajas de las diferentes rutas y poder evaluar la más conveniente.

#### 3.1. RECOPILACION DE DATOS.

Esta es una de las etapas prioritarias en el estudio de una vía férrea.

La Topografía, la Geología, la Hidrología, el drenaje y el uso de ia tierra tienen una importancia determinante en la localización y en la selección del tipo de ruta para la vía férrea y conjuntamente con los datos de otras vialidades, constituyen la información básica para el proyecto de estas obras.

Para este proyecto en especial, se contaron con cartas topográficas del Instituto Geográfico Venezolano, y es pecialmente, se contó con un mosaico fotograrnétrico a la escala  $1 : 5000$ , sobre del cual se ubicaron esquemática mente las diferentes posibilidades, con auxilio de las cartas mencionadas.

Para la zona de influencia de la obra en proyecto, se recopiló la información de las obras existentes, así como los datos que se pudieron obtener de la primera etapa de construcción de la SIDERURGICA DEL ORINOCO (SIDOR).

 $-32-$ 

Al estudiar las cartas geográficas o topográficas del lugar, el Ingeniero debe formarse una idea de jas carac terísticas más importantes de la región, sobre todo en lo que respecta a su topografía, a su hidrcgrafía y a la ubicación de las poblaciones, auxiliado con las cartas geológicas y con mapas que indiquen la potencialidad económica de la región, se dibujan sobre ellas las rutas que puedan satisfacer el objetivo de comunicación deseado.

Debe tenerse especial cuidado en aquellos puntos obliga dos primarios o principales que guíen el alineamiento general de la ruta, para ello se divide en tramos y éstos a su vez en sub-tramos designándolos con los nom bres de los poblados extremos o como en nuestro proyecto con el nombre de las industrias que se conectaron o con el del proyecto en sí, pero si ello no es suficiente, se referirán a un punto intermedio.

En el caso del Proyecto FERROMINERA - SIDOR; éste *se* di
vidió por comodidad en tres tramos que facilitaron el ma nejo de las diferentes alternativas que se plantearon, ya que de esa forma al trazar sobre las cartas topográ ficas o sobre elmosaico fotogramétrico las diferentes po sibilidades, se facilitaba mucho dirigirse a ellas tra tándolas con el nombre del tramo asignado y su kilometra ie correspondiente.

En las diferentes rutas planteadas, aparecerán nuevos puntos de paso obligado. tales como: cruces de canales, ríos, puentes, cruces con otras vías que constituyen los puntos obligados secundarios de la vía.

Al dibujar las diferentes líneas que definen las posibles rutas, deben considerarse los desniveles entre los puntos obligados, así como las distancias entre ellos para poder conocer la pendiente que regirá en su trazado.

#### 3.2. RECONOCIMIENTOS DE LOCALIZACION.

Una vez representadas gráficamente las diferentes rutasen los mapas topográficos o copias heliográficas del mosaico fotogramétrico, se inicia propiamente el trabajo de campo, con reconocimientos del terreno, los cuales -pueden *ser* aéreos, terrestres o una combinación de ambos.

 $-33-$ 

#### 3.2.l. RECONOCIMIENTO AEREO.

Desde luego el reconocimiento aéreo es el que ofrece mayores ventajas sobre los demás, ya que se tiene la oportunidad de observar el terreno desde la altura que convenga, abarcando grandes zonas, lo que hace que el estudio se facilite. Eate tipo de reconocí mientos se efectúa con avionetas y helicópteros, exis tiendo tres tipos de reconocimientos aéreos;

A. El que se efectúa en avioneta y tiene por objeto determinar 1as rutas que se consideren viables fijando la zona que sedebe fotografiar a una escala pequeña para que en ella queden incluidas grandes áreas con amplitud.

B:- El segundo reconocimiento se lleva a cabo después de haber hecho la interpretación de la fotografía del primero: y tiene por objeto comprobar en el terreno lo interpretado en dichas fotografías, este reconocimiento debe hacerse en helicóptero, lo que permite a los ingenieros descender en los lugares de interés <sup>y</sup> recabar en ellos la información que se considere necesaria.

Al final de este reconocimiento *se* delimitará la zona

 $-34-$ 

œ.

que debe cubrirse con fotografías a la escala 1;25 000 ó a una escala mayor, para facilitar las restituciones a la escala de  $1$ ; 10 000.

C." El tercer reconocimiento que puede ser aéreo o terrestre, nos sirve para dar un refinamiento al estudio que *se* ha efectuado mediante el aparato de restitución empleado.

Este reconocimiento se realiza a lo largo de la poli gonal en estudio, llamado trazo preliminar de la vía férrea.

#### 3.2.2, RECONOCIMIENTO TERRESTRE.

Este reconocimiento se lleva a cabo cuando las circuns tancías que prevalecen, no nos permiten realizar el aéreo, desde luego es menos efectivo que éste ya que el ingeniero localizador no puede abarcar grandes áreas *<sup>y</sup>*tiene que estudiar por partes su línea, de la misma manera el ge61ogo realiza un estudio de detalle que - adolece de los defectos que el procedimiento implica, ya que la Geología requiere estudiarse en grandes zo- nas que permitan apreciar las formaciones, los contactos, *las* fallas y las fracturas.

El reconocimiento se realiza después de haber estudia do en las cartas geográficas o topográficas, del lu gar, las diferentes rutas y estimar las cantidades de obra de cada una de ellas, eligiendo la más convenien te, pues por este procedimiento es poco práctico analizar en el terreno todas las alternativas posibles.

Para este tipo de reconocimiento se deben de realizar estudios previos para marcar los puntos obligados auxiliándose con las cartas mencionadas, y equipo manual **como; brújula, clisímetro·, aneroide, binoculares y cá**  mara fotográfica.

La brújula nos servirá para tomar los rumbos de los -<br>caminos y veredas que atraviesen la ruta, así como el rumbo de la línea que se va a estudiar, elclisímetro nos ayuda a registrar las pendientes de la misma, el aneroide nos sirve para verificar los fondos de cañadas y otros puntos de interés; y los binoculares pa- ra poder observar las diferentes formaciones que se atraviesan a lo largo de la ruta y ver si es posible encontrar otros puntos en mejores condiciones; la  $c\Delta$ mara fotográfica nos permite contar con fotografías de los sitios que se considere conveniente incluir -en los informes que se presentan después de los re conocimientos.

Es muy importante contar con un guía que conozca la región, para tener la seguridad de que el reconocimien to se haga sobre los lugares que previamente se han fi Jado en la carta.

Durante el reconocimiento es importante dejar señales sobre la ruta que puedan ser identificadas y seguidas por el trazo preliminar.

#### 3.2.3. RECONOCIMIENTO COMBINADO.

Este reconocimiento se lleva a cabo cuando no se disp\_2 ne de fotografías aéreas de la zona y existe la posibi lidad de recorrerla en avión o helicóptero, o cuando <sup>~</sup> se cuenta con fotografías aéreas de la zona pero las cuales están incompletas.

Para el primer caso se hace el reconocimiento y se definen desde el aire las mejores rutas marcándolas en las cartas geográficas o topográficas disponibles para que posteriormente se recorran por tierra siguiendo los pasos indicados en el procedimiento terrestre.

Para el segundo caso se hará la fotointerpretación de las fotografías con que se cuentan, marcando en ellas las diferentes rutas posibles, eliminando aquellas que ofrezcan menores ventajas, seleccionanando las mejores, si la línea llega a salir de las fotografías disponibles, se utilizarán cartas geográficas para com pletar la parte faltante, a fín de que al efectuar el reconocimiento terrestre se tenga la idea clara de la situación de la ruta.

#### 3.3. ANTEPROYECTO.

El anteproyecto se obtiene como resultado del conjunto de estudios consecuencia de los levantamientos topográ ficos que se llevaron a cabo con base en los datos pre liminares que nos servirán para ubicar en los planos correspondientes, al eje que seguirá la vía férrea.

El anteproyecto debe afinarse al máximo para simplificar las siguientes etapas del proyecto; así este se continúa con las brigadas de localización y pueden reducirse las longitudes de las secciones trazando en forma prelimi nar la línea del anteproyecto. Si el proyecto se sigue **por fotogrametría, bastará el trazo de la poligonal de**  referencia y el vuelo a escala 1 : S 000 para elaborar los planos y efectuar las demás mediciones necesarias para el proyecto definitivo. De esta manera se evita el tradicional vuelo l : 10 000 y su correspondiente apoyo terrestre.

-38-

Actualmente se cuenta con programas de cálculo electró- nico para la cubicación de terracerías del anteproyecto; los cuales utilizan el cadenamiento y la elevación de cada punto de quiebre del terreno en el eje, las pendien tes transversales de éste, el proyecto de subrasante, los anchos de aemicoronas tipo, los taludes, áreas máximas, etc., así se cubican y se estiman los demás concep tos de cada alternativa para poder escoger la mejor lí nea de trazo del anteproyecto.

#### 3.4. PROYECTO DEFINITIVO.

Una vez dibujados los planos a las escalas convenidas deberán ser presentados éstos para su aprobación y una vez aprobados se iniciará el trazo del proyecto definí tivo.

El proyecto definitivo es el resultado de los diversos estudios en los que se han considerado todos los casos previstos y se han establecido ciertas normas para la realización de la obra, y de esta forma resolver todos - . los problemas que se puedan presentar como imprevistos.

La etapa del proyecto defin±tivo debe iniciarse una vez situada la línea de trazo definitivo, con una precisión tal que permita definir las características geométricas

-39-

 $\blacksquare$ 

del camino ferroviario, las propiedades de los materia les que lo formarán y las condiciones del terreno que cruza.

Respecto a las características geométricas. los estudios permitirán definir la inclinación de los taludes y la elevación de la subrasante.

De acuerdo a los materiales que forman las terraceríaa. se dictan normas para la extracción, manejo, tratamiento *y* compactación de los mismos.

El proyecto definitivo tratado en esta tesis, se dividió como ya dijimos, en tres tramos para facilitar el manejo de planos y de la obra en términos qenerales.

El primer tramo de vía se tendió paralelo a la línea existente F.M.O. (FERROMINERA DEL ORINOCO)- CD. BOLIVAR, para lo cual, se aprovechó la terracería que se dejó (para vía futura) sobre el alero derecho, cuando *se* contruy6 dicha línea. Este primer tramo comprende de la F.M.O. al kilómetro 6 + 394.90, habiéndose dejado en éste un cambio de vía para retornar a la F.M.O. por la otra línea. (ver fig. 3.1.)

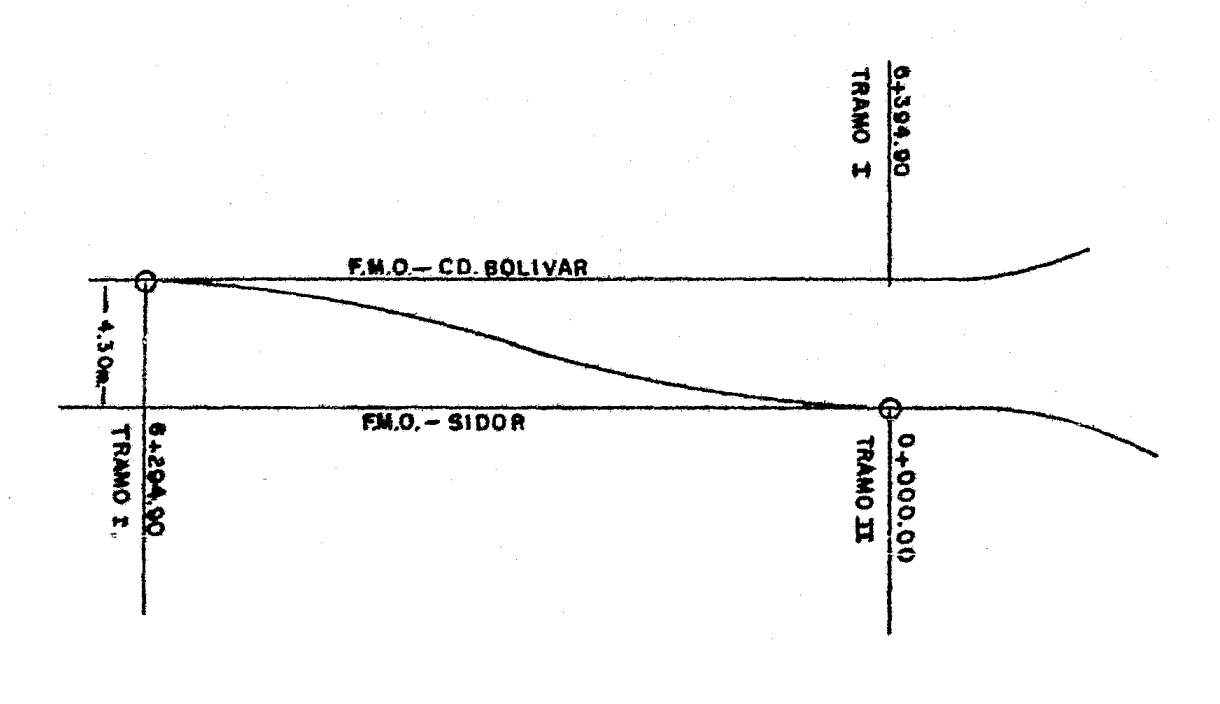

 $\ddot{\phi}$ 

F18.  $3.1$ S/ESCALA CAMBIO  $\mathbf{D}$  $\mathbf{I}$  A v

El segundo tramo *se* inicia en el kilómetro 6 + 394.90 - del primer tramo y es equivalente al kilómetro 0+000.00 de este segundo tramo F.M.o.-SIDOR, el cual termina en el kilómetro 8 + 000.00, habiendo dejado en el kilómetro l + 320.00 un desvío que sirve de enlace con la línea  $F.M.O. - CD. BOLIVAR.$  (ver fig. 3.2.)

En el kilómetro 3 + 000 de este segundo tramo, el eje de la línea pasa a 800.00 m. de la C.V.P. de Matanzas, Cd.-Bolívar (Corporación Venezolana del Petróleo), continuan do con el trazo paralelo a una tubería de gas que va pre cisamente de la c.v.P. a SIPOR hasta llegar al kil6metro 8 + 000 que se encuentra al s.w. de la esquina de VENALUM (Venezolana de Aluminio).

El tercer tramo se inicia en el kilómetro 8 + 000.00 equivalente al kilómetro O + 000,00 de este tercer tramo <sup>y</sup>finaliza en el kilómetro 5 + 000.00 ubicado al Sur de la Planta de Pellas (Planta Peletizadora). En el kil6 metro  $0 + 159.00$ , el trazo de este tercer tramo se cruza con la tubería de gas que proviene de la c.v.P., por que se proyectó una estructura de acero de 60.00 m. de largo por 8.00 m. de alto que sirviera de soportería para hacer pasar la tubería de gas de JOH de diámetro *so*  bre ella, y de esta forma librar uno de los mayores obstáculos de este último tramo.

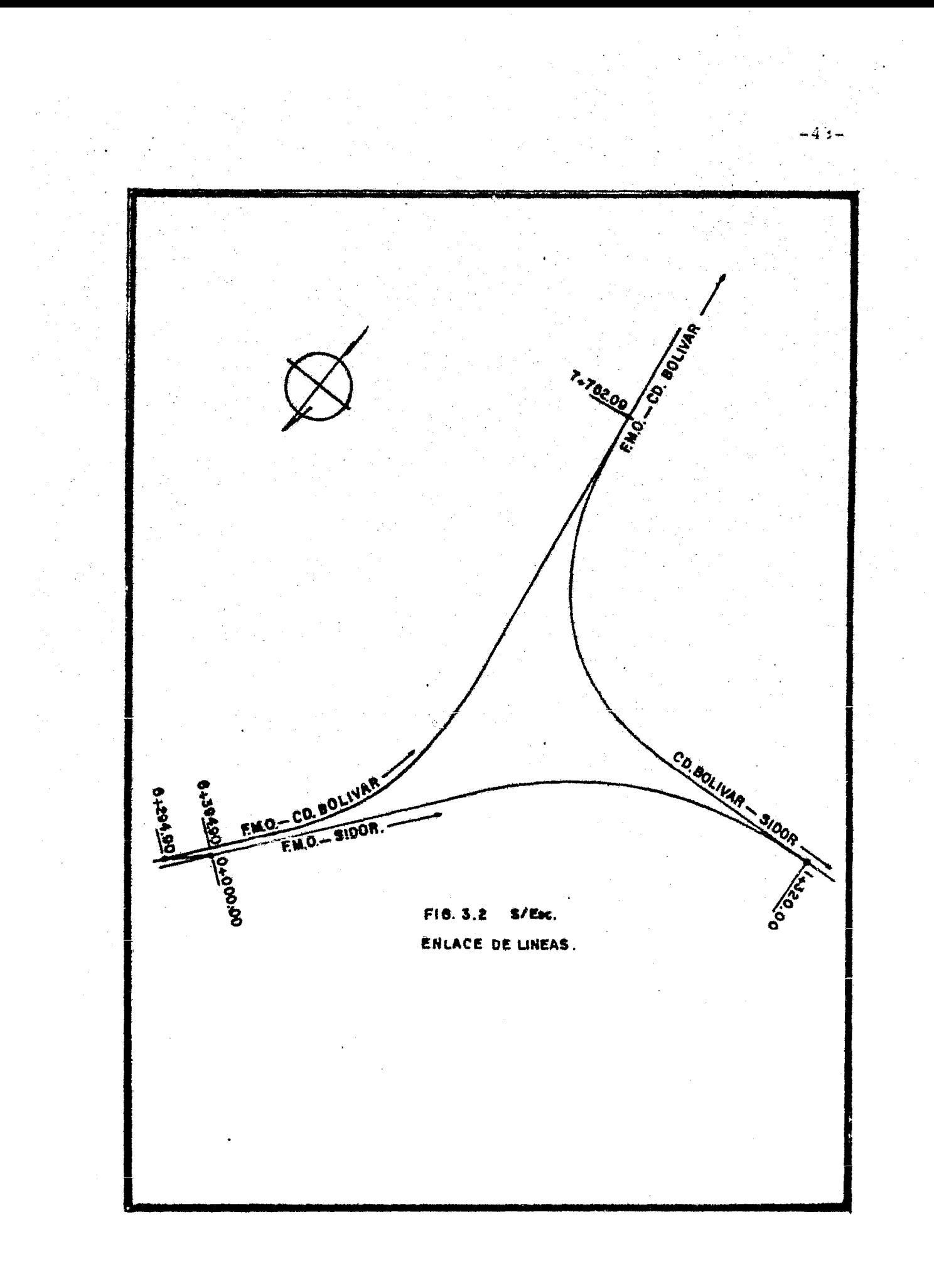

Para este proyecto se realizó un plano general a escala 1 *:* 10 000 abarcando una área de 8 *X* 23 kms., *y* además se realizaron planos particulares o de detalle a la *es*cala 1 : 500 poniendo en ellos las especificaciones de las curvas horizontales de la línea, asícomo las obras inherentes a este proyecto, como son: canales, alcantarillas, etc.

Las obras de drenaje quedarán definidas principalmente por las condiciones hidráulicas de las corrientes que cruzan el camino unidas a las características del suelo en el cauce.

Encontrando la mayor economía en la construcción de la vía férrea, se calcularán los movimientos de terracerías por medio del diagrama denominado curva masa y se dan procedimientos a seguir en la construcción.

Los imprevistos que surjan *a* lo largo de la construcción de la obra se resolverán con el criterio empleado en los casos necesarios.

De acuerdo con la clasificación topográfica y geológica de la cuenca y de su cubertura vegetal, se escoge en ca da caso el coeficiente de escurrimiento adecuado para determinar mediante fórmulas empíricas para cada escu -

 $-44-$ 

rridero, el área drenada, el área hidráulica necesaria <sup>y</sup> . tentativamente el tipo y dimensiones recomendables para cada obra ( en zonas de drenaje difícil se hace necesa rio complementar el estudio del drenaje en el campo).

Estos últimos datos son factores importantes en el pro yecto del trazo definitivo de modo que simultáneamente, al quedar definido el trazo se pueda dar a cada obra del drenaje, su cadenamiento definitivo.

 $-45-$ 

# C A P I T U L O I V

 $\sim$   $\sim$ 

 $\sim 10^{-1}$ 

# T R A Z O D E L A L I N E A.

4.1. DEFORESTACION.

Antes de efectuar el trazo definitivo y apoyándose en los pun tos de control topográfico existentes en el terreno se efec tuó un trazo preliminar del eje de la línea para realizar la deforestación o desmonte en una franja de 20.00 m. de ancho sobre el centro de la línea de dicho trazo preliminar, midien do 8 m. a la.derecha y 12 m. a la izquierda del eje respectivamente.

El desmonte se lleva a cabo en las zonas del terreno que se va a nivelar o a rellenar.

En la deforestación se incluye la remoción de la vegetación la cual está formada por hierbas, malesas, matorrales y tro eones. Antes de iniciar el trabajo de terracerías es necesario quitar otros materiales como piedras, muros y edificios o sus cimientos.

Usualmente se queman los matorrales, aunque cuando pasan gaso duetos cercanos al derecho de vía como en nuestro caso, esto resulta peligroso ya que el fuego tiende a propagarse. Si las condiciones lo permiten, es mejor quemarlos inmediatamen te después de ser cortadoo, para evítar movímicntos poatoriores.

En el desmonte con máquina se usó tractor con ripper y cuchi -

lla ya que con esta máquina se trabaja mejor cuando el terre no es suficientemente firme para soportarla y cuando no hay hoyancos, zanjas, lomas pronunciadas y rocas. Las superfi cies desiguales dificultan mantener la cuchilla en contacto con el piso y más que remover la vegetación, la entierran en los hoyos. Sin embargo existen pocos lugares donde un tractor no pueda ayudar a las cuadrillas que desmontan a ma no. desmontando superficies en las que puedan operar movien do troncones y cortando matorrales, abriendo caminos para los camiones o tornapules de abastecimiento o extinguiendo incendios y arrancando rocas con el ripper.

#### 4.2. EQUIPO EMPLEADO EN EL TRAZO.

 $4.2.1.$  Distanciómetro Wild modelo DI - 3 montado sobre trán sito Universal Wild - T2.

> Este aparato compuesto de cabeza de Puntería, caja de mando y batería de 12 volts se adapta a los teo dolitos Wild TlA, Tl6 y T2. En este aparato no es ne cesario hacer correcciones para la admósfera, la re fracción, la reducción al nivel del mar y la escala de proyección ya que estas correcciones se desarro llan en forma automática. Este aparato nos da la dis tancia inclinada y con la introducción del ángulo ver tical nos da también la distancia horizontal, así como

 $-48-$ 

la diferencia altimétrica.

El distanciómetro emplea un rayo de luz como onda por tadora, este rayo se origina por medio de un diodo de arseníurio de galio (As Ga) y es controlado por un servomecanismo que, por medio de un reloj digital de cuarzo calcula el tiempo que tarda el rayo de luz des de que sale del servo emisor hasta que regresa al ser vo receptor después de haberse reflectado en un prisma colocado en uno de los extremos de la línea que se está indicando y con este dato el computador integrado en la caja de mando del aparato obtiene la distancia.

El alcance de este aparato es de l  $000$  mts. y su desviación es de *2* mm. independienternente de la distan cia a medir.

4.2.2. Wokie Tokies.

4.2.3. Nivel fijo zeiss modelo Ni - 2.

4.2.4. Juego de prismas con trípode para distanciómetro.

4.2.S. Tarjetas marca Wild **para** hacer puntería dotadas con trípode.

- 4.2.6. Sombrilla para protejer el aparato.
- 4.2.7. Balizas y fichas para efectuar alineamientos.
- 4.2.B. Machete y marro para hacer y clavar estacas o trompos.·
- 4.2.9. Cintas de 50.00 m. y 30.00 m. para cadenear y flexó metro para medir distancias cortas.

#### 4.3. PERSONAL QUE INTERVINO EN EL TRAZO.

4.3.l. Una brigada a cargo de un Ingeniero y 4 ayudantes para ubicar Puntos de Control como son PI, TE, EC.,etc., usando el equipo antes mencionado.

> Esta brigada además de lo señalado tenía la función de dar apoyo topográfico a los tres tramos que com prenden la línea.

4.3.2. Dos brigadas con un jefe y tres ayudantes cada una, equipadas con tránsito de minuto y nivel fijo. Una encargada del tramo II y la otra del tramo III (ambas con la obligación de dar apoyo dl montaje de la vía en el tramo I). La función de estas dos brigadas era la de restablecer la línea cada vez que fuera necesario, hacer el replanteo de obras de arte (alcantari llas, canales, etc,), y llevar el control de la obra

Ĵ

en su tramo correspondiente, (obteniendo secciones) •

#### 4.4. ORIENTACION DE LA LINEA.

Para obtener con precisión la dirección de las líneas levanta das en el campo y las posiciones geográficas según el lugar donde se trabaja, se recurre a observaciones y cálculos Astro nómicos a fin de obtener datos invariables y con buena precisión, al ser referidas dichas líneas a cuerpos celestes. (El sol o alguna estrella si las orientaciones se hacen por la no che).

Las Orientaciones Astronómicas aplicadas a vías férreas o terrestres en general, deberán hacerse además de al iniciar y terminar el trazo, cada 6 u 8 km. con objeto de hacer la comprobación del rumbo que se obtiene al ir trazando, con el rumbo Astronómico.

Para situar los puntos de la línea sobre la superficie de la tierra y referirlos a la esfera celeste, *se* utilizan sistemas de coordenadas que tienen como base el plano del Ecuador, estas coordenadas son la Latitud y la longitud; la Ascensión Recta y la Declinación y el Azimuth y la altura sobre el plano del horizonte.

uno de los métodos para calcular observaciones Astronómicas que más se emplea en vías terrestres, para la determinación del Azimuth y la latitud observando el sol en 2 posiciones, - es el Método de ºAlturas Absolutas", el cual utiliza el Ing. Carlos Cañón Amaro en el Anuario Astronómico.

El método anterior se obtiene directamente del triángulo As tronómico y su trabajo de cálculo se facilita con las nuevas calculadoras de bolsillo. Este método emplea las siguientes fórmulas:

Para el Azimuth

$$
\cos A z = \frac{\cos \phi - \sin h \sin \phi}{\cos h \cos \phi}
$$
 (1)

$$
\begin{array}{cccc}\n\text{Sen} & h - \text{Sen} & \text{Sen} & \emptyset \\
\hline\n\text{Cos} & H & = \text{Cos} & \text{Cos} & \text{Cos} & \emptyset\n\end{array} \tag{2}
$$

Para la latitud se usa *:* 

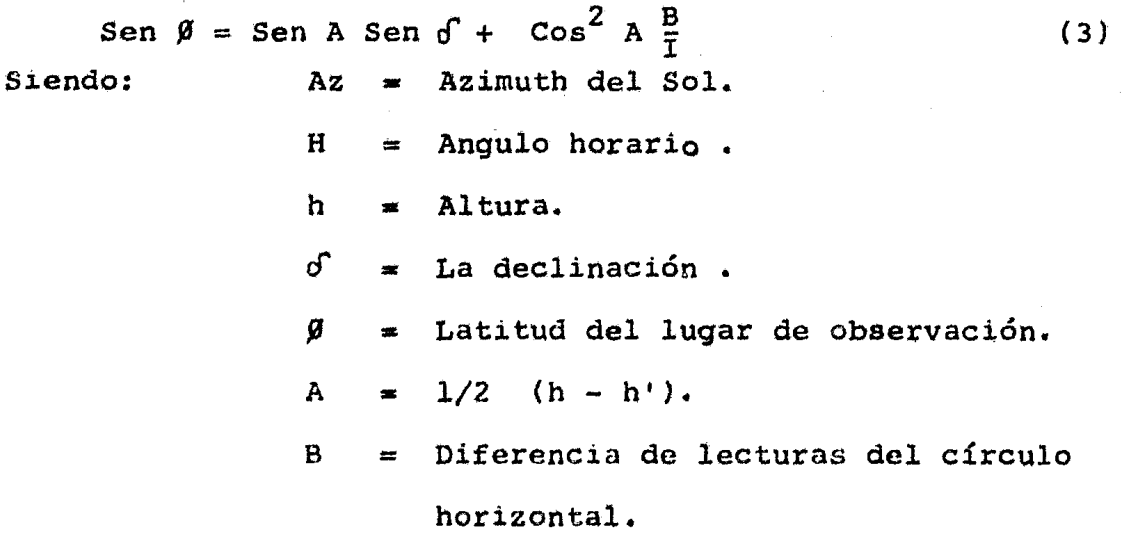

I = Intervalo de tiempo entre las observaciones.

Longitud.

Para la determinación de la longitud se necesita conocer AT del Reloj; esto puede hacerse comparándolo con las señales de radio que *se* transmiten w.w.v. de Boulder Colorado para lo que se requiere un radio de onda corta. Para la comprobación basta ver el tiempo dado por el radio y el que se tiene en ese momento en el reloj, la diferencia será AT. Para obser vaciones al minuto es suficiente comparar la de alguna esta ción que transmita la hora cada minuto en radios de onda larga.

Por distancias zeniles del sol, se nivela el teodolito lo mejor posible, se bisecta el centro del disco solar con todo cuidado, anotando la hora del reloj en ese momento y la lectu ra del círculo vertical. Se invierte el anteojo y se repite la observación. El promedio de las distancias zenitales, sen siblemente corresponderá al promedio de las horas de observaciones si de una a otra no transcurre más de 10 minutos, estas observaciones deberán hacerse entre las 8 y las 10 horas o en tre las 14 y 16 horas.

Llamando a al promedio de distancias zenitales y debiendo corregir la

latitud y la declinación por refracción para posteriormente entrar a la fórmula (2} y teniendo que calcular después:

$$
\Delta \lambda = H + E C
$$
  
• 
$$
\Delta T = 12 + \Delta \lambda + \text{hora de Observación.}
$$

Para fines muy prácticos la longitud del lugar se puede tomar directamente de cartas geográficas o topográficas.

Para el caso que nos ocupa en esta Tesis, no *se* hicieron ob servaciones astronómicas, ya que se aprovecharon los vértices de la Triangulación Topográfica Oficial de Primer Orden existente en la zona para ligar la poligonal abierta de la línea férrea con la Triangulación antes mencionada por medio de la Transportación Astronómica de la Meridiana. (Ver fig. Nº 1, en la cual aparecen los cálculos correspondientes}.

### TRANSPORTACION DE LA MERIDIANA ASTRONOMICA. CROQUIS S/ESC.

 $FIG. No. 1$ 

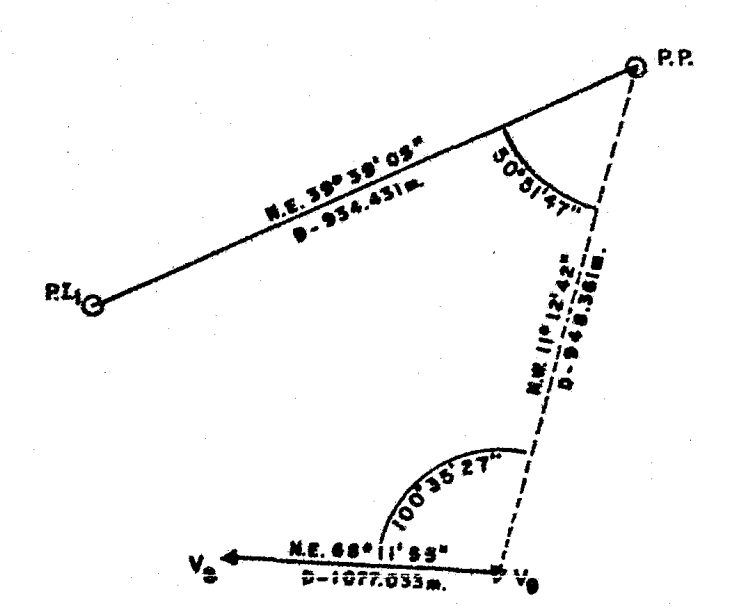

Lines Orientage: Lef. N. ...... 8\*16' Long. W.G. ... 62\*62'

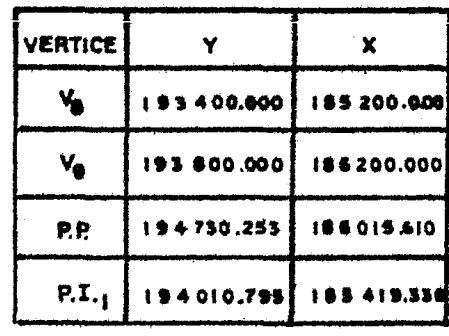

Ang, ten. Rbo.V<sub>8</sub>-V<sub>9</sub> =  $\frac{1000.000}{400.000}$ 

. Rbo,  $V_{\mathbf{S}} = V_{\mathbf{S}} = 6.8$ \* 11' 55"

Ang.ten. Rho.V-P.P.= 184.390

... Rho.V<sub>9</sub> P.P.  $\approx$  i1\* 12<sup>\*</sup> 42<sup>\*</sup>

Ang, ten. Rhe. P.P.-P.L.<sub>1</sub>= 596.274

 $\therefore$  Rbo.P.P.-P.I. $_1^{\pm}$  39°36'05"

#### 4. 5. CALCULO DE. LA POLIGONAL DEL EJE PRINCIPAL.

La poligonal del trazo definitivo se ligó en sus extremos a los vértices de triangulación existentes y en función de la línea base  $V_q - V_g$  se obtuvieron los rumbos de los lados de ésta como se puede observar en la tabla de la Fig. Nº 2. Con los rumbos obtenidos y haciendo uso del método tradicional de cálculo de proyecciones, se obtuvieron las Coordenadas del - P.P. (Punto de Partida), P.F. (Punto Final) y Puntos de In flexión (P.I.), que forman los lados que definen las Tangen tes consecutivas de la Línea Férrea.

Poligonal.- Es una figura o polígono formado por un número determinado de lados orientados, de los cuales *se* conocen sus distancias y los ángulos (interiores o exteriores) formados por los propios lados adyacentes.

Existen dos tipos de poligonales; poligonales cerradas *y* po ligonales abiertas. Estas últimas son las que se emplean en este tipo de trabajos.

Tangentes.- Son los tramos rectos de vía que se trazan sobre el plano topográfico, las Tangentes que pasan por los puntos que definen la localización de la línea, se prolongan hasta lograr la intersección (P.I.) do las sucesivas.

-56-

Deflexión.- Es el ángulo que forman dos tangentes sucesivas (la prolongación de la Tangente que entra con la dirección de la Tangente que sale), si el ángulo se mide a la derecha, será deflexión derecha, y si se mide á la izquierda será deflexión izquierda (convencionalmente se dan signos que puedan ser deflexiones positivas o negativas).

Con los rumbos calculados para la poligonal se obtienen las deflexiones de las Tangentes que se usaron para el trazo definitivo de la línea.

#### TRAZO DE LAS TANGENTES EN CAMPO.

- A.~ Haciendo estación en P.P. con el tránsito montado sobre el distancíómetro y colocando una Tarjeta de Puntería en el vértice  $V_0$ , se toma línea en éste, estando el ver nier del limbo horizontal en ceros  $(0^0 00^+ 00^+, 0)$ .
- B.- Se da vuelta de campana al anteojo del tránsito, al mis mo tiempo que se barre el ángulo de deflexión correspon diente, con esta operación, la Línea de Colimación del aparato se alínea· sobre la Tangente P.P. - P.I., (incidiendo te6ricamente sobre el P.I.)
- c.- Se coloca un prisma sobre un trompo con clavo previamen te alineado a P.P. - P.I., ubicado éste a la distancia aproximada de 934.431mobtenida con cinta metálica, se

-57-

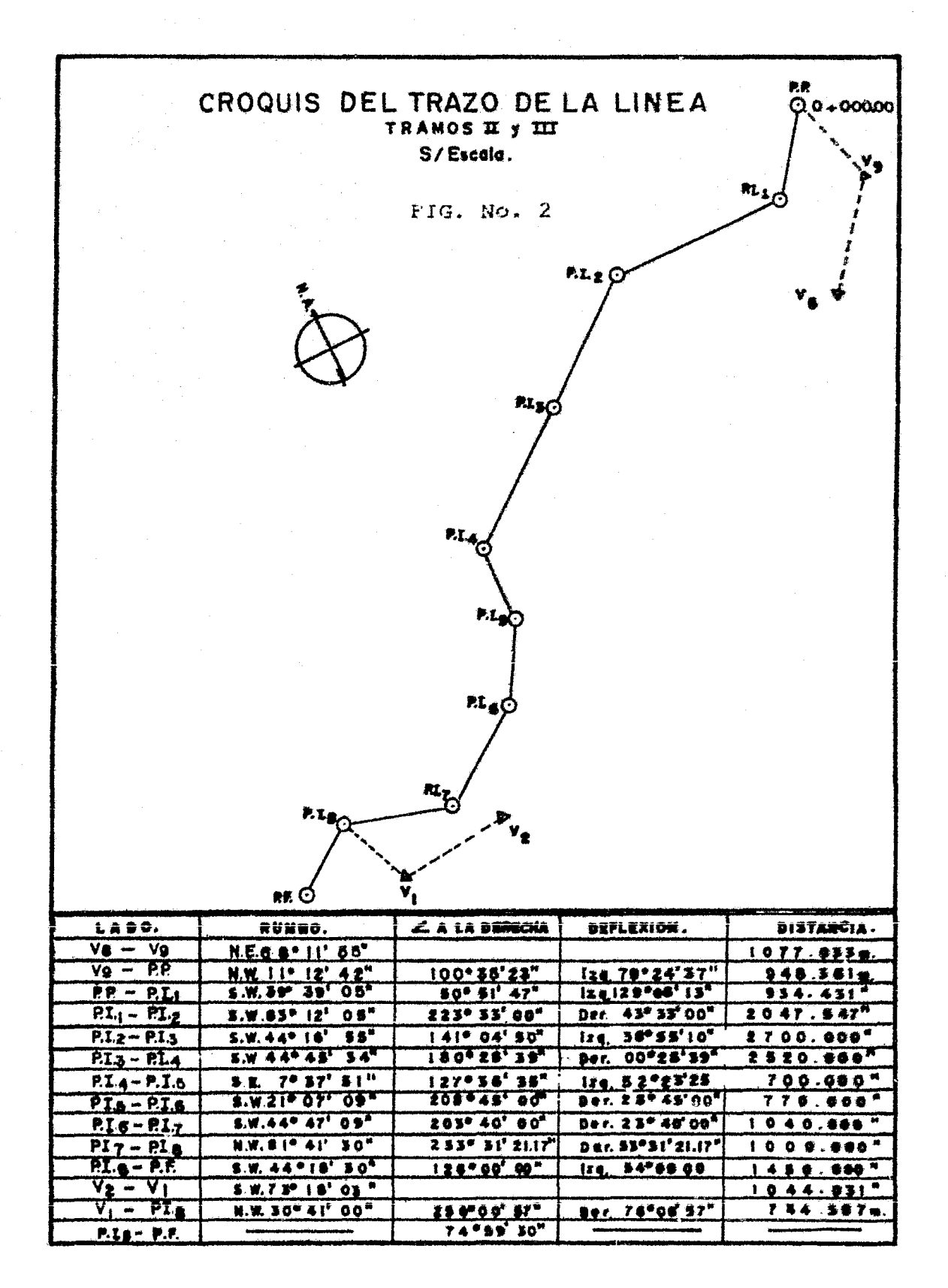

 $-5n-$ 

toma la distancia con el distanciómetro. la que nos arro jará en más o en.menos una diferencia que debe sumarse o restarse según el caso,a la medida tomada éon la cinta metálica, la cual deberá ser medida posteriormente con la cinta metálica alineando otro punto (colocándo otro trompo en caso de ser necesario), para poder dar la me dida exacta.

,.

D.- Una vez efectuada la operación anterior se coloca el pris ma en el punto ajustado para comprobar la distancia co - . rrecta. En este momento se aprovecha la posición del aparato y del prisma para obtener el desnivel entre ambos puntos, esto se lleva a cabo introduciendo en el distanciómetro el valor del ángulo vertical, obteniendo como resultado el desnivel, dato que nos servirá para comproba ción, confrontando éste con el obtenido en la nivelación del perfil;

Nota: Las deflexiones en cada estación se miden dos veces, una visando atrás e inversa y otra directa.

Con esto se elimina el error que hubiera en la línea de Colimación y se comprueba la lectura angular, siendo éste el método más preciso.

Para las estaciones siguientes, se repiten todas las ope raciones mencionadas anteriormente, solo que en lu-

-59-

gar de tomar línea en el V<sub>9</sub>, se deberá tomar atrás en el último punto de estación.

Una vez ubicados y referenciados en sus prolongaciones los P.I. se procedió a localizar los T.E. y E.T.

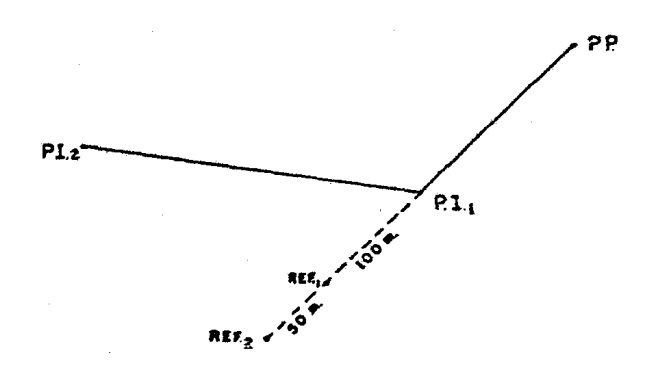

REFERENCIAS DEL P.I.

Para evitar el problema de que el tránsito de la maqui naria moviera o arrancara los trompos se trazó un eje auxiliar paralelo al eje de la línea, este eJe se ubicó a 17.50 m. del eje principal, (en el lado derecho), trazando sobre este eje auxiliar únicamente las líneas pa ralelas a las Tangentes de E.T. a T.E., dando cadenamien tos de 50.00 m. colocando un trompo alineado con una es taca testigo marcando el kilometraje de cada punto. De esta forma cada vez que movían o quitaban las estacas

del eje principal las podíamos reubicar o restablecer de forma inmediata apoyándonos en el eje auxiliar.

 $\sum_{i=1}^{n}$ 

Nota: En el eje principal los cadenamientos se dieron cada 20.00 m. para poder obtener un perfil fiel del te rreno y secciones transversales más precisas del.mismo.

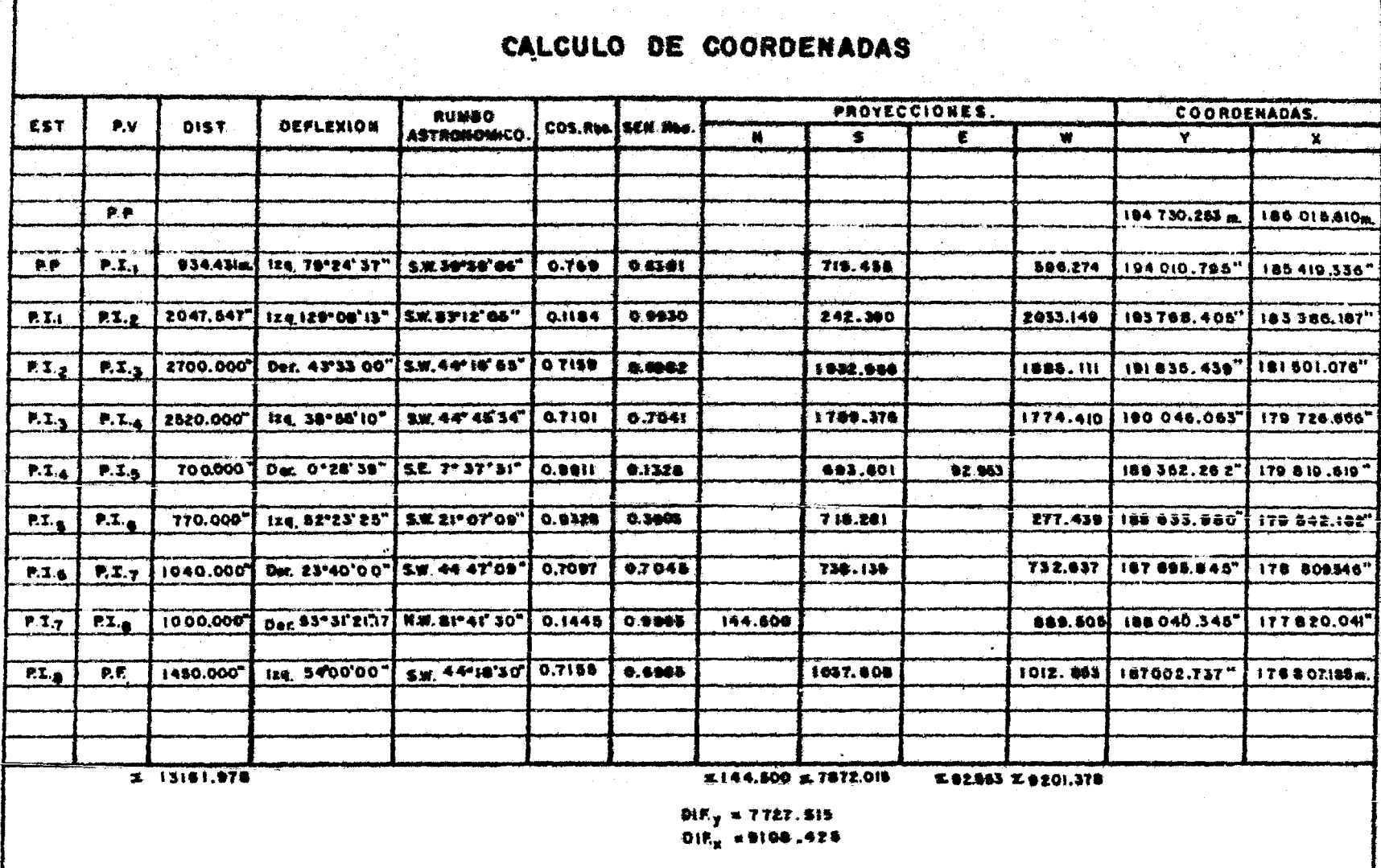

 $\sim \alpha_{\rm ex}^{(2)}$  .

 $\mathcal{O}(\mathbf{S}^2)$  and  $\mathcal{O}(\mathbf{S}^2)$  and  $\mathcal{O}(\mathbf{S}^2)$ 

 $\lambda$ 

### 4.6. TRAZO PARA OBRAS DE CONSTRUCCION CIVIL.

Antes de iniciar los trabajos de terraplenado, es necesario ejecutar las obras de construcción civil (alcantarillas, puentes, etc.,} para ello es necesario trazar los ejes que. definan la ubicación de cada una de ellas de acuerdo al pro yecto.

4.6.1. Trazo de Alcantarillas.

Para el trazo de alcantarillas (de tubo ecanalado o de cajón de concreto), basta con trazar su eje en el cadenamiento indicado, para medir sobre éste la distancia que habrá del eje de la línea a cada uno de los cabezales de la alcantarilla respectiva. Como dato debemos conocer el ángulo formado entre su eje y el de la línea férrea.

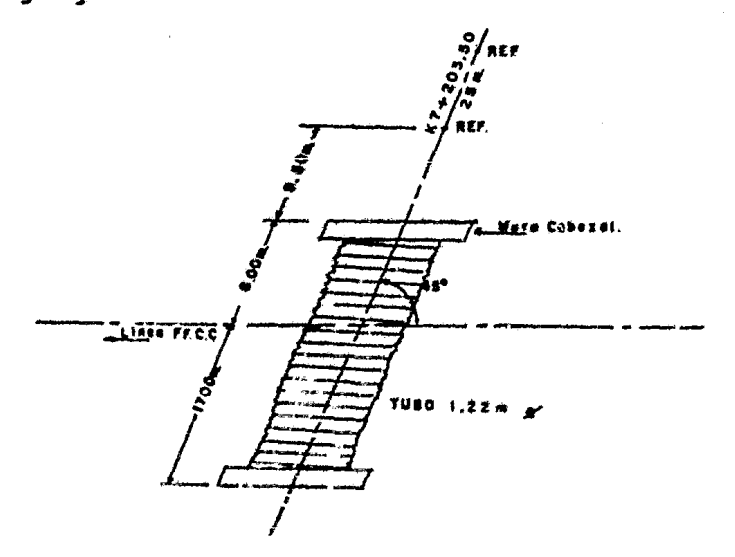

Alcantarilla de Lamaro- Acanalada.

-63-

#### $4.6.2.$ Trazo Puentes y Pontones.

Pontón es un puente que sirve para atravezar un canal sobre una línea férrea a una altura determinada. Los pontones al igual que los puentes, se construyen de concreto armado.

Para trazar un puente o un pontón, es necesario conocer las coordenadas de los ejes respectivos de ellos ya que a diferencia de las alcantarillas, para replan tear este tipo de obras se requiere cierta exactitud que podemos lograr localizando los ejes mencionados por coordenadas.

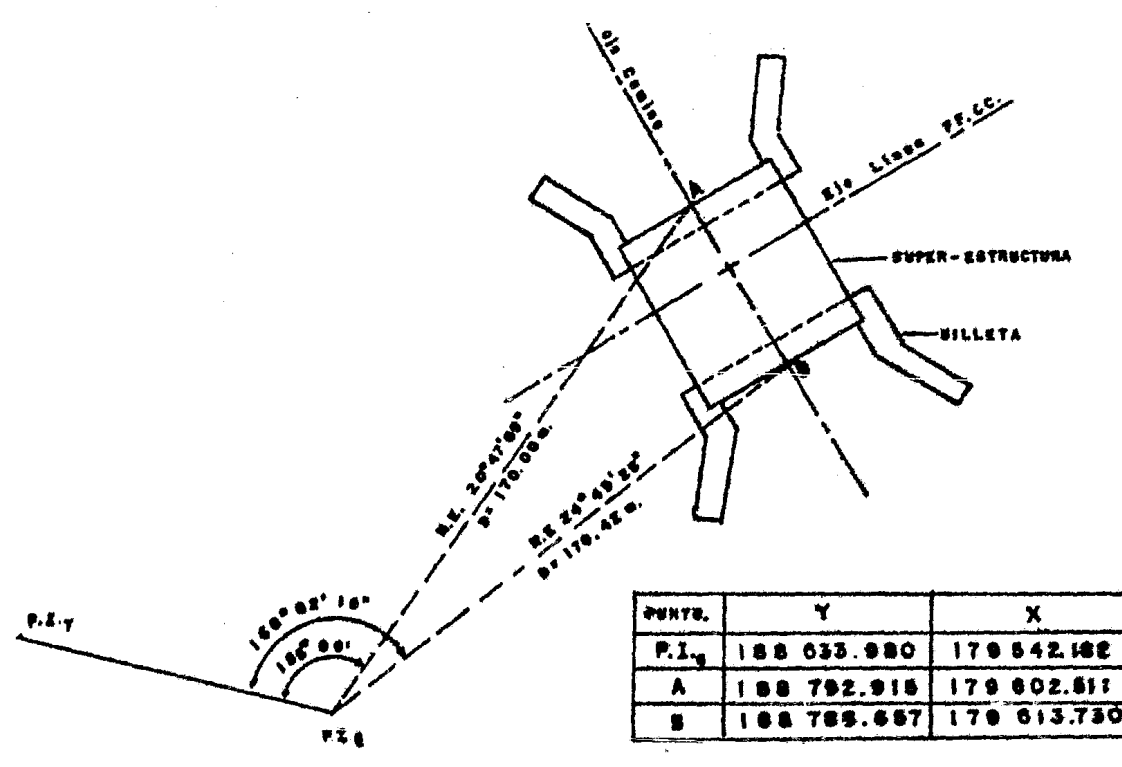

PORTON PUENTE No

#### 4.7. CURVAS HORIZONTALES EMPLEADAS.

Son curvas horizontales aquellas que ligan a dos tangentes en planta. Para hacer el trazo de curvas horizontales se emplea ron dos clases de curvas:

4.7.1. curvas Simples.

4.7.2. Curvas Espirales.

4.7.3. Se consideran los cambios.

4.7.1. Las Curvas Simples.- Son curvas de radio constante.

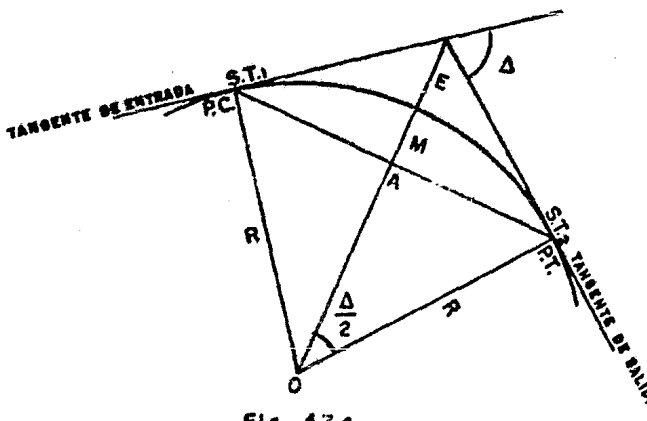

**Flt,** 4.7.o.

P.C. o Punto de Curvatura: Punto de la Tangente que define la iniciación de la curva.

P.T. o Punto de Tangéncia: Es el punto en la tangente de salida que define el lugar donde finaliza la curva.

Para el trazo de las curvas simples es necesario conocer los siguientes elementos:

A·- Angulo central, igual a la deflexión.

G.- Grado de curvatura.

ST- Subtangente, que es la distancia entre PI. a PC. igual a -P.I. a PT.

L.- Longitud de la curva.

c.- Cuerda larga.

M.- Ordenada Media.

E.- Distancia externa.

No necesariamente deben conocerse todos los elementos para ser calculadas y trazadas, en la mayoría de los casos basta **con conocer: A,** *G:* R~ **ST y L.** 

El grado de una curva (G) es el ángulo que subtiende una cuerda de 20 m. de la misma curva, sabido es que en los ángu los pequeños la cuerda se confunde con el arco, por ello en curvas de radio pequeño, la longitud de la curva se considera igual a la cuerda (20 m.}

$$
L = \frac{\Delta}{G} \times 20 \tag{1}
$$

Si hay obstáculos y no puede trazarse la curva en campo puede trazarse 1/2 C y localizar la mitad exacta, midiendo la - ordenada media (M) y de ahí seguir el trazo (salvando el obs táculo).

$$
De la Fig. 4.7.a.
$$

Cos  $\frac{\Delta}{2} = \frac{OA}{R}$ ; OA = R Cos  $\frac{\Delta}{2}$  y también OA = R-M ;  $R-M = R \cos \frac{\Delta}{2}$  ;  $M = R \text{ Sen Ver } \frac{\Delta}{2}$  $(2)$ 

En algunos casos particulares puede requerirse conocer la distancia externa "E".

De la Fig. 4.7.a.

Sen  $\frac{\Delta}{2}$  =  $\frac{ST}{R+E}$  ; R + E =  $\frac{ST}{Sen \Delta}$ 

Como ST = R tg  $\frac{4}{2}$  ;

$$
E = \frac{R}{\cos \frac{\Lambda}{3}} - R \quad ; \quad E = R(\sec \frac{\Lambda}{2} - 1) \tag{3}
$$

4.7.11. Procedimiento para el Trazo de las Curvas en el Campo. (CURVAS CIRCULARES CON TRANSICIONES EN AMBOS EXTREMOS, VER PIG. Ne. 4.7.0 ).

> Calculada la curva circular simple por el método de deflexiones (4.7.1.a) y obteniendo los datos de la espiral de las tablas correspondientes se procedió de la manera siguiente:

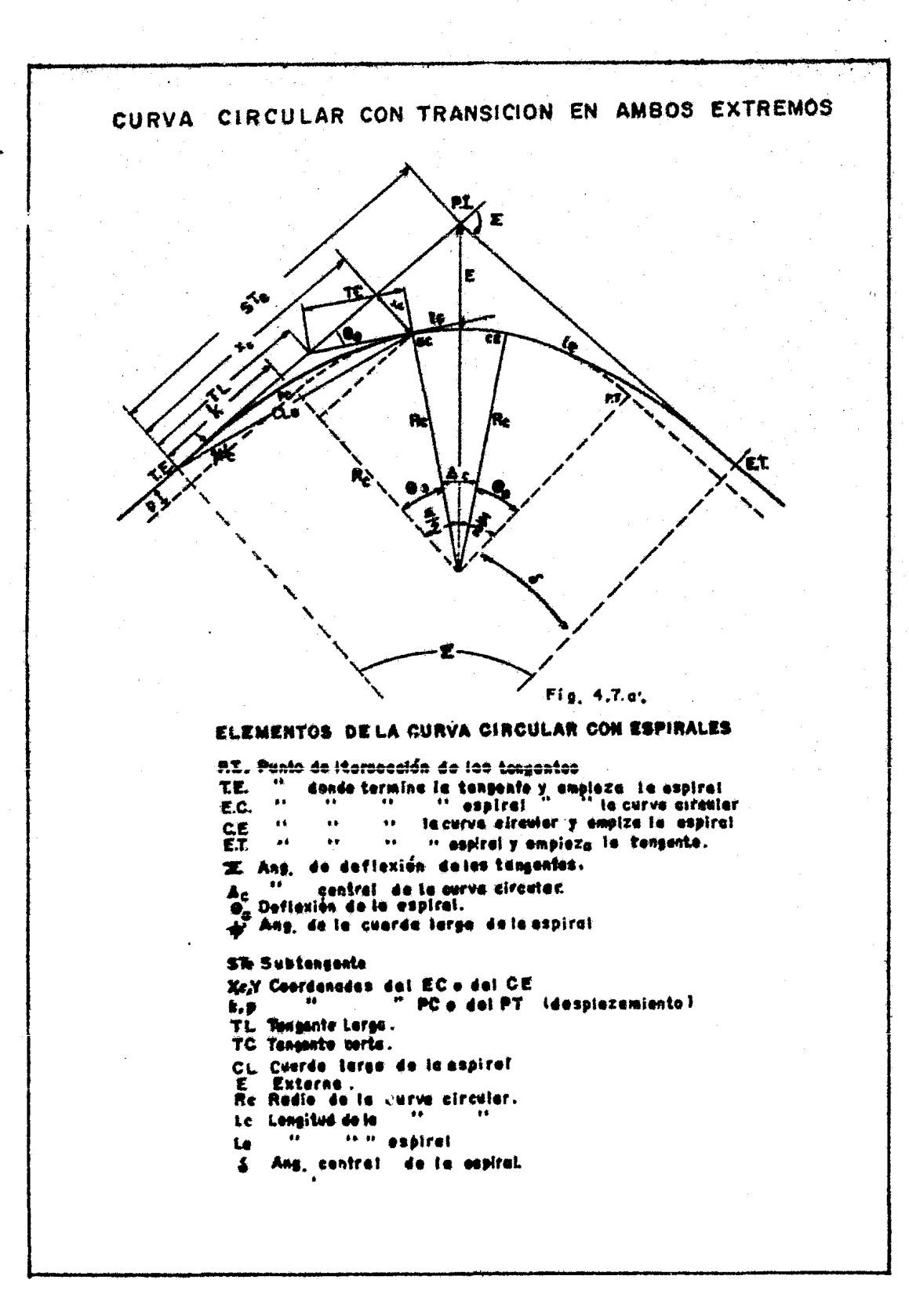
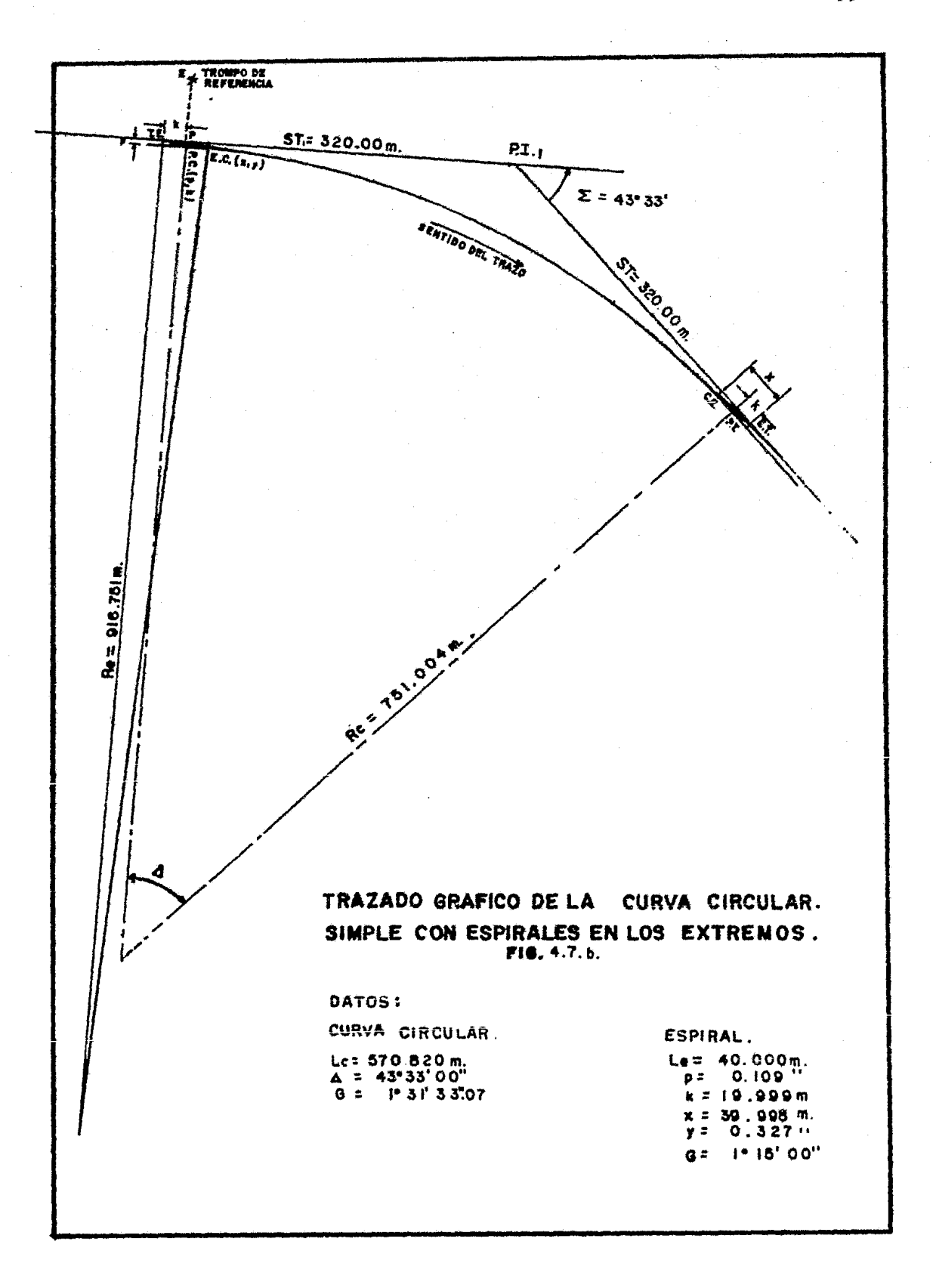

### CURVA CIRCULAR No.1 ENLACE TRANGS I y II

TABLA 4.7.1.a.

 $\bar{\mathbf{A}}$ 

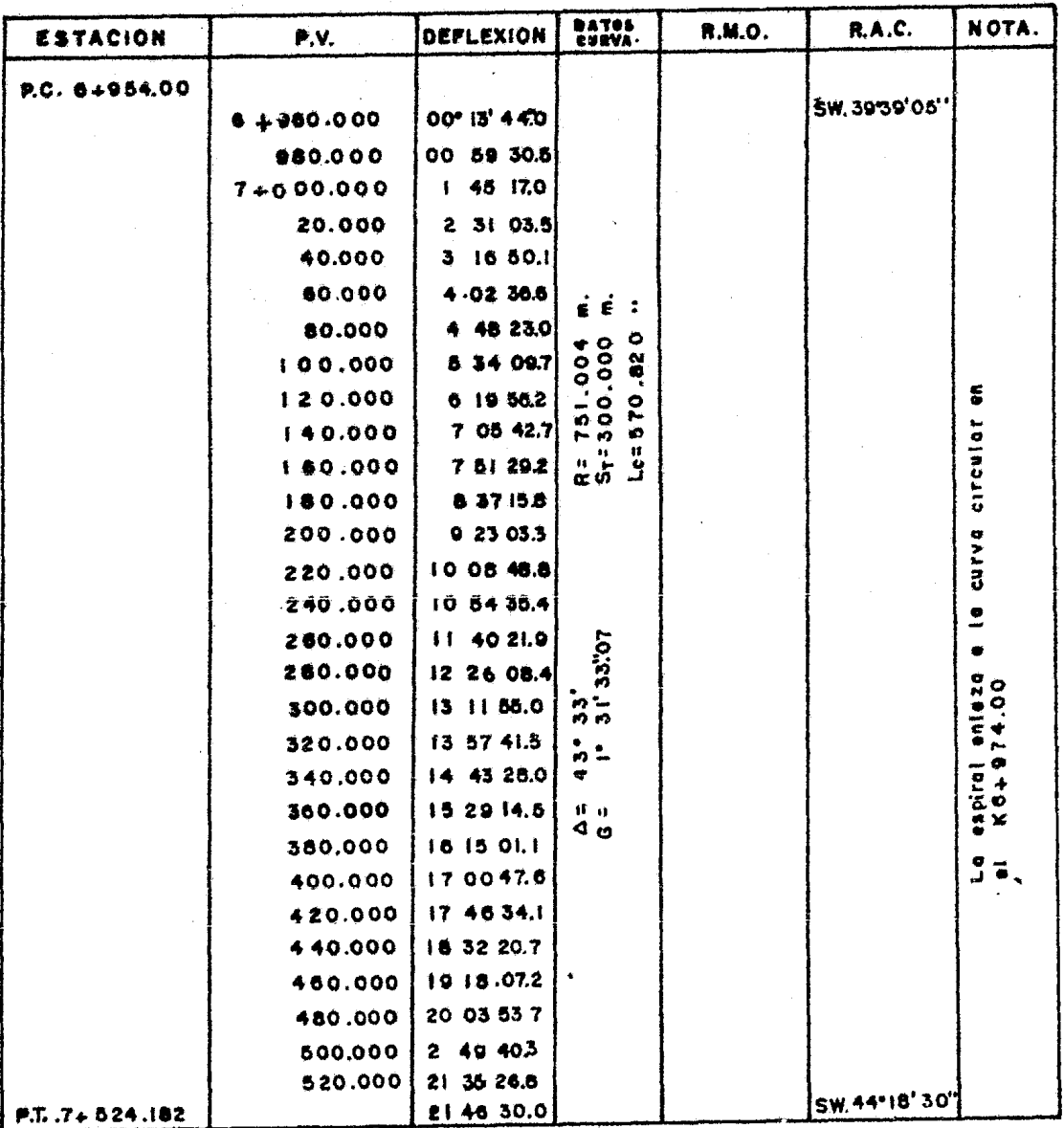

FORMULAS EMPLEADAS

 $R_{\text{eff}} = \frac{87e}{7\pi\epsilon_0\epsilon_0^2\epsilon_0^2}$ **STC \* Rc** Tax  $-\frac{\hbar}{x}$  $k_{\text{f}} = \frac{\pi \, \text{for } k_{\text{f}}}{1.004}$ <br> $k_{\text{f}} = \frac{1148.32}{R_{\text{f}}}$ 

 $-76-$ 

 $\overline{\phantom{a}}$ 

a) Centrado el tránsito en T.E., se visa el P.I. para alinearse y medir la distancia K definida por la distancia T.E.-P.

b) Centrado el tránsito en el punto P visamos P.I.,teniendo el limbo horizontal del vernier en ceros  $(0^{\circ}00^{\circ}00^n)$ , barremos un ángulo de 270 $^{\circ}$  00' para ubicar un trompo en el punto E. (ver Fig. 4.7.b,) a una distancia arbitraria.

e) Estacionado el tránsito en el punto E. visamos el punto P. y medimos la distancia p definida por el punto P.C. (p,  $k$ ), haciendo lo mismo en el otro extre me de la línea.

d) Centrado el tránsito en el punto P.C. visamos el punto ºE" teniendo el limbo horizontal del vernier en 270<sup>°</sup> 00', para que al girarlo 90<sup>°</sup> quede en 0<sup>°</sup> 00' (sobre la Subtangente de la Curva Circular) y a partir de este origen se traza la curva circular pre viamente calculada, cerrando los cadenamientos y la última cleflex1ón de ésta en el punto P.T., lo cual nos sirve de comprobación.

e) Regresamos con el tránsito a centrarnos en el punto E.T., visamos el P.I. y procedemos a trazar la

espiral del punto T.E. a E.C. (haciendo la misma ope ración para trazar la espiral de salida del punto  $E.T. a C.E.$ 

4.7.l.2.Curvas de Transición.

cuando en un convoy en movimiento sobre una vía, pasa de un tramo en tangente a otro en curva, requiere hacerlo en forma gradual, para contrarestar los efectos de la inercia del convoy, al cambiar de dirección y los de la fuerza centrífuga que varía inversamente al radio de la curva. Para tal motivo se emplean las curvas de transición (clotoide o espiral, parábola ~Úbica, Lemniscata de Benolli, etc.) Para ayudar a dicho efecto también se recurre a la sobreelevación - ·del riel exterior de la curva. La sobreelevación es una función del grado de la curva, ver Fig. 4.7.b•, es claro que si de inmediato se pasa de una tangente al grado de curva escogido, en el P.C. no es posible dar la sobrcelevac1ón tan bruscamente, puesto que en tangente los dos rieles se construyen en el mismo plano horizontal y en un mismo P.C. no puede darse la sobreelevación calculada, sino que habrá una transición del plano horizontal al plano inclinado que defina la sobreelevación.

Lo anterior demuestra la conveniencia de ir cambiando gradualmente al 9rado de curvatura.

4.7.2. La Clotoide o Espiral.

Como la clotoide de curvatura  $\frac{1}{R}$  es proporcional a su longitud, se tiene en ella a la curva más apropiada para efectuar transiciones, en vías férreas.

Fórmulas para el Cálculo de la Espiral. (Ver. Fig.47.a')

Angulo de la cuerda larga:

$$
g' = \frac{9}{3} - \frac{2}{3}
$$
  
\n
$$
g = \frac{96 \text{ Lc}^2}{40 \text{ Le}}
$$
  
\n
$$
G_c = \frac{1145.92}{R_c}
$$

 $z =$ Corrección que depende del ángulo de deflexión de la Espiral, puede despreciarse para  $\theta \leq 16^{\circ}$ , de lo contrario *se* obtiene con la tabla No. 7-c, o se calcula con la fórmula:

$$
Z = 3.1. \times 10^{-3} \theta_{\bullet}^{3} + 2.3. \times 10^{-8} \theta_{\bullet}^{5}
$$

Parámetro de la Espiral (es la magnitud que define las dimensiones de la espiral) •

$$
K = \sqrt{R_c L_e}
$$

•

Deflexión de la Espiral:

$$
\theta_{\rm c} = \frac{G_{\rm c} L_{\rm c}}{40}
$$

Longitud Total de la Curva:

$$
L = 2L_{e} + L_{c}
$$
  

$$
L = 2(\frac{40 \theta_{e}}{G_{c}}) + \frac{20}{G_{c}} = \frac{80 \theta_{e} + 20 \Delta_{c}}{G_{c}}
$$

Coordenadas del E.C. de la curva.

$$
X_{c} = \frac{Le}{100} \quad (100 - 0.00305 \theta_{e}^{2})
$$

$$
Y_{c} = \frac{Le}{100} \quad (0.5820 - 0.0000126\theta_{e}^{3})
$$

Coordenadas del P.C. de la Curva Circular.  $P = Y_C - R_C$  Sen Ver  $\theta$  e  $K = X_C - R_C$  Sen  $\theta$  e

Subtangent  
\n
$$
ST = K + (R_c + p) (Tan \frac{\Delta}{2})
$$

$$
E = (R_{e} + p) \sec \frac{\Delta}{2} - R_{c}
$$
 Longitud mínima de la espiral  
\n
$$
C1_{e} = \sqrt{x_{c}^{2} + Y_{c}^{2}}
$$
  
\n
$$
L_{e} = 0.0214 \frac{V^{3}}{CR_{c}}
$$
  
\n
$$
C = Coef. de variación centrifu-
$$
  
\n
$$
T1_{r} = X_{c} - Y_{c}
$$
  
\n
$$
Cot \theta_{e}
$$
  
\n
$$
T2_{r} = X_{c} - Y_{c}
$$
  
\n
$$
Cot \theta_{e}
$$
  
\n
$$
T3_{r} = 0.0214 \frac{V^{3}}{CR_{c}}
$$
  
\n
$$
C = Coef. de variación centrifu-
$$
  
\n
$$
T4_{r} = X_{c} - Y_{c}
$$
  
\n
$$
T5_{r} = 0.036 \frac{V^{3}}{R}
$$

Tang. Corta:

 $T_c = Y_c$  Csc  $\theta_e$ 

En la práctica se emplean las tablas 7-C para obtener éstos elementos en una espiral de 100 m. de lo<u>n</u><br>gitud. Para una curva de longitud<sup>"</sup>Le los valores tabulados deben multiplicarse por el factor  $^{16}$ .

La gran labor rutinaria de los cálcu1os antes mencionados <sup>y</sup> sobre todo para obtener las deflexiones de estas curvas es pirales se simplifican con el uao de tablas del Ing. Perkins.

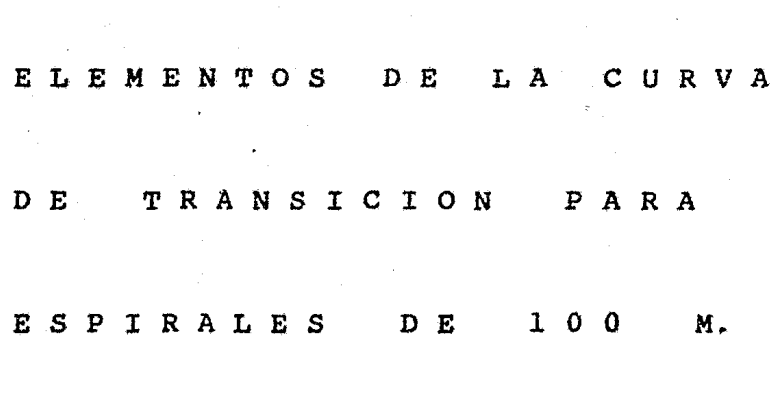

 $T$  A B L A S  $7 - C$ 

DE LONGITUD.

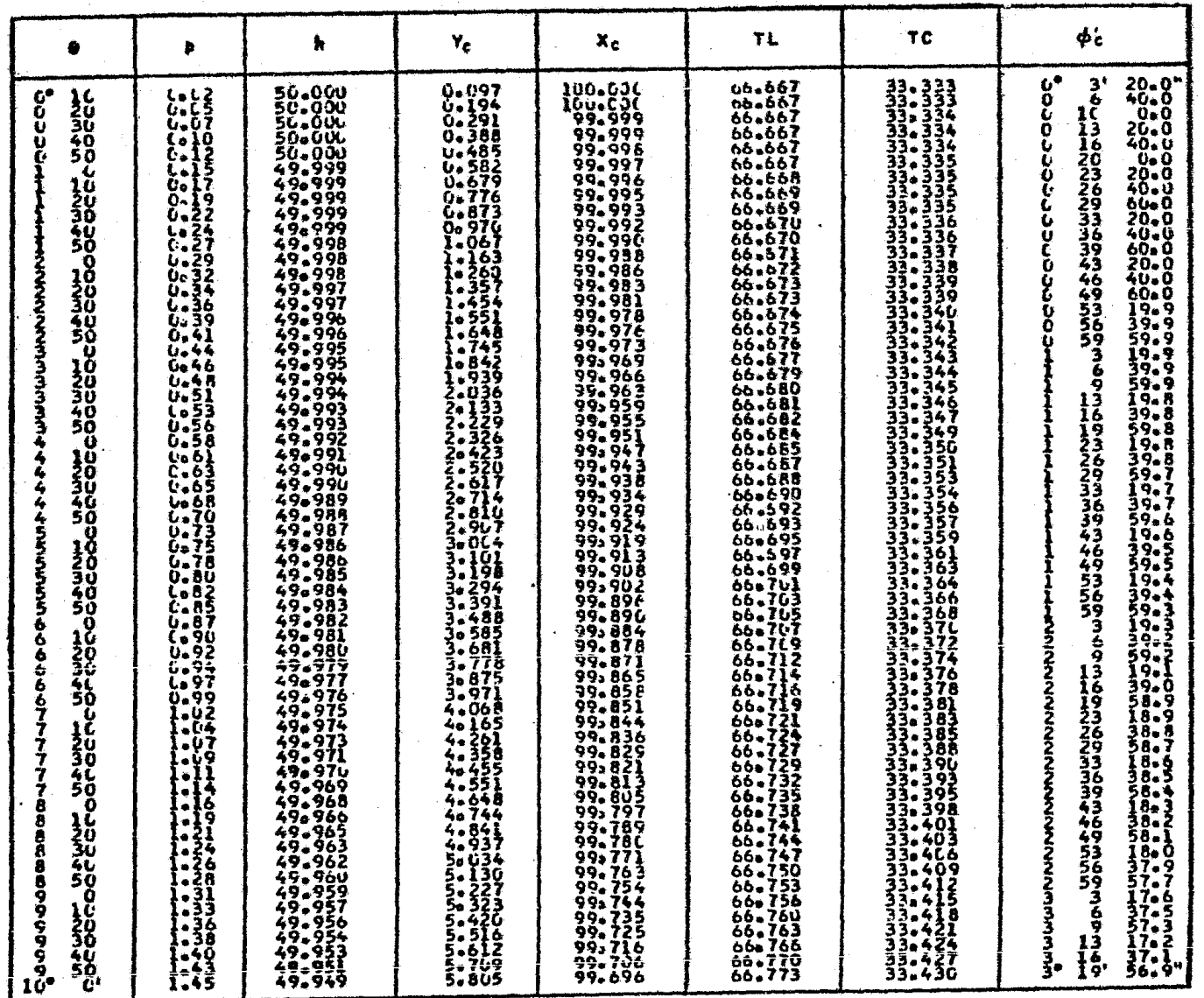

 $\label{eq:2.1} \frac{1}{2}\sum_{i=1}^n\frac{1}{2}\sum_{j=1}^n\frac{1}{2}\sum_{j=1}^n\frac{1}{2}\sum_{j=1}^n\frac{1}{2}\sum_{j=1}^n\frac{1}{2}\sum_{j=1}^n\frac{1}{2}\sum_{j=1}^n\frac{1}{2}\sum_{j=1}^n\frac{1}{2}\sum_{j=1}^n\frac{1}{2}\sum_{j=1}^n\frac{1}{2}\sum_{j=1}^n\frac{1}{2}\sum_{j=1}^n\frac{1}{2}\sum_{j=1}^n\frac{1}{2}\sum_{j=1}^n\$ 

 $\mathcal{L}(\mathcal{A})$  ,  $\mathcal{L}(\mathcal{A})$ 

 $\label{eq:2.1} \frac{1}{\sqrt{2}}\sum_{i=1}^n\frac{1}{\sqrt{2}}\sum_{j=1}^n\frac{1}{\sqrt{2}}\sum_{j=1}^n\frac{1}{\sqrt{2}}\sum_{j=1}^n\frac{1}{\sqrt{2}}\sum_{j=1}^n\frac{1}{\sqrt{2}}\sum_{j=1}^n\frac{1}{\sqrt{2}}\sum_{j=1}^n\frac{1}{\sqrt{2}}\sum_{j=1}^n\frac{1}{\sqrt{2}}\sum_{j=1}^n\frac{1}{\sqrt{2}}\sum_{j=1}^n\frac{1}{\sqrt{2}}\sum_{j=1}^n\frac$ 

 $\sim 10^{-1}$ 

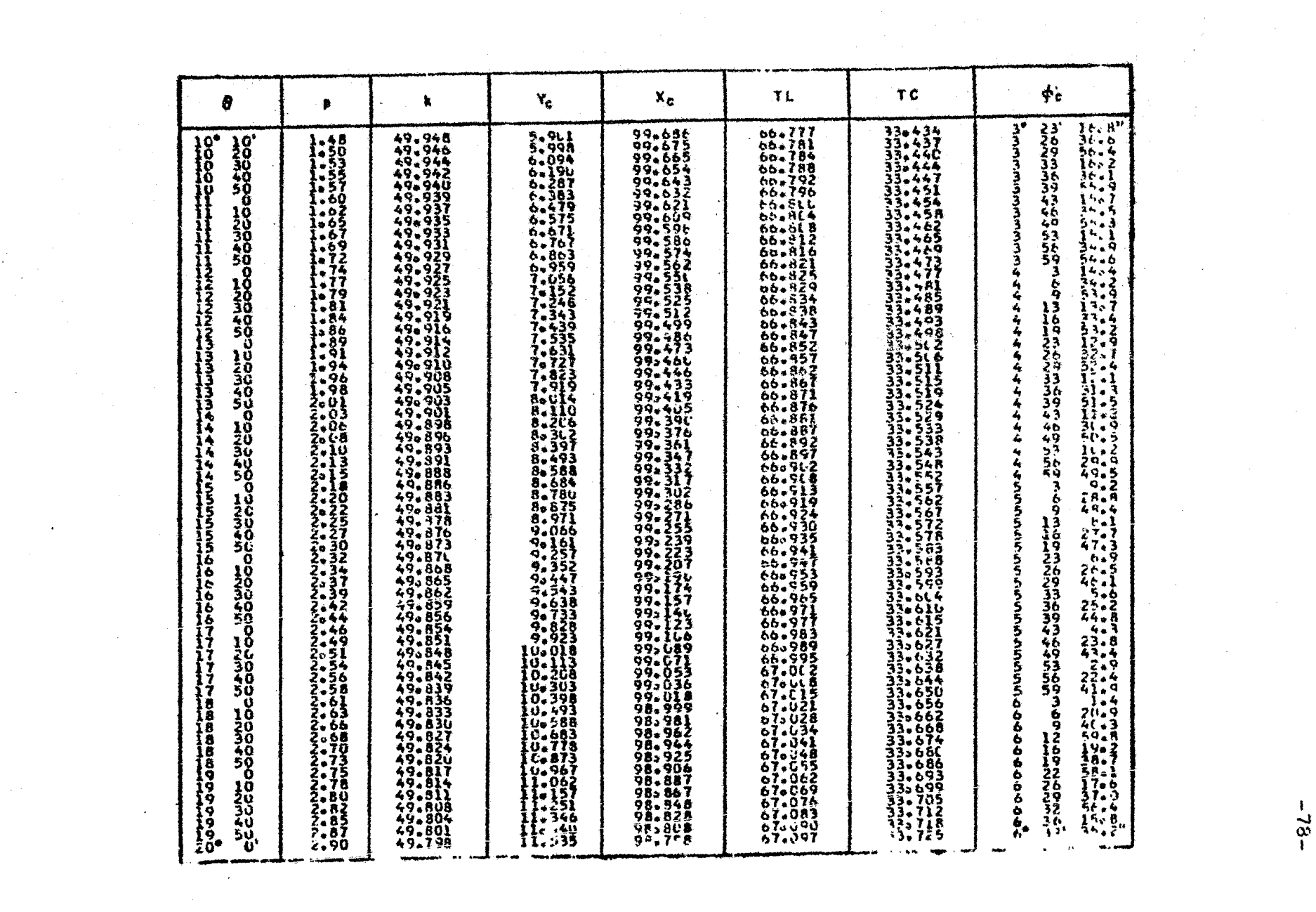

 $\label{eq:2.1} \mathcal{A}(\mathcal{A})=\mathcal{A}(\mathcal{A})\mathcal{A}(\mathcal{A})=\mathcal{A}(\mathcal{A})\mathcal{A}(\mathcal{A}).$ 

 $\mathcal{L}^{\text{max}}_{\text{max}}$  , where  $\mathcal{L}^{\text{max}}_{\text{max}}$ 

 $-82-$ 

 $\sim$ 

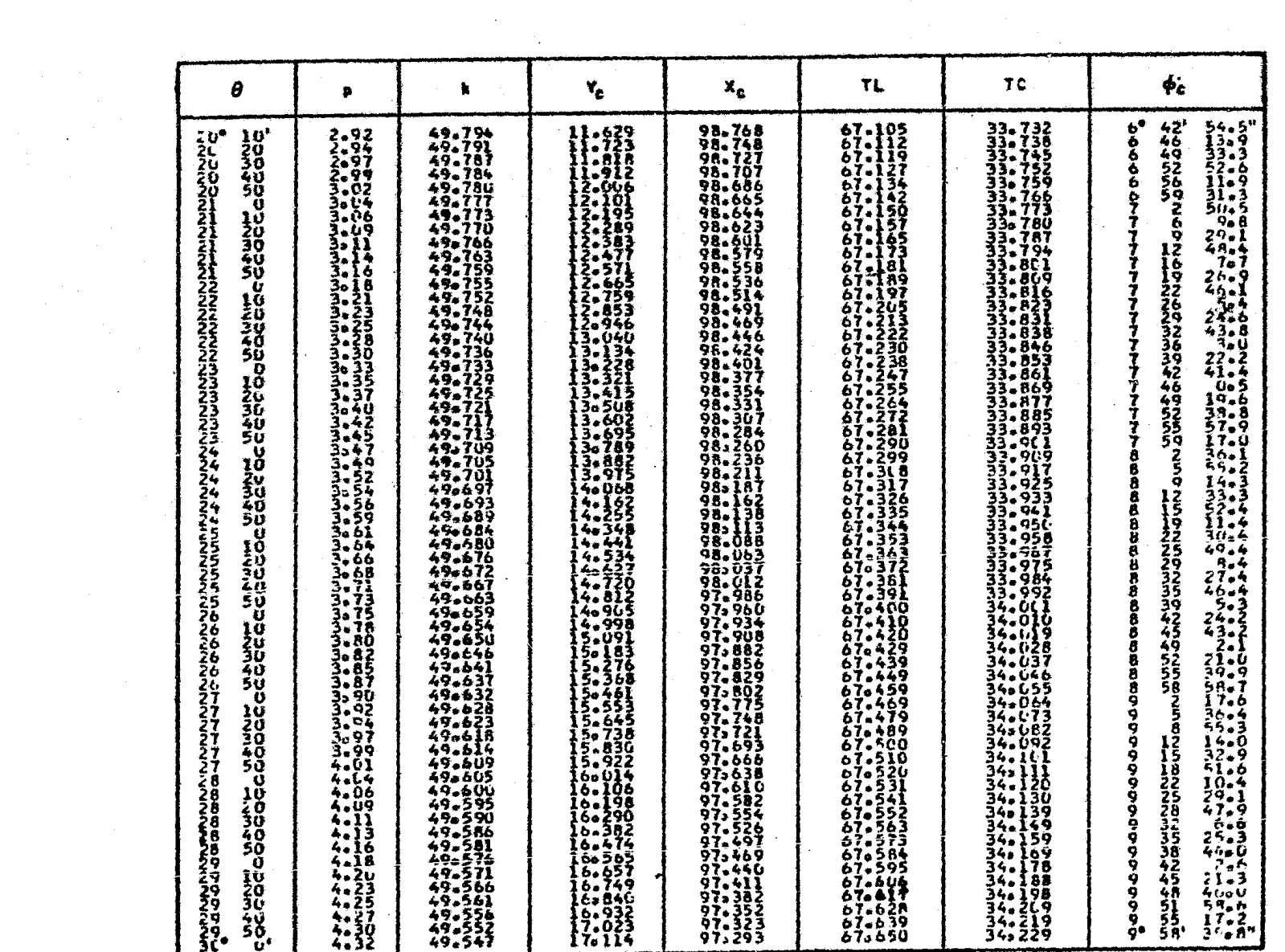

 $\mathcal{L}_{\text{max}}$  , where  $\mathcal{L}_{\text{max}}$ 

 $\frac{1}{2}$ 

 $-62-$ 

 $\sim$ 

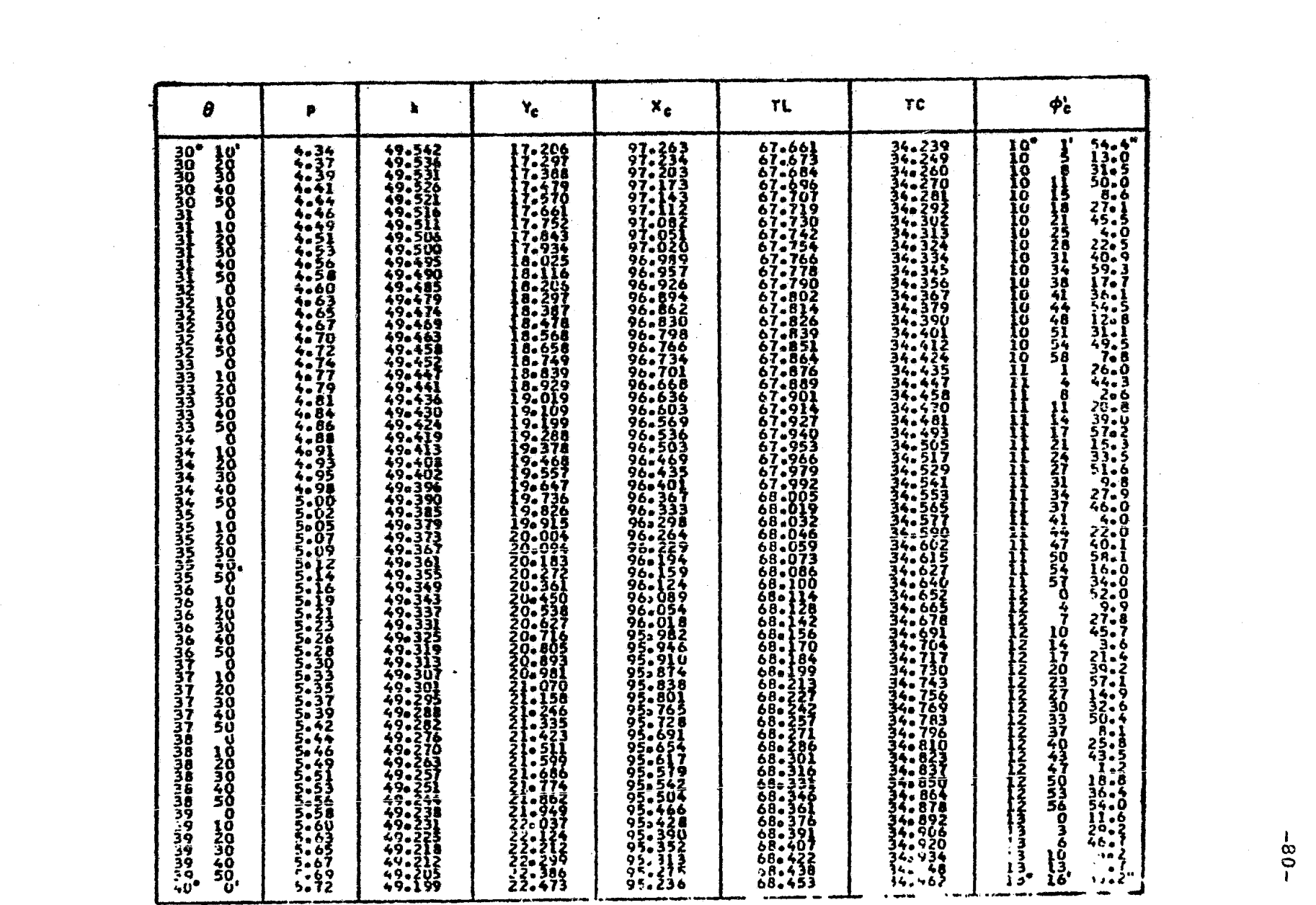

 $-80-$ 

 $\sim 10^{11}$ 

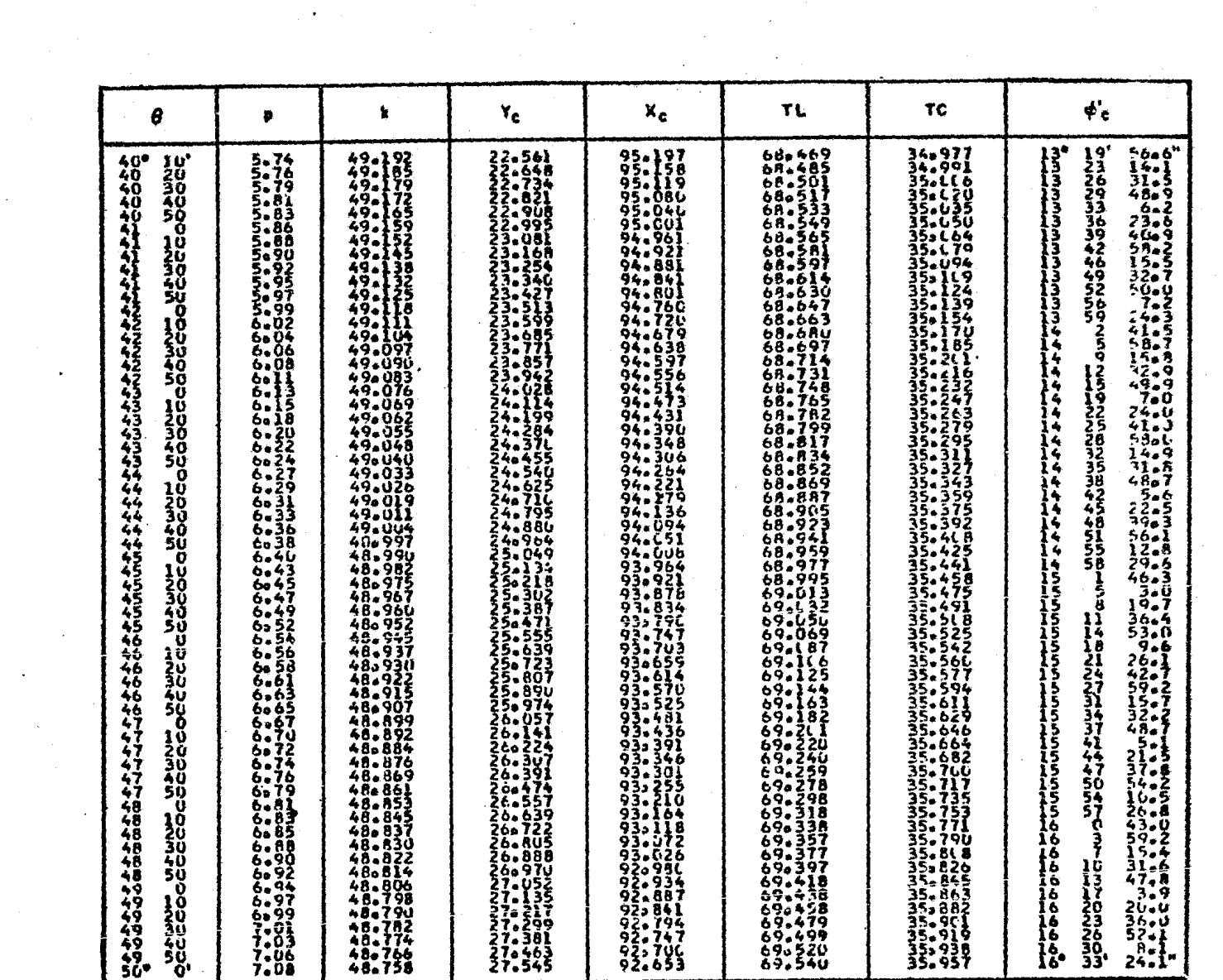

 $\label{eq:2} \frac{1}{2}\sum_{i=1}^n\sum_{j=1}^n\frac{1}{2\pi i}\sum_{j=1}^n\frac{1}{2\pi i}\sum_{j=1}^n\frac{1}{2\pi i}\sum_{j=1}^n\frac{1}{2\pi i}\sum_{j=1}^n\frac{1}{2\pi i}\sum_{j=1}^n\frac{1}{2\pi i}\sum_{j=1}^n\frac{1}{2\pi i}\sum_{j=1}^n\frac{1}{2\pi i}\sum_{j=1}^n\frac{1}{2\pi i}\sum_{j=1}^n\frac{1}{2\pi i}\sum_{j=1}^n\frac{1}{2\pi i$ 

 $\frac{1}{2}$   $\frac{1}{2}$ 

 $-18-$ 

 $\sim 10^{-11}$ 

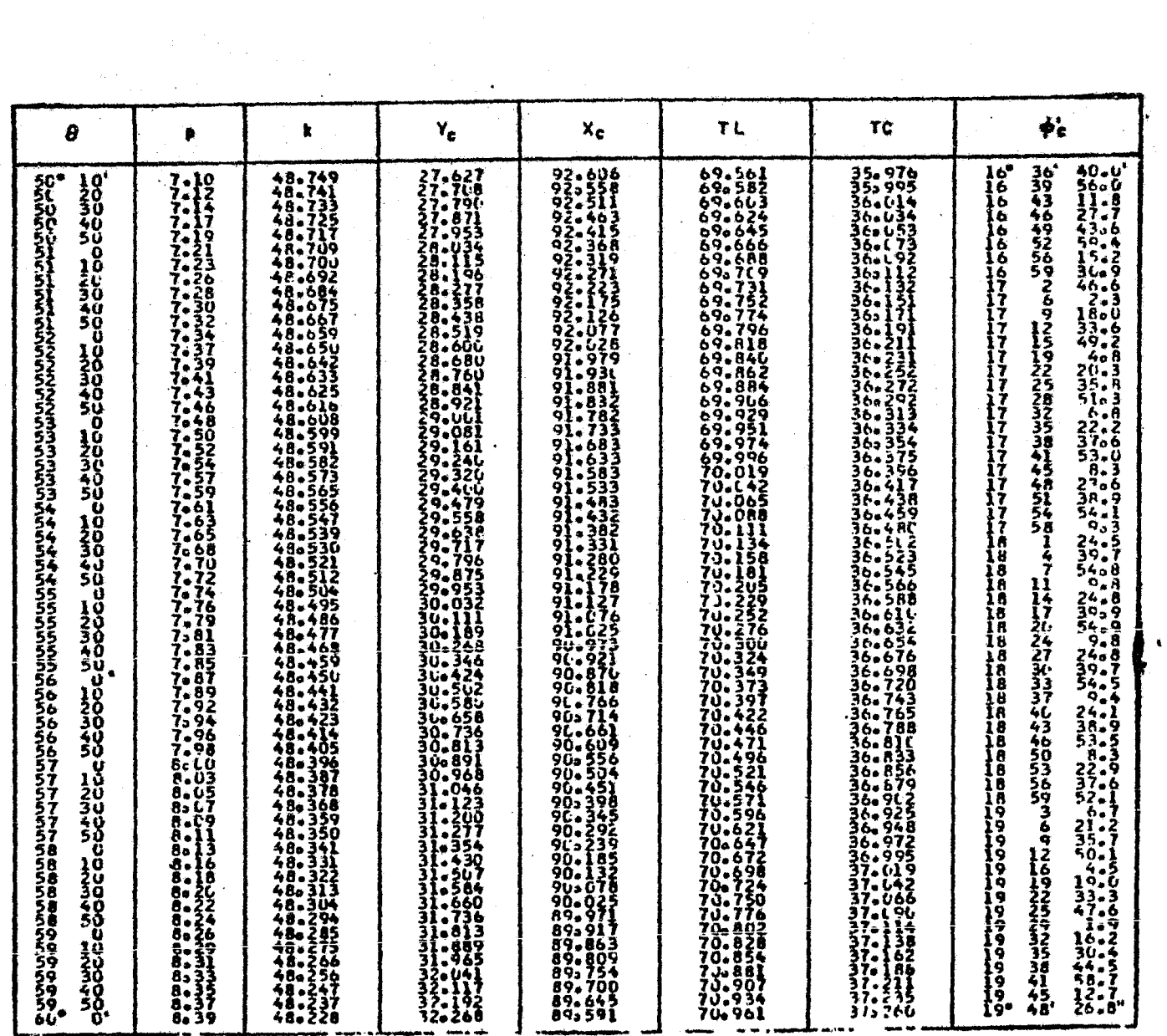

a na matangan sa Kabupatèn Bandara.<br>Kabupatèn Sumangara

 $\ddot{\phantom{a}}$ 

 $-83 -$ 

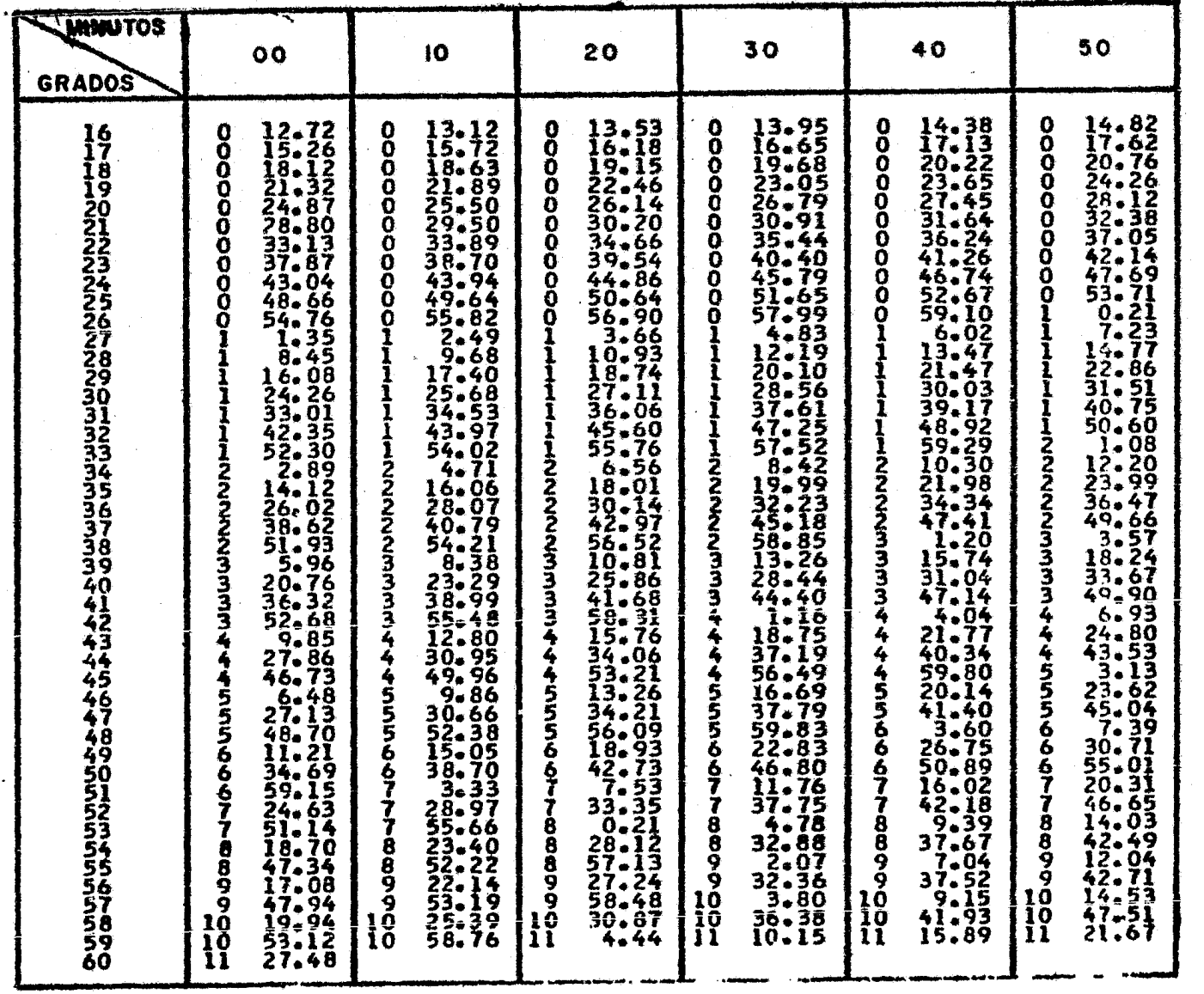

 $\mathbf{r}$ 

 $\epsilon$ 

 $\frac{1}{\infty}$ 

# TABLAS DEL ING. PERKINS.

# (Usedos en el trazo de las Espírales)

 $\bar{L}$ 

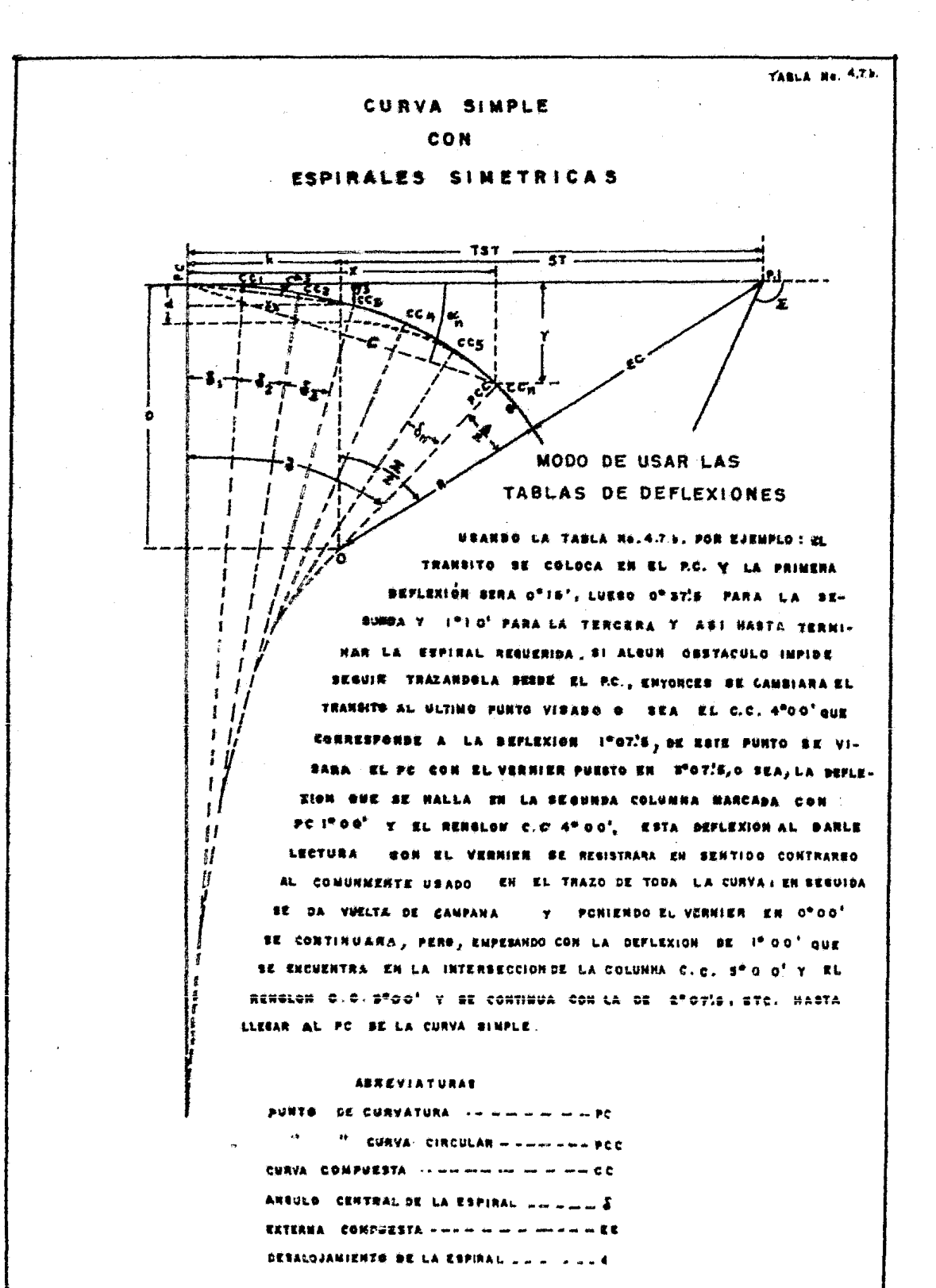

 $-85-$ 

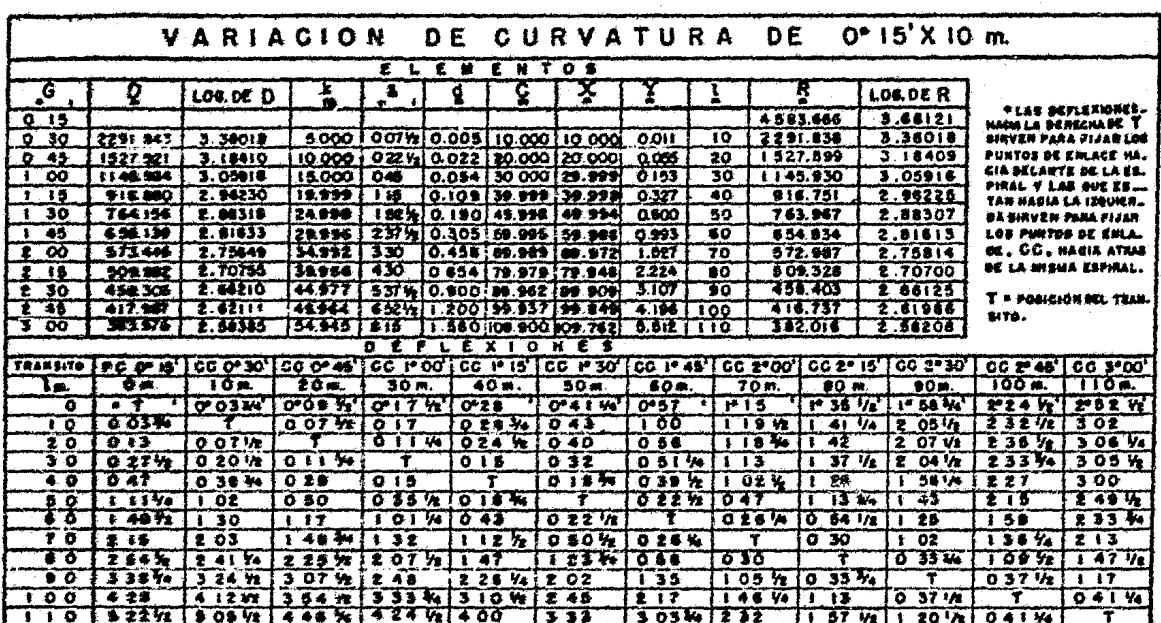

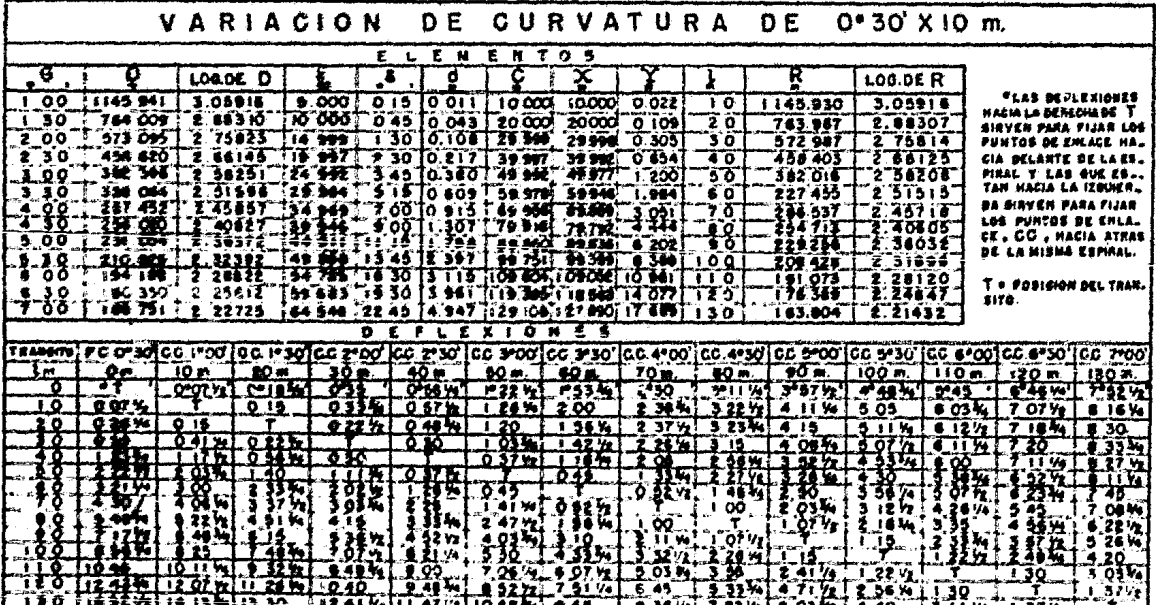

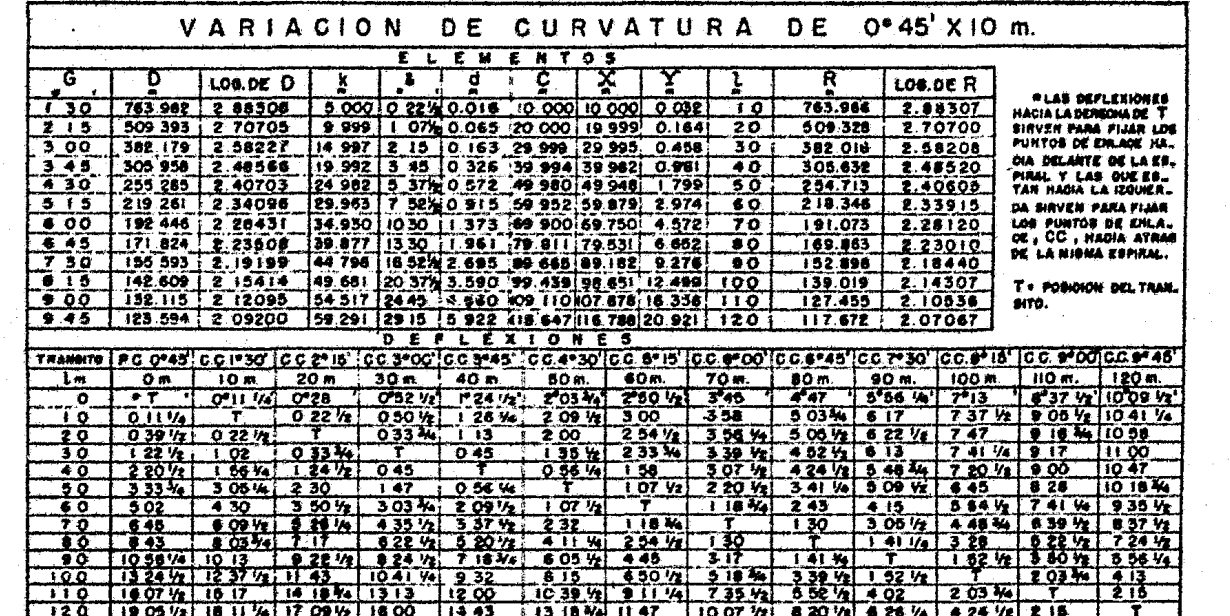

 $\label{eq:2} \frac{1}{\sqrt{2}}\sum_{i=1}^n\frac{1}{\sqrt{2}}\sum_{i=1}^n\frac{1}{\sqrt{2}}\sum_{i=1}^n\frac{1}{\sqrt{2}}\sum_{i=1}^n\frac{1}{\sqrt{2}}\sum_{i=1}^n\frac{1}{\sqrt{2}}\sum_{i=1}^n\frac{1}{\sqrt{2}}\sum_{i=1}^n\frac{1}{\sqrt{2}}\sum_{i=1}^n\frac{1}{\sqrt{2}}\sum_{i=1}^n\frac{1}{\sqrt{2}}\sum_{i=1}^n\frac{1}{\sqrt{2}}\sum_{i=1}^n\frac{1$ 

 $\mathcal{L}^{\text{max}}_{\text{max}}$ 

 $\frac{1}{2}$ 

 $\sim$   $\omega$ 

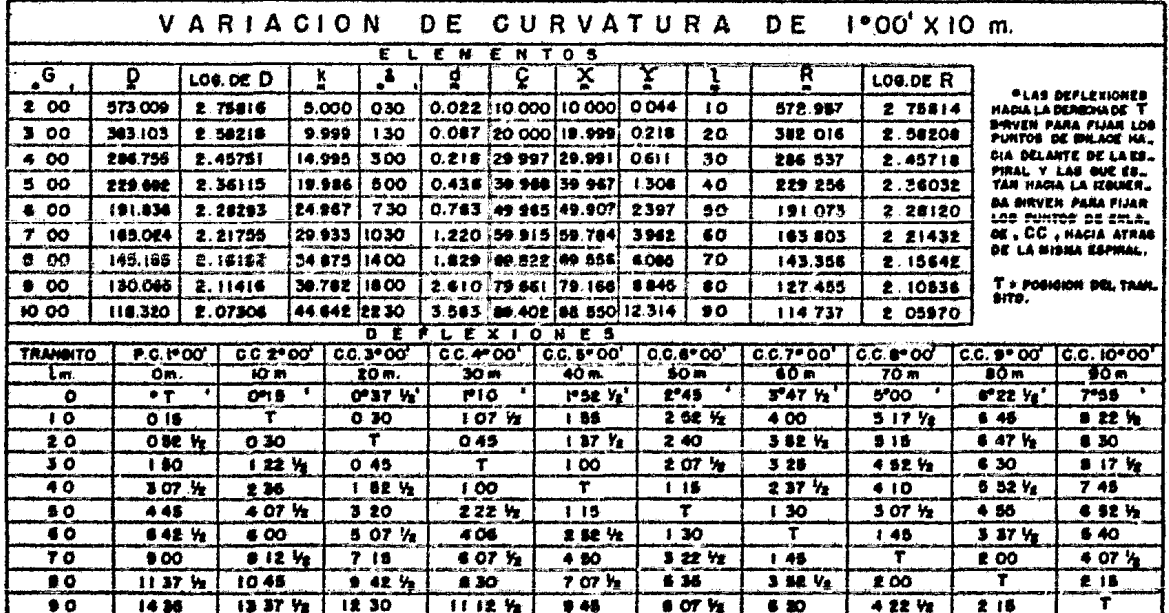

 $\hat{\mathcal{A}}$ 

 $-88-$ 

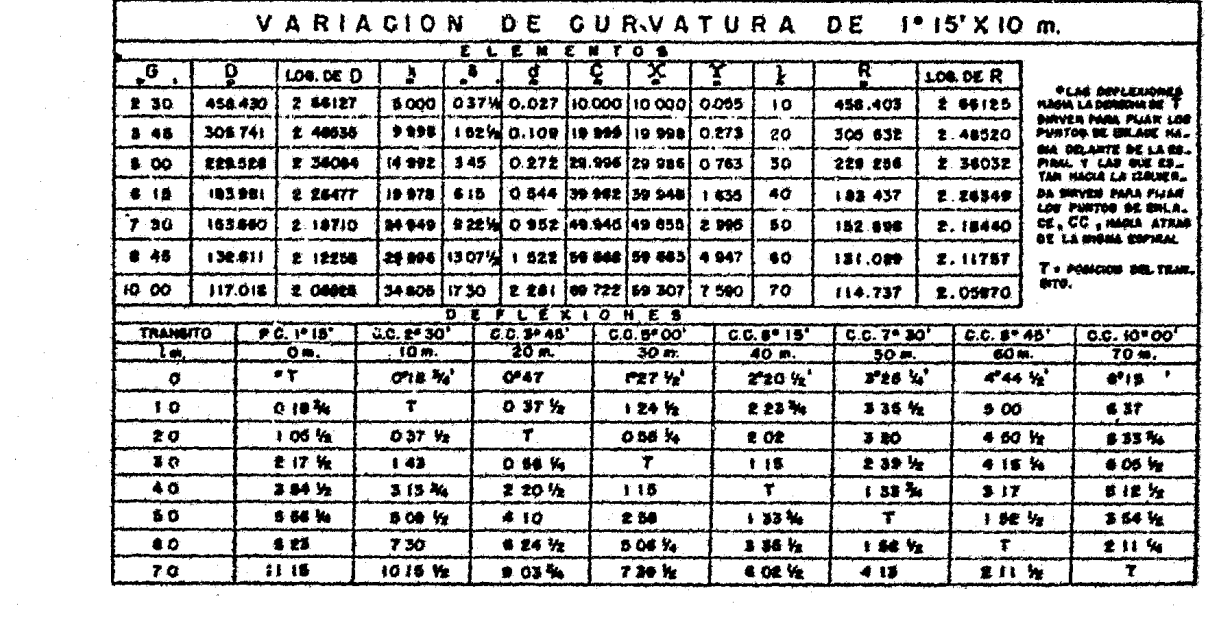

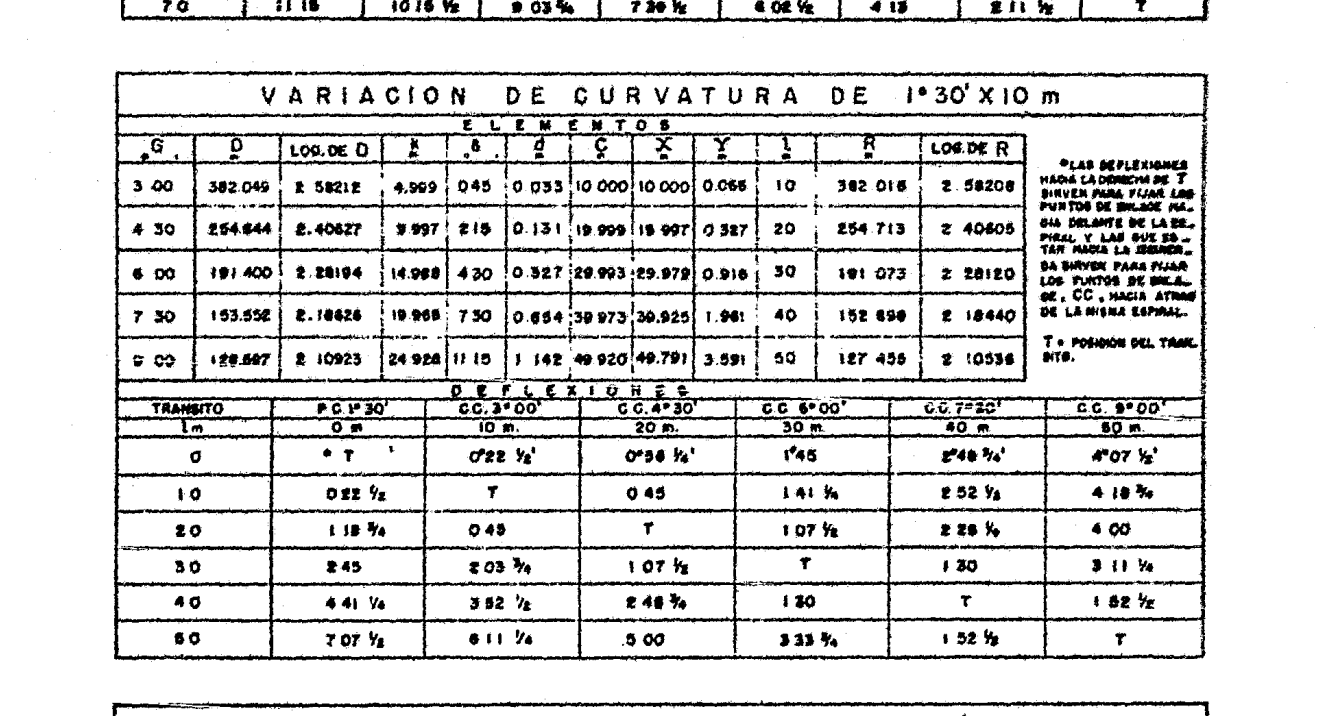

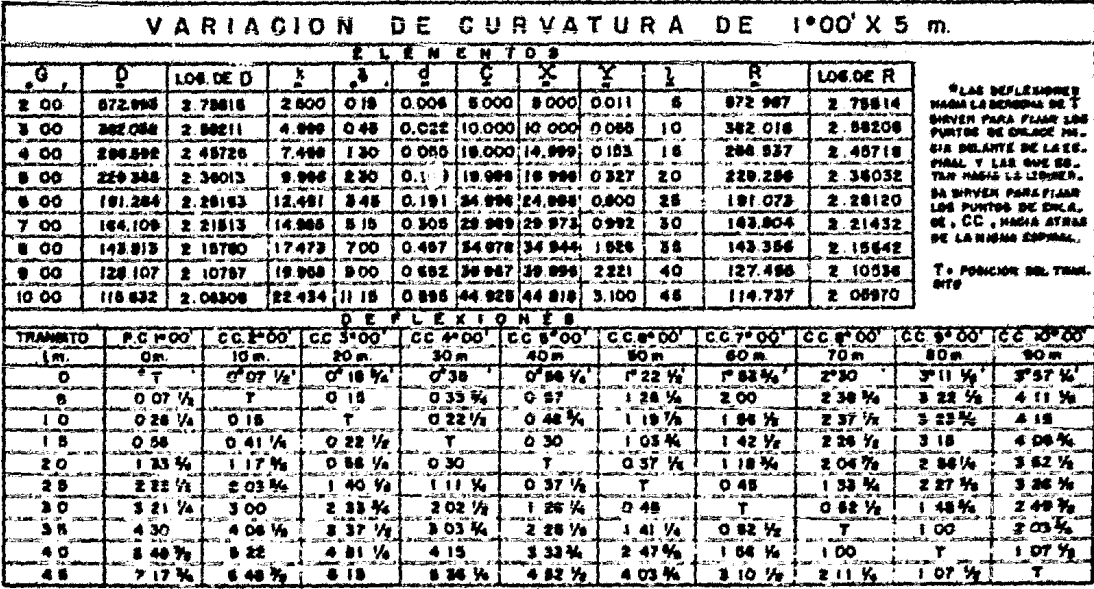

4.7.3. Cambios.

cambio es una porción de vía que sirve para hacer sa lir una vía de otra.

El cambio puede salir de una vía tangente o de una curva. Anatómicamente un cambio está formado, además de rieles curvos, por piezas especiales; sapo, agujas, árbol de cambio y accesorios que se fabrican en di mensiones ya fijas,por ello el cambio se proyecta de acuerdo con el número de sapo.

Sapos.- Son las piezas especiales que van en los extremos de los carriles cortados, como se muestra en la Fí9.

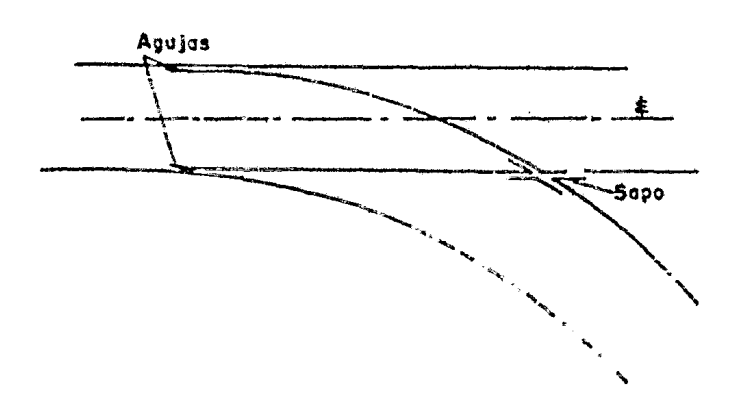

Cálculo del número del Sapo, cambio saliendo de tangente (curva teórica).

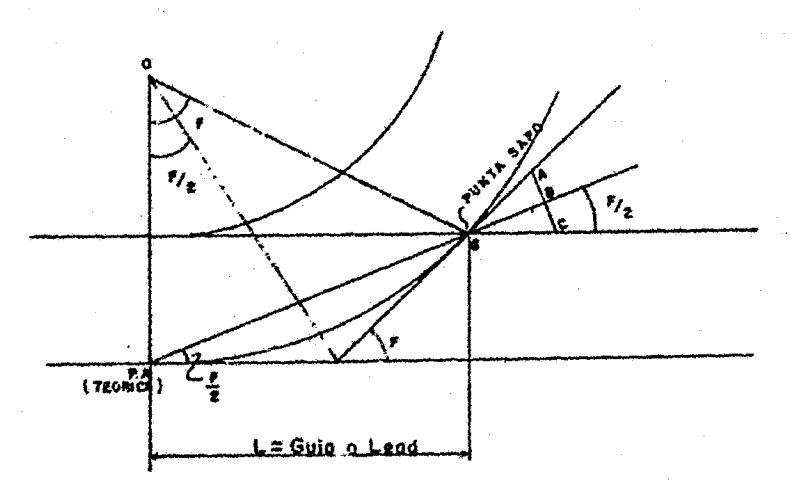

= Lead o guía. L = Angulo de sapo. F = Es el número del sapo, se define como la rela-N ción entre las distancias. = Escantillón.  $\mathbf{q}$ =  $\frac{SB}{AC} = \frac{SB}{2AB} = \frac{Cotg \epsilon}{2}$ ;  $2N = Ctg \frac{F}{2} - - - - - - - - (1)$ Ń R

Con las anteriores fórmulas se proyectaron los cambios. En este caso siempre se usaron sapos del número 7. Conocidos - F y R se les trató como curvas simples, calculándose G, ST y L. En caso de cambios saliendo de tangente el ángulo del sapo es igual al ángulo central.

,, Calculo del Angulo Central del carnbio;del triángulo A, B, o.

Angulo ABO + Ang. BAO, = 180  $-\Delta_c$ Angulo ABO  $-$  Ang. BAO<sub>1</sub> = F y también,  $\overline{AO}_1 + \overline{BO}_1 = 2R$  $\overline{AO_1} - \overline{RO_1} = g$ por trigonometría:  $rac{t g \frac{1}{2} (180^{\circ} - A_c)}{t g \frac{1}{2} F} = \frac{2 R_c}{g}$ 

Como Ctg.  $\frac{1}{2}$  F = 2N  $=\frac{1}{\text{tg}}$  F.

queda,

$$
tg \frac{1}{2} (180^\circ - A_C) = \frac{Rc}{gN}
$$

Calculado  $\Delta$  ya se tiene los datos suficientes para calcular todos los elementos de la curva simple del cambio.

Como las alas del sapo y las agujas son rectas,las curvas proyectadas serán teóricas: debe considerarse también que no *es* posible una punta de aguja infinitamente delgada para localizarla exactamente en el P.C. teórico, sino que habrá una distancia entre el P.C. y el punto de agujas.

## Cambios Saliendo de Curva.

 $T_2 = \frac{1}{2} + 1.80 - \Delta c$ :  $-\frac{R_0}{aR}$ 

Se presentan 2 casos, que el cambio sea interior o exterior con respecto a la curva troncal de donde sale. El grado de curva de cambio exterior, se encuentra restando al grado de la curva troncal al grado del cambio saliendo de tangente, si es interior se encuentra sumando el grado de la troncal con el grado del cambio saliendo de tangente.

 $G_{\alpha}$  = grado del cambio.  $G_n$  = grado de la perimetral.  $G_{\alpha}T = grad\circ$  del cambio saliendo de tangente.

 $G_{C}$  =  $G_{D}$  -  $G_{C}$ T Conociendo es grado del cambio, se calcula su radio por: Sen  $\frac{G_c}{Z} = \frac{10}{Be}$ Cálculo del ángulo central dei Cambio: Del Trinngulo ABO<sub>1</sub> Ang, ABOL + Ang, BAOL := 180°-Ac Ang ABO<sub>1</sub> = Ang BAO<sub>2</sub> = f y tembien  $AO<sub>i</sub> + BO<sub>i</sub> = 2R$  $AO_1 + BO_2 = 6$ ۵. Por Trigonometria. To  $\frac{1}{2}$  (1805&c), 2 Rc como. Cig F= 2 N= $\frac{1}{2 \text{Tr }F}$  quedo;

#### 4.8. SOBREELEVACION EN FERROCARRILES.

Cuando un convoy pasa de una tangente a una curva circular la fuerza centrífuga que tiende a desalojar al tren hacia el lado exterior de la curva ocasiona el tener que contrarestarla, poniendo el riel exterior más alto que el interior. La sobre elevación máxima ocurre donde empieza la propia curva c1rcu lar y tiene valor cero, donde termina la tangente de entrada; el cambio gradual entre estos dos puntos, se hace a lo largo de la curva espiral de transición de entrada. Lo mismo ocu rre en la espiral de salida.

Para obtener el valor de la sobreelevación "e" geométricamente, se relacionan el ancho de la vía con la carga del tren y "e" con la fuerza centrífuga  $F_{e}$ , llegándose a obtener en el -Sistema Inglés:

e = 0.00066  $v^2$ G :. G es el grado de curvatura y V la velocidad en millas por hora.

Para el Sistema Métrico:

 $e = 0.000127 \text{ v}^2$ G

La velocidad se pondrá en metros por segundo en esta última expresión.

La sobreelevación siempre se da en mm., siendo su valor máximo de 150 mm. varía con respecto al grado de curvatura siendo menor entre menor sea el grado, para una misma velocidad.

 $Si:$ 

$$
F_c = \frac{W V^2}{gR}
$$
\n(a)\n
$$
W = \text{Carga del tren.}
$$
\na = Ancho entre rieles (1.435)\n
$$
R = \text{Radio.}
$$
\ng = Aceleración de la gravedad (9.81 m/seg<sup>2</sup>)\n
$$
\frac{1.43.5}{W} = \frac{e}{F_c}
$$
\n(b)

Sustituyendo (a) en (b)

$$
\frac{1.435}{w} = \frac{e}{\frac{MV^2}{gR}}
$$
  

$$
\therefore = \frac{1.435 v^2}{9.81}
$$
 (c)

Como:

$$
R = \frac{1145.92}{G}
$$
 (d)  

$$
C = \frac{1.435 V^2 G}{9.81x1145.92} = 0.00127 V^2 G (V \text{ en m.p.s.})
$$

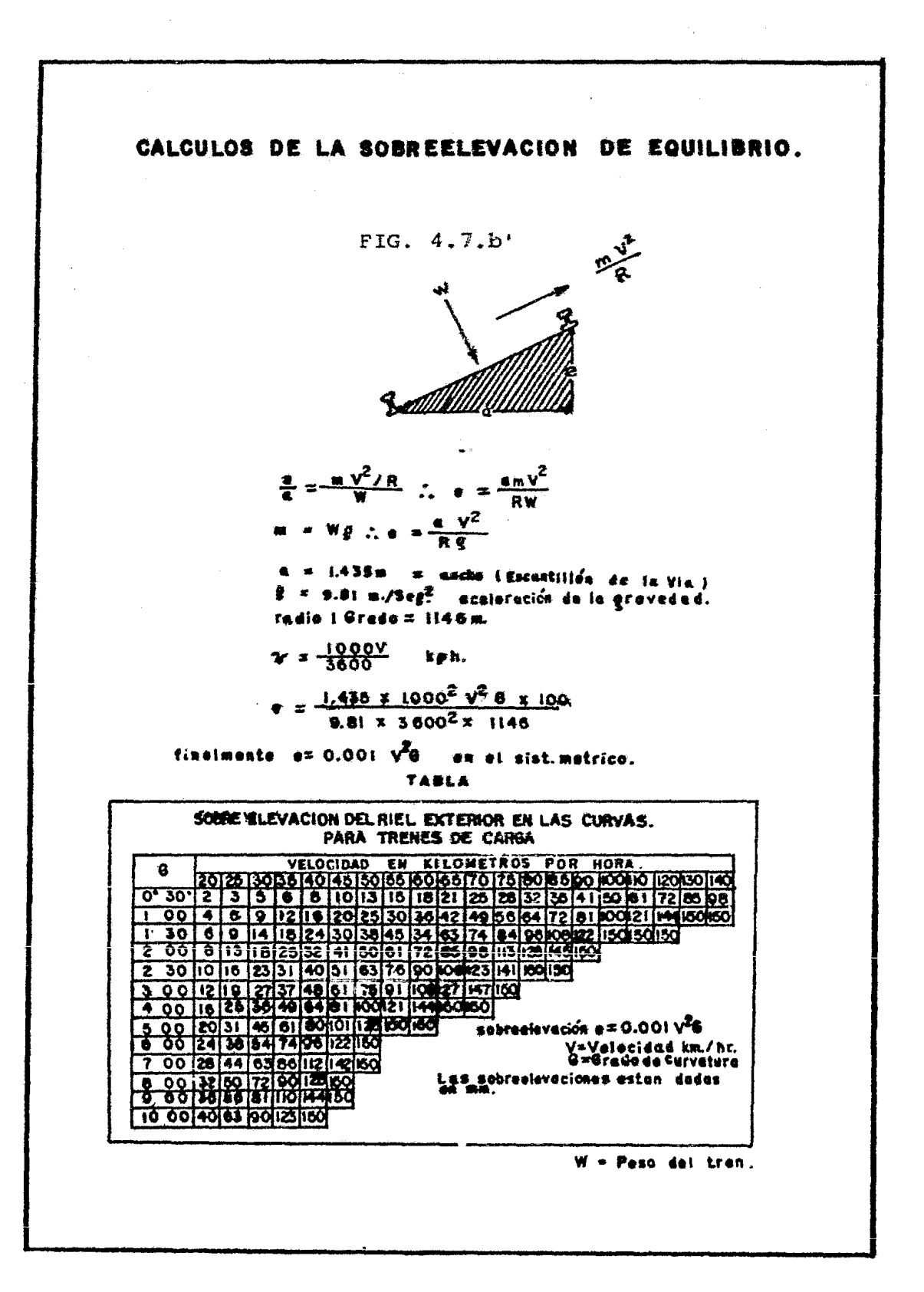

 $-95-$ 

#### 4.9. NIVELACION.

Se usó nivel fijo Ni-2 marca Zeizz. Como bancos de nivel se tomaron los vértices de la triangulación usada para el con trol horizontal, ya que cada uno cuenta con su cota oficial.

La nivelación tuvo como finalidad conocer el perfil del terre no natural y al mismo tiempo establecer bancos auxiliares en puntos intermedios de la línea. Estos bancos. se colocaron so bre varillas hincadas en lugares firmes y alejados de las maniobras de las máquinas, algunas de ellas se colocaron sobre el eje auxiliar. Estos bancos posteriormente se usaron para llevar el control vertical de la obra.

Principios que sirvieron de base a la nivelación:

- A.- Nivelado el aparato, *si* se lee sobre un estadal colocado sobre un punto de cota conocida, la lectura será positíva.
- a.- Sumando algebraicamente la cota del punto visado con la lectura abtenida se determina la altura del instrumento ( T ) •
- c.- Si se conoce la cota del instrumento y se visan puntos de cota desconocida, se obtendrán lecturas de signo ne gativo.

-96-

D.- Para conocer las cotas de los puntos visados basta con sumar la cota del Instrumento con las lecturas en ellas obtenidas.

De esta manera, el procedimiento de la nivelación consiste en ir determinando la cota del instrumento, en las distintas estaciones del aparato, partiendo de una cota conocida ini cialmente a la cota del vértice  $V_{q}$ , después ir anotando las lecturas sobre las estacas por nivelar *y* en gabinete, o en el campo si se requiere, *se* harán las sumas algebraicas mencionadas.

Para realizar los cambios de estación se visaron puntos de cambio (bases de fierro con un trozo de varilla soldada verticalmente}, para ello basta con determinar la cota del punto de cambio colocado a una distancia cualquiera y después llevar el aparato a la estación previamente seleccionada, deahí se visó el punto de cota conocida y se determinó la altu ra del instrumento y de esta forma se prosiguió en forma semejante hasta terminar la nivelación cerrando en al9ún punto de cota conocida para hacer la comprobación de dicha nivelación.

La precisión que se requería para la colocación de los bancos auxiliares era de 1:50 000 ya que estos bancos tenían que ser utilizados posteriormente para la colocación del riel y para

-97-

' -98- obtener esta precisión se usó el método de doble altura de aparato.

El Regristro de Campo que se llevó tiene la siquiente forma:

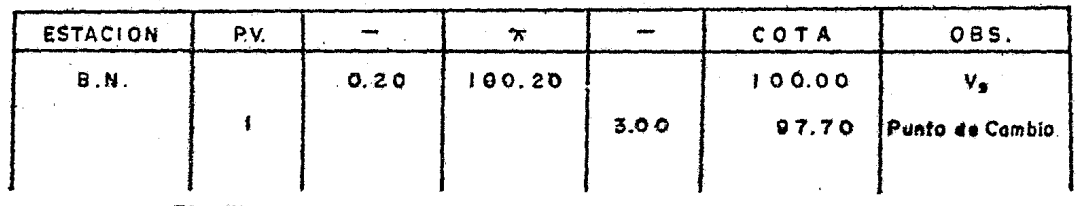

*Ete,* Etc.

#### 4.9.l. Secciones Transversales.

Se llaman secciones transversales al perfil del te rreno sobre una perpendicular al eje longitudinal de una vía en un punto o estación de cota conocida. Las secciones transversales tienen como finalidad obtener datos para conocer y poder representar gráficamente la configuración del terreno en una faja alre dedor del eje longitudinal.

La sección transversal queda dividida en dos partes, a partir de la estaca sobre *el* eJe longitudinal, de esta manera la estaca *es* origen de medidas a la iz quierda y a la derecha, siguiendo el sentido que lle va el kilometraje. El nivelador se para sobre la es taca y alinea con sus brazos al estadalcro sobre una

normal al eje longitudinal aproximadamente. El estadalero se desplazará sobre *el* terreno, siempre sobre la normaly el nivelador irá obteniendo las lecturas en cada uno de los puntos que juzque necesarios. Como se trata de obtener la configuración del terreno, se obtendrá la lectura en los puntos que determinen las características principales del terreno, generalmente se toman los cambios bruscos de pendiente. Al mismo tiempo que se hace la lectura en el estadal, se obtiene la distancia horizontal medida a partir de la estaca al punto visado.

El registro de campo, *se* lleva sobre una libreta es pecial en la que se anotaron por separado los datos a la izquierda y a la derecha de cada secci6n. Recomendando la forma siguiente:

> Secci6n 1 + 120.00 Cota  $(\pi) + 70.87$

Izquierda Derecha

 $\frac{2.90}{4.00}$  $\frac{3.00}{2.00}$   $\frac{3.21}{2.00}$ 2.95  $\frac{3.27}{1.25}$  $3.00$ 2.00 1.00

En este registro usando "quebrados", cada quebrado re presenta una medición, el numerador la lectura del es tadal y el denominador la distancia horizontal. El anterior procedimiento fué el que se empleó en el levantamiento que nos ocupa para cada seccidn.

En el gabinete se obtuvieron todas las cotas con só lo restar la altura del instrumento a las lecturas de estadal.

Usando papel milimétrico se dibujaron las secciones transversales, sobre ellas se hizo la superposición de la sección tipo constructiva para definir volúme nes de corte y terraplen.

De hecho las secciones se obtienen una vez que se obtiene la rasante constructiva, aunque también se obtienen secciones preliminares en el proyecto.

4.9.2. Rasante.

Rasante es la localización del eje longitudinal de la vía en el corte vertical. A semejanza con la localización en planta, también está formada por una sucesión de tangentes y curvas convenientemente gra duadas en su pendiente.

Para hacer el proyecto de la rasante debe considerarse que está definida por los lugares geométricós de los puntos sobre el eje longitudinal de la vía. En tangente corresponde con la superficie de contacto de la rueda con el hongo del riel.

Sub-rasante en una línea paralela a la rasante, abajo de la superestructura de la vía, que corresponde al lecho de la terracería.

Como necesariamente, primero, se hacen las terrace rías, el proyecto se hizo considerando las cotas de la sub-rasante y con ello definir simultáneamente la rasante.

Obtenido el perfil natural del terreno, a lo largo aei e)e de las vías, nivelando todas las estacas que definen la localizaci6n del eje principal. En el gabinete se hizo la representación gráfica (perfiles) de *los* ejes en proyecto.

Sobre los perfiles dibujados se localizaron los si- guientes puntos obligados para la subrasante, en el eje principal:

- A) Las cotas de los puntos de enlace con la línea troncal Ferrominera-Cd. Bolívar.
- B) La cota de los cruces con caminos, canales y alcantarillas de aguas pluviales.

Conocidos los puntos obligados para la rasante, se trazaron las tangentes, haciendo varios tanteos para su proyecto y procurando que los T.E., E.T. y P.I. coincidieran con estaciones completas para así facilitar el cálculo de las curvas verticales.

Se calcularon las pendientes de las tangentes y se procedió al proyecto de las curvas verticales.

### 4.10. CALCULO DE CURVAS VERTICALES PARABOLICAS.

6J -Las curvas verticales parabólicas se emplearon en $^{\wedge}$ trazo de la línea férrea para enlazar a las tangentes (tangentes contiguas) de la subrasante, con el objeto de hacer gradual el cambio de pendientes.

DATOS REQUERIDOS:

- 4.10.l. Pendiente de entrada, Pe.
- 4,10.2. Pendiente de salida. Ps.
- 4.10.3. Límite de variación de pendientes por 20.00 m., V'.
- 4.10.4. Elevación del Punto de Intersección de dos tangentes, P.r.v.
- 4.lo.s. Cadenamiento del P.I.v., K.
- 4.10.6. Ecuación: Y = 1/2 V X<sup>2</sup>, en la que:
	- $Y =$  Ordenada.
	- V Variación de pendientes por 20.00 m.
	- $X =$  Abscisa en unidad de estación de 20.00m.

METODO USADO: METODO DE COORDENADAS.

PASOS DE CALCULO:

a. Se convierten las pendientes de entrada y salida en las de por 20.00 m., dividiendo las primeras entre 5.

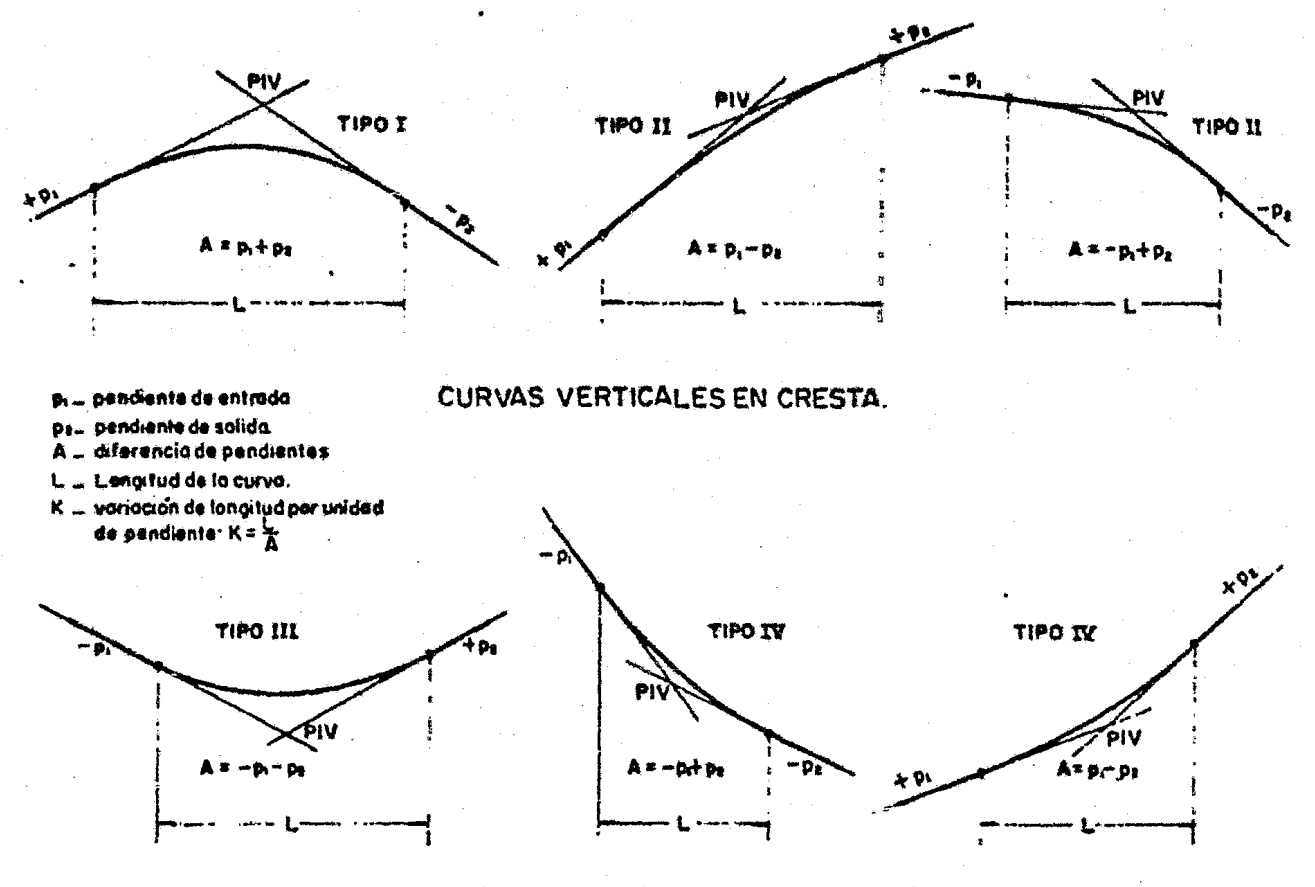

CURVAS VERTICALES EN COLUMPIO.

#### TIPOS DE CURVAS VERTICALES

 $-104-$ 

En los tipos I y III las pendientes de las tangentes de entrada y salida tienen signos contrarios y en los tipos II y IV tienen el mismo signo.
- b. Se determina la diferéncia algebraica de las pendientes por 20.00 m.
- c. Se determina el número de estaciones de 20.00 m. divi diendo la diferencia algebraica de pendientes por 20.00m. entre el límite de variaciones (V'} por 20.00 m.

Los límites de variaciones de pendientes por 20.00 m. *en* ferrocarriles son los siguientes:

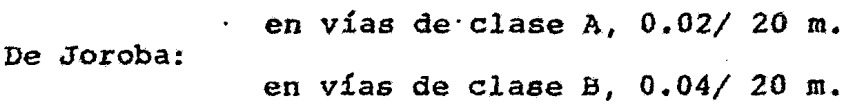

De Columpio: en vías de clase A, 0.01/ 20 m. en vías de clase B, 0.02/ 20 m.

Admitiéndose *V* = 0.02 y *V'* = 0.01, para clase C y 0.04 -0.02 para clase D.

Cuando el P.I.V. se encuentra en una estación, el número de estación debe ser par, si el número de estación resulta frac cionario, *se* toma el par inmediato superior.

Cuando el P.I.V. se encuentra en medio de dos estaciones, debe ser impar, si el número de estaciones resulta fraccionario, se toma el impar inmediato superior.

- d. Para obtener la variación de pendientes por 20.00 m., se divide la diferencia algebraica de pendientes por 20.00m. entre el número de estaciones ajustados.
- e. Se obtiene la semivariación de pendientes por 20.00 m. dividiendo la variación entre dos.
- f. Se calculan las cotas de los PCV y PTV en función de la cota del PVI, de las pendientes de entrada y de salida y de la distancia que hay entre estos puntos y el PIV.
- g. Se calculan las cotas de las estaciones en la prolonga ción de la línea de pendiente.
- h. Por medio de la ecuación  $Y = KX^2$  se calculan las orde nadas sobre la prolongación de la línea de pendiente, K es la semivariación, l/V y X, el número de estaciones de 20.00 m.
- i. Se suman las cotas de las estaciones en la prolongación de la tangente *y* las ordonadae correspondientes y se ohtienen las cotas de los puntos de la curva vertical.
- j. Se unen los puntos de la curva con líneas rectas y se encuentra la curva vertical parabólica, que es en reali dad un polígono inscrito *en* ella.

K. La longitud de la curva vertical se obtiene multiplicando por 20.00 m. el número de estaciones.

CALCULO DE LA CURVA·VERTICAL CV<sub>1</sub>.

 $Pe = -0.5$ ;  $Pe/20 = -0.1$  PIV, K 2+360 *Ps* = -o.a Ps/20 = -0.16 Elev. PTV, 79.68 Elev. PIV, 80.00 Elev. PCV, 80.20

> $D = 0.06$  diferencia algebraica de la pen diente por 20.00 m.

 $N^1 = \frac{D}{V} = \frac{0.06}{0.02} = 3$  Número Teórico de Estaciones.

N = 4 Número de Estaci6n Ajustado.

 $V = \frac{1}{N} = \frac{0.06}{4} = 0.015$ 

 $1/2$  V = 0.0075 Semivariación de pendiente por 20.00 m., de acuerdo con el número de Estación Ajustado.

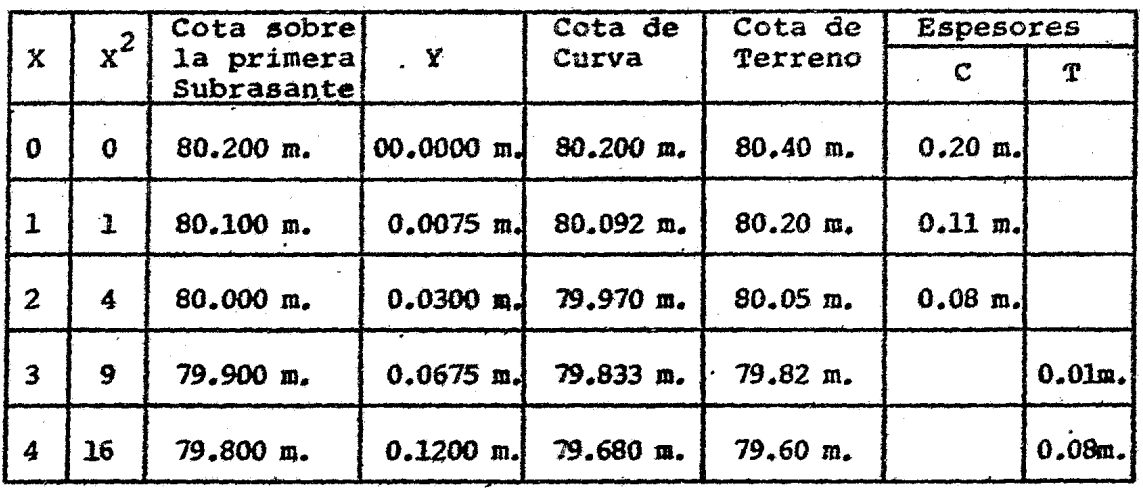

Cuando la cota del terreno es mayor que la cota de la curva,se marca el espesor de corte en la estaca de la estación co rrespondiente (-C) y cuando sucede lo contrario se marca el espesor del terraplen (+T).

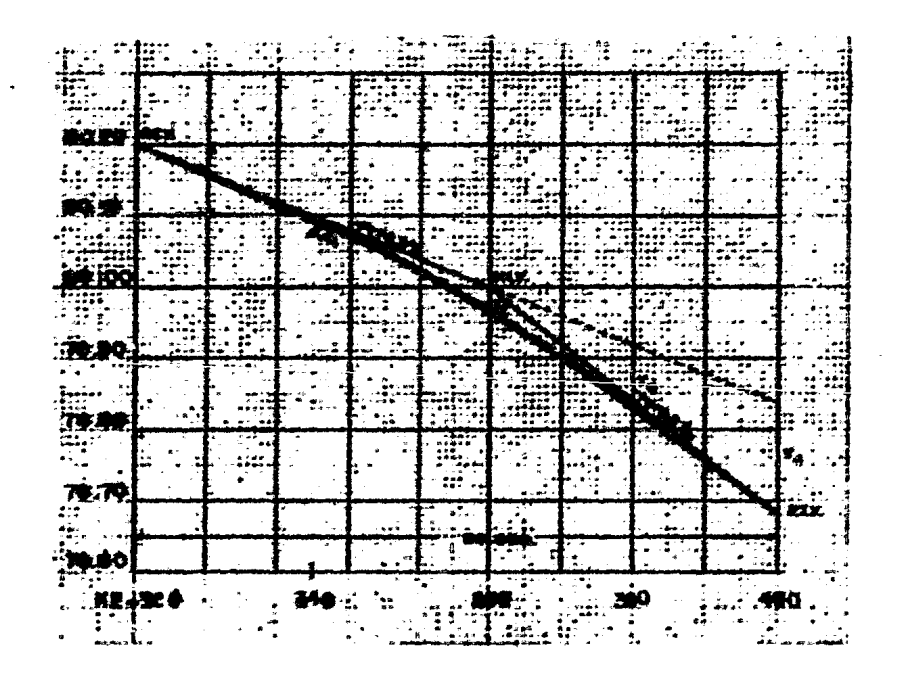

Como las secciones se dibujaron a igual escala horizontal como vartical y se dispuso de planímetro,con él se obtuvieron *las* áreas de éstas.

En caso de no disponer de planímetro se pueden emplear los siguientes sistemas prácticos:

- a) Se cuentan materialmente los cuadros de papel milimétrico comprendidos dentro de la sección. *Los* medios centímetros representan metros cuadrados y después se cuentan los milímetros y quintos de metro, con lo cual agrupándo los se tendrá el área aproximada a 1/5 de m $^{\rm 2}$  que en ge  $\cdot$ neral es suficiente.
- ~1 Se divide la superficie verticalmente en franjas del mis mo ancho, con líneas verticales separadas entre si una cantidad constante (n). Mientras, más carcanas estén estas líneas la aproximación aumentará. La separación puede ser, de 2-4 mm. entonces el área de la sección se calcula:
	- $A = n(\Sigma L)$  n = Separación constante entre líneas vert1cales.  $\Sigma \approx$  Suma de las longitudes de

las lineas verticales.

Conocidas las áreas de todas y cada una de las secciones, se anotaron en la tabla 4.11,1. y se procede a calcular volúmenes de terracerías. Ya sea en corte o en terraplén, el volúmen del material se calcula por tramos entre secciones consecu tivas, lo cual puede hacerse por la fórmula siguients:

$$
V = \frac{d}{6} (A_1 + 4A_m + A_2)
$$

d = Distancia entre dos secciones extremas. A<sub>1</sub>  $\mu$  A<sub>2</sub> = Areas de las secciones extremas.

m = Area de una secci6n cuyas dimensiones es el promedio de las dimensiones de las aecciones extremas.

Esta f6rmula se puede aplicar para cualquier caso que requiera la determinación de volúmenes de prismas irregulares, co mo el caso que nos ocupa, pero en los estudios de vías de cornunicaci6n se prefiere aplicar una fórmula más sencilla, aunque menos aproximada, ya que generalmente da valores más grandes para los volúmenes:

$$
V = \left(\frac{A_1 + A_2}{2}\right) d
$$

Como en la mayoría de los casos la distancia (d) vale 20 m., la f6rmula queda:

$$
V = \{A_1 + A_2\}10
$$

## SECCIONES TRANSVERSALES

Head

网服

Ē

Ê

 $\mathcal{C}_{\mathcal{A}}$ 

# $\mathbf{r}$   $\mathbf{r}$   $\mathbf{r}$   $\mathbf{r}$   $\mathbf{r}$   $\mathbf{r}$   $\mathbf{r}$

H  $\mathcal{W}^*$ ٠į. De Signalis<br>En de Marchi 糖 R. gu 再先 F.,  $\frac{1}{2}$  .  $\sim$   $\sim$ **TENT** T.

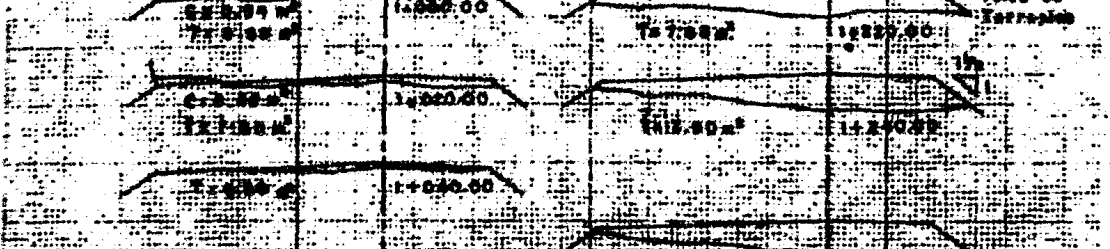

<u> Timor San</u>  $\mathcal{L}(\mathcal{A})$ **ROBECTOR AND THE STATE** EU TOPI ٠e

ħ E. He Elling 医花花 **THE** łщ 選課 п.

> HE A **THE FEE TELET** #重要损失! 睡糕 **DAMA** ||開

t s h. **PARTICLE 35, 4681** e po **HARA** 3844389 ₩.

**THREE** fn: ł. e.<br>Hilli F. Filmente TÄ. THE  $\ddot{r}$  $\ddot{x}$ 

**SEE** erne  $\frac{1}{2} \frac{1}{2} \frac{1}{2}$ Iter **PART** ŦŦ

بارونا<br>مو ₩T  $\mathbf{u}$  $\sim$ htri

yi.<br>Fili 14. 14-145-00 ا بالله enni  $\frac{1}{2}$  $\mathcal{X}$ er ene<br>Valle ۱Ç, ू<br>प مي.<br>پ  $\ddot{\cdot}$ 

 $\mathcal{L}_{\bullet}$ 

 $\frac{1}{2}$  ,  $\frac{1}{2}$ 

Ē.

14 JANE 

ų, W. ÷ تقفيل **THE STATE**  $\mathcal{I}^+$ 再記号 بھتر ہنا

 $\mathcal{L}^{\text{max}}$ en<br>19 الرحي

 $\frac{1}{4}$  $\mathbf{t}^{\perp}$ 소속추 Gz.J:  $\mathcal{L}(\mathcal{A})$ 

 $\tilde{\phantom{a}}$ 

ີ:

**Takin** 

 $\frac{1}{2}$  $\frac{1}{2}$ Length. 

la<br>La tap

 $\frac{1}{2}$ 

स

ī.

. . . <del>. .</del> .

ğ.

٠.

Ă

**Poster** Filipi a specto a ré 狂喜 223322322

**PUBLE Service Then** ių 33 **TEAM Exter**  $\overline{\mathbb{Z}}$ 

**All Direct Liver** FR. E THE ST tille 19

e president 13 . . . . . **THE** ₩₩ Fed: **TE RA Active** ₩

 $\equiv$ 

Nije

şÊ

بأسفه

K T <u>Pina</u> Hi **MARKET** 

У. 

T 38 THE TORE ∯nË – Rela وتهيج سما Sta  $\frac{1}{2}\left(\frac{1}{\sqrt{2}}\right)^{\frac{1}{2}}\frac{\sqrt{2}}{\sqrt{2}}\left(\frac{1}{\sqrt{2}}\right)^{\frac{1}{2}}$ 

ekî: Jalinê de

 $1 + 80.00$  $1 + 799$ π. ye eBB Ţ

**CRAIN** 

**¥440.06** 

j ÷Ę,

 $+660.00$ 

**The Market Street** 1 1 1 20.00. **MARTIN** 1571800  $\frac{1}{2}$  $\sim 10$ القابية.

Æ muşu X  $1 + 760.00$ C#19.00 W

 $\frac{1}{2} \frac{d^2}{dt^2}$  .  $\frac{1}{2}$ 

 $\boldsymbol{f}$  $\sim$  1.40  $\mu$  m  $^{-1}$ 

죽 **REA** SST. Æ 

**FRANCE** 動作 EES 1

<u>Teat</u> <u> Henere</u>

**The Second Second** SW. ESEI ŧæ  $\frac{1}{2}$ 

E HE ₩¥

E SH **A PROPERTY** ħi .<br>Light in the

 $\bar{\epsilon}_\gamma$ i<br>Este<br>Tring

 $\vec{t}$  $\hat{\pmb{\epsilon}}$ िक्त और  $\frac{1}{2}$  . The set of  $\mathcal{O}(\mathbb{R}^d)$ and Co Ħ  $\overline{\mathbb{C}}$ 

 $\bar{z}$  $\sim$   $\lesssim$ 

 $\frac{1}{1}$ friti يا أُنْبَلْ .<br>يونيون ់៖ ុះ Ŧ

en off T. FS

14750.00 **SSO** 

a de la partir de la partir de la partir de la partir de la partir de la partir de la partir de la partir de la 17441.36 Wi

**Friedrich** taks. Harr :: **RESERVE** £ 靐

H. 西西市  $x + x$ 

<u>ETER</u> ENTERNATION  $-1111$ ÷. SSS. **ing a** <u>fan:</u>

**ALL**  $\overline{\mathbb{R}^{3}}$ ÷, <u> Ingl</u> <u>egnis</u>

> <u> 1974 - 1974 - 1975 - 1975 - 1975 - 1975 - 1975 - 1975 - 1975 - 1975 - 1975 - 19</u> i prim **ILLESCOR**  $\mathbf{r}$ اليمة.<br>مراجع

==<br>| wil

Î

 $\int$ Ŧ M

**The R** 

不去身 

Ý.  $\mathbb{R}^2$ 

**黄皮草 精神** EERE ge sta **Than** 

فتلتضعه <u>arka d</u>

التقت **Tanzania** 

**VELLE :** 靈 1979

لتهشا المشهقتات

 $\mathbb{R}$ 

 $\pm$ 

 $\epsilon_{\rm c}$  ,  $\epsilon$ 

ان المعالمين.<br>مناسبة المحافظة الشعر

 $\frac{1}{2}$ 

٠.

Œ. ÷÷ ED.  $\mathbb{Z}_n$ 

**TERRITORIA** 

<u> Indo</u> ittis 75 <u>an</u> Ā F

114.640.63 ENERGY er t

**METH** E HER m æ:

Ŧ rin **ANEXURE** 主要

Her **The Contract of the Contract of the Contract of the Contract of The Contract of The Contract of The Contract o** -ж. 蓮生 ٩ē Ŧ. m

men<br>Historia Ŧ II. **yei** 

扫射 H τ Â 舞舞

 $\frac{12}{100}$  ,  $\frac{12}{100}$  ,  $\frac{1}{100}$  $\mathcal{L}^{\text{L}}(\mathcal{L}^{\text{L}})$  . ن<del>ېقى</del>دى:ht) دەنىيەت  $\rightarrow$  1  $\mathbf{r}$  $\hat{\mathbf{r}}$  $\begin{array}{l} \displaystyle \sum_{i=1}^n \frac{1}{n} \frac{d_i}{n} \, , \\ \displaystyle \sum_{i=1}^n \frac{1}{n} \, , \, \\ \displaystyle \sum_{i=1}^n \frac{1}{n} \, , \, \\ \displaystyle \sum_{i=1}^n \frac{1}{n} \, , \, \\ \displaystyle \sum_{i=1}^n \frac{1}{n} \, , \, \\ \displaystyle \sum_{i=1}^n \frac{1}{n} \, , \, \\ \displaystyle \sum_{i=1}^n \frac{1}{n} \, , \, \\ \displaystyle \sum_{i=1}^n \frac{1}{n} \, , \, \\ \displaystyle \sum_{i$  $\frac{1}{2}$ admires a che i ci

4 وهبدانه ومسترات بالمستحملات

N O T A =========

Las pendientes del tálud de los cortes y terraplenes son in -

clinaciones de reposo natural que sirven para evitar derrum -

bes, en este proyecto se usaron pendientes pqra talud en te -

rraplén, de uno y medio a 1 (1  $1/2$  : 1) y de un cuarto a  $1 -$ 

(1/4 1) para los taludes de los cortes. En los lugares

donde se localizaron alcantarillas se construyeron muros de -

concreto para sostener el terraplén.

 $\mathbf{Z}^{\prime}$ 

El ancho en la excavación de la base se hizo un poco mayor **que** en la corona para poder alojar a las cunetas.

Cuando una de las áreas sea igual a cero como en el caso de los puntos de paso de corte a terraplén o viceversa, el volu men será el área de la otra sección dividida entre dos y mul tiplicada por la distancia entre las secciones.

Para ordenar los cálculos de las secciones y de los volúmenes se usa la tabla  $4.11.1.$ 

# 4.12. CURVA MASA.

La curva masa es una gráfica dibujada en ejes cartesianos,  $$ cuyas abscisas representan el cadenamiento de la línea y cuyas ordenadas representan volúmenes de excavación o relleno, sugún sea la curva ascendente o descendente.

Es un método gráfico que permite determinar la distribuci6n económica de los volúmenes excavados y calcular el costo para llevar a cabo dicha distribución, cuando el trazo está obligado, este método no es de utilidad. Obligan al trazo, cortes grandes para cruzar estructuras del camino, regiones pantanosas, pasos por acantilados de pendiente fuerte con te  $r$ raplenes inestables con necesidad de muros de contención o cuando por economía se localiza la ruta sobre algún camino antiguo.

En general cuando no está obligado el proyecto, se pueden

.·

compensar rellenos y excavaciones siendo el único impedimento la calidad de material.

La curva se dibuja junto con el perfil del proyecto ya que el cadenamiento debe ir coincidiendo.

Entre estaciones consecutivas subirá si hay corte (signo posi tivo+1 el número de metros cúbicos correspondiente al tramo o bajará si hay terraplén (signo negativo -) como es una grá fica acumulativa, al marcar un volumen siempre se hará, partiendo del punto anterior al que se llegó. La es cala horizontal por lo consiguiente, será la misma del perfil y para la vertical se recomienda 1:20 000, pero podrá escoger se otra si los volúmenes acumulativos son fuertes.

## Cálculo de Acarreos:

Para acarreos de 0-20 m. es acarreo libre.

De 20m. a 120 m. se llama Sobre-acarreos. Resultado en estaciones  $\frac{c.G. \text{Corte} - C.G. \text{Terraplén}^! -20}{\cdot}$ 20

De 20 m. a 520 m. se llama acarreo Corto.

Resultado en Hectómetros C.G. Corte - C.G. Terraplen  $-20$ 100

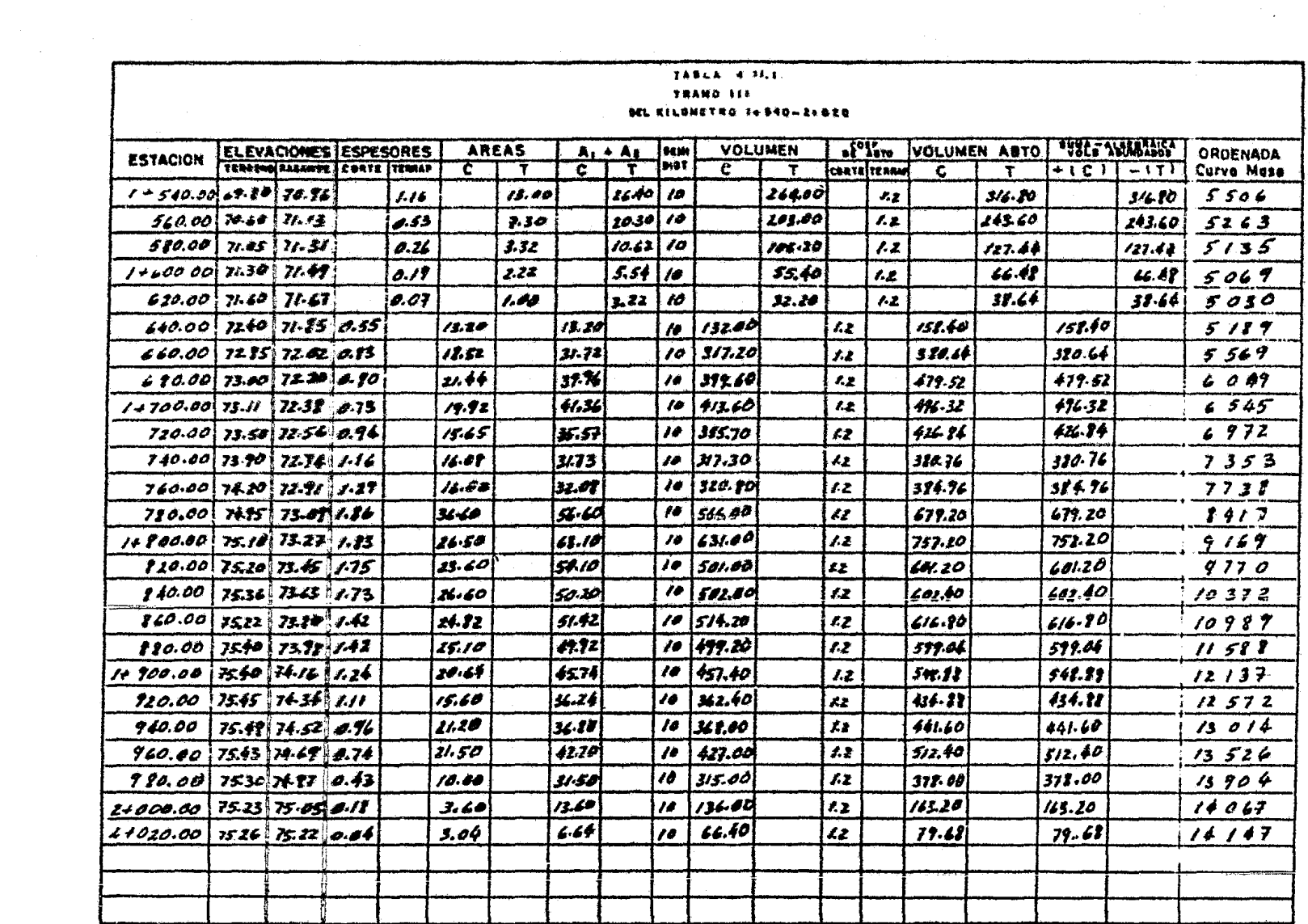

 $\sim 10^7$ 

 $-2117 -$ 

 $\label{eq:2.1} \mathcal{F}(\mathcal{F}) = \mathcal{F}(\mathcal{F}) \mathcal{F}(\mathcal{F}) = \mathcal{F}(\mathcal{F}) \mathcal{F}(\mathcal{F})$ 

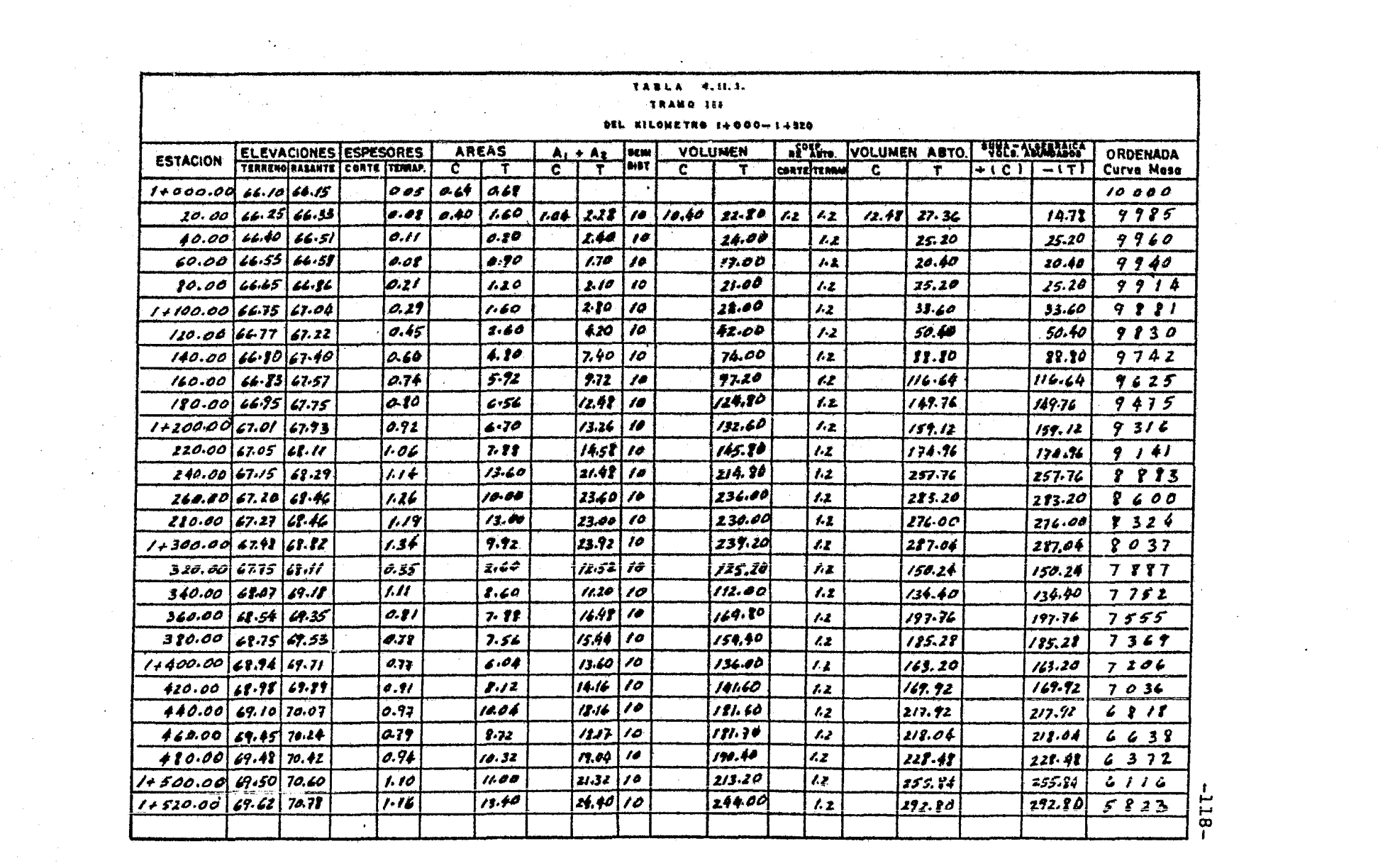

 $\mathcal{L}^{\mathcal{L}}(\mathcal{L}^{\mathcal{L}})$  and  $\mathcal{L}^{\mathcal{L}}(\mathcal{L}^{\mathcal{L}})$  and

 $\label{eq:2.1} \frac{1}{2}\sum_{i=1}^n\frac{1}{2}\left(\frac{1}{2}\sum_{i=1}^n\frac{1}{2}\sum_{i=1}^n\frac{1}{2}\sum_{i=1}^n\frac{1}{2}\sum_{i=1}^n\frac{1}{2}\sum_{i=1}^n\frac{1}{2}\sum_{i=1}^n\frac{1}{2}\sum_{i=1}^n\frac{1}{2}\sum_{i=1}^n\frac{1}{2}\sum_{i=1}^n\frac{1}{2}\sum_{i=1}^n\frac{1}{2}\sum_{i=1}^n\frac{1}{2}\sum_{i=1}^n\frac{1}{2}\sum$ 

De 520 m. en adelante se llama acarreo Largo.

Resultado en Kilómetros  $|c.c.$  Corte -  $c.c.$  Terraplen $|-20$ = 1000

C.G.= Centro de gravedad.

- 4.12.1. Propiedad de la Curva Masa:
- la. Entre los límites de una excavación, la curva crece de izquierda a derecha y decrece cuando hay terraplén.
- 2a. En las estaciones donde hay cambio de excavación a relleno (línea de paso) habrá un máximo, y viceversa.
- 3a. Cualquier línea horizontal que corte a la curva, mar cará puntos consecutivos entre los cuales habrá compensación, es decir, que entre ellos el volumen de corte iguala al de terraplén.
- 4a. La diferencia de ordenadas entre dos puntos represen tará el volumen de terracería dentro de *la* distancia comprendida entre esos dos puntos.
- Sa. Cuando la curva queda encima de la línea horizontal componsadora que se escoge para ejecutar la conotrus

ción, los acarreos de material se harán hacia adelante y cuando la curva quede debajo los acarreos, serán hacia atrás.

6a. El área comprendida entre la Curva Masa y una horizontal cualquiera compensada, es el producto de un volumen por una distancia *y* nos representa el volumen por longitud media de acarreo, lo que *se* expresa en metros cúbicos estación.

Las mejores compensadores serán las que cortan el mayor núme ro de veces a la curva.

Al estudiar un tramo pueden trazarse varias compensadoras, - según resulte la curva Masa obtenida, y entre una y otra quedarán tramos sin compensación, en estos tramos, si la curva asciende habrá un volumen de excavación que no hay donde em plearlo para rellenar, o sea un desperdicio, y si la curva desciende indicará que hace falta material para terraplén, que no podemos obtener de la excavación en este caso debe traerse material de otro lado, o sea hacer un préstamo.

 $-120-$ 

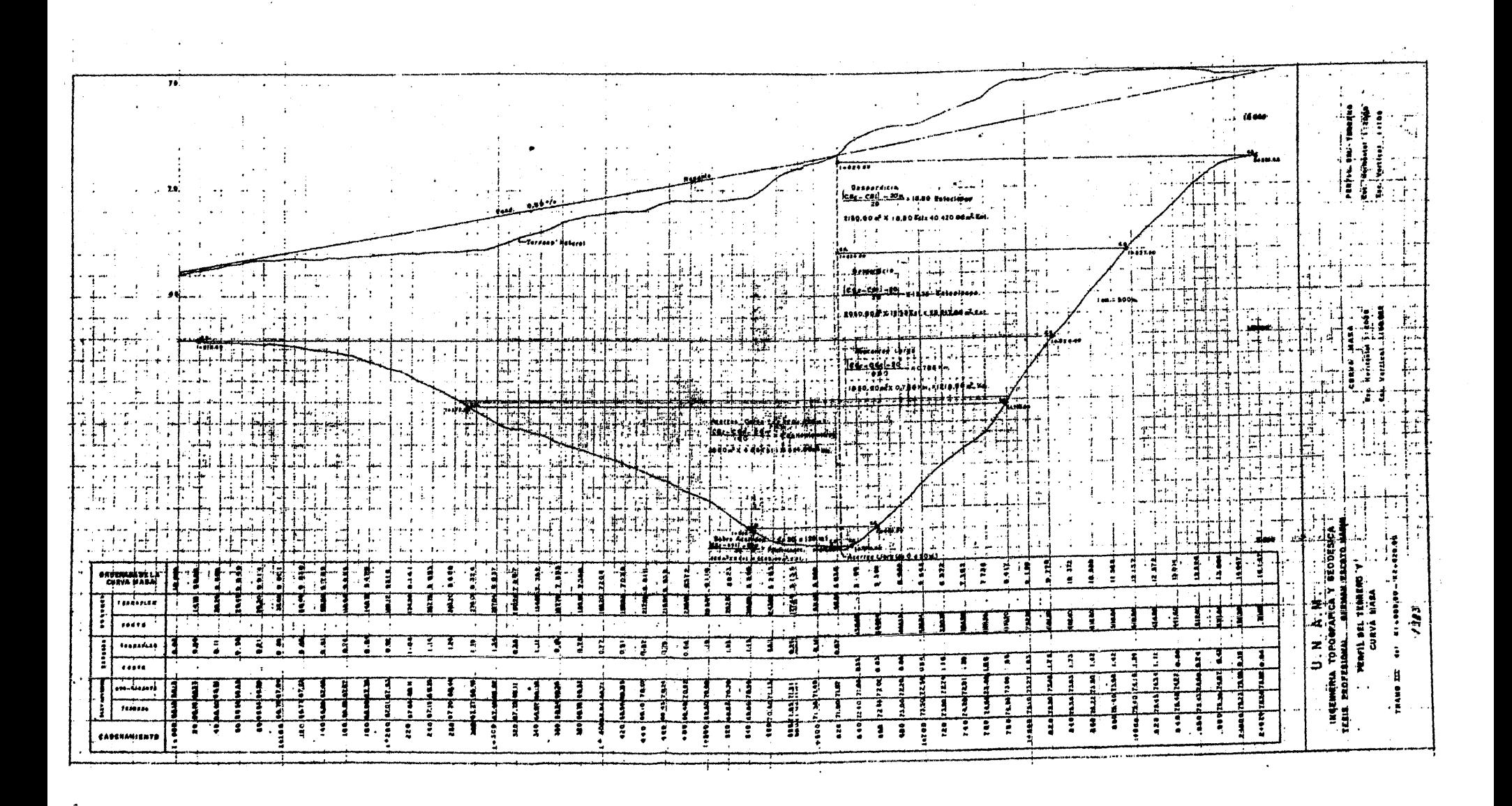

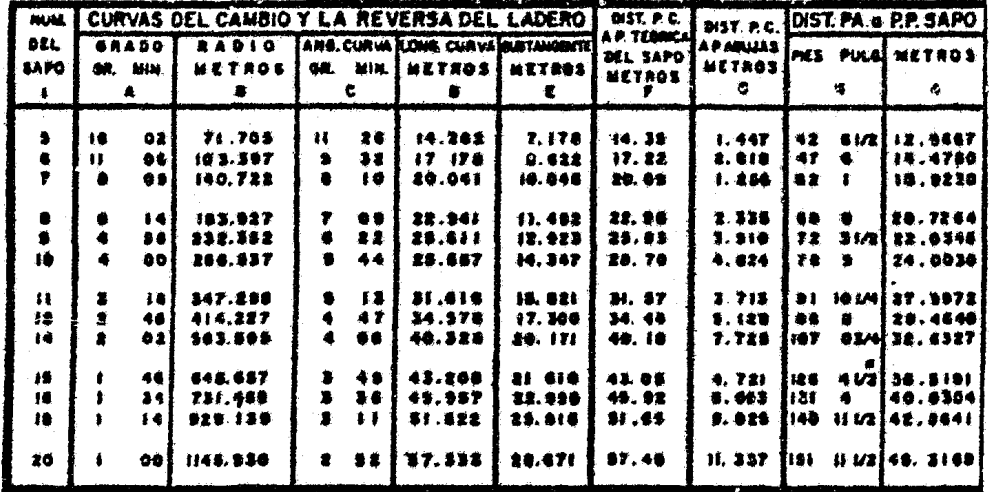

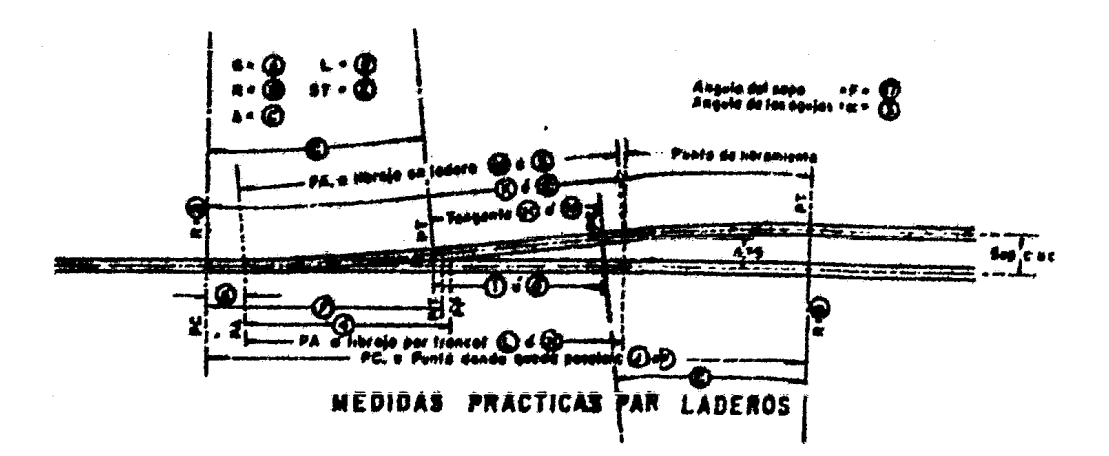

HOTAI-<br>SE CONSIDERA LA VIA DE APOTO DEL<br>CAMBIO EN TANGENTE.

MEDIDAS REGLAMENTARIAS CAMBIOS Y LADEROS DE VIA ANCHA (Escantillón 1.435 mts.)

#### DATOS PRACTICOS PARA CAMBIOS LADEROS  $\mathbf{Y}$

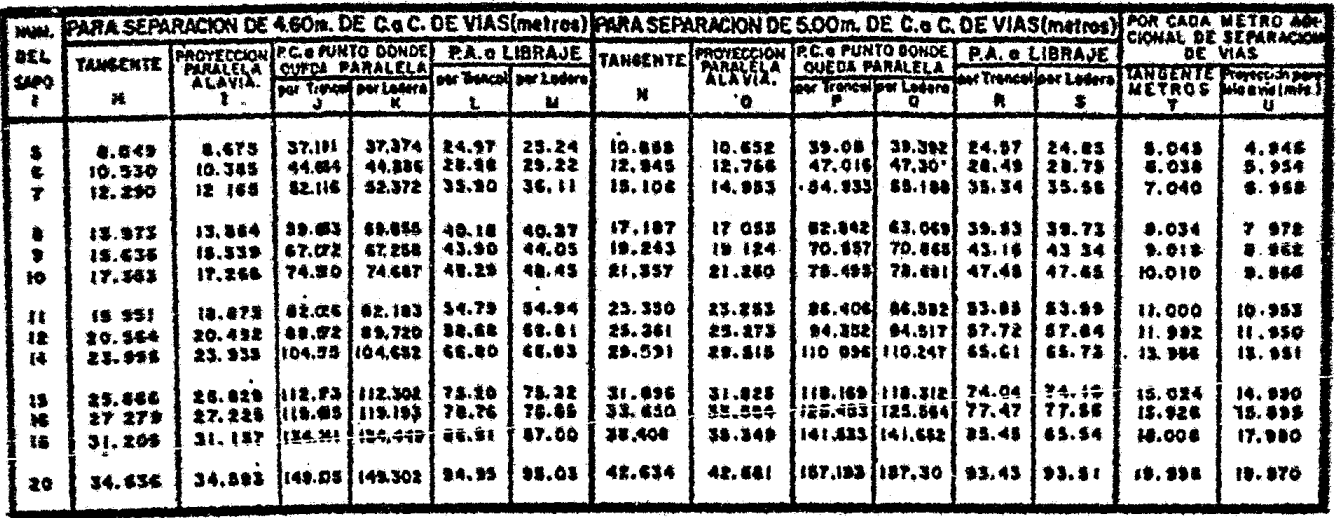

EDIDAS REGLAMENTARIAS  $\mathbf{M}$ PARA

CAMBIOS Y LADEROS DE VIA

ANCHA (Escentillen 1.435m.)

 $-122 -$ 

#### DE CAMBIOS. DATOS t de punta de aguja al sapo?

à.

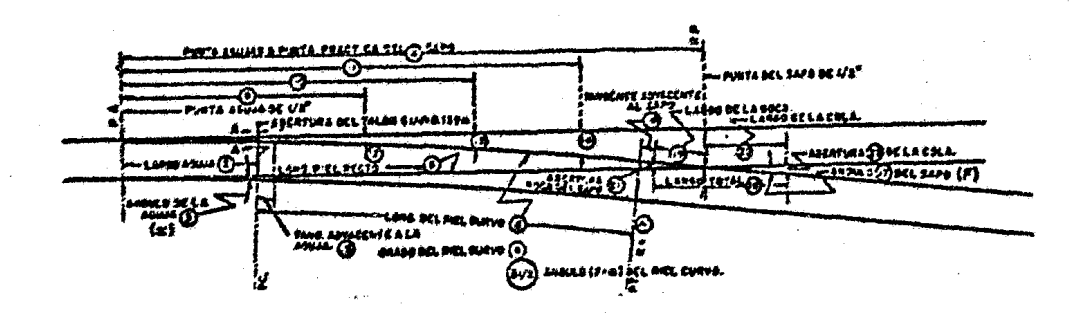

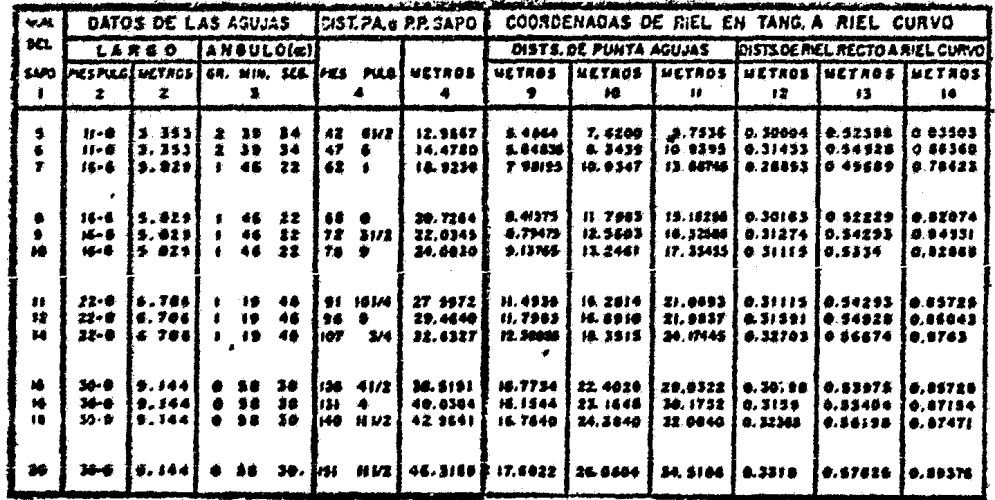

**LAY-BONE**  $102(9.84)$ 

ABERTURA DÊ LA KOUJA<br>ER LA<br>BANNA DE CONEXION

ستيب عمد درس

SE CCION A+A

ARACION DEL TALON

**BE ABUJA** 

# CAPITULO V

 $\epsilon$ 

# CONSTRUCCION DE LA LINEA

#### 5.1. CONSTRUCCION.

La construcción en términos generales, es la realización de una obra combinando materiales, obra de mano y maquinaria con objeto de producir dicha obra de tal manera que satisfaga una necesidad normalmente colectiva y que cumpla con las condicio nes de planeación, en las que se cuente con primordial importancia la seguridad.

La construcción se define como uno o varios procesos de pro ducción, en los que se combinan en alguna forma recursos (ma teriales, obra de mano y maquinária) para lograr el producto terminado. Luego entonces, se trata de un típico proceso industrial, que s6lo difiere del clásico en que las obras nor malmente son diferentes y ae requiere estudiar un proceso que será diferente para cada obra; sin embargo el proceso típico industrial es repetitivo.

# 5.2. CONSTRUCCION DE TERRACERIAS.

La construcción de las terracerías es un proceso muy común, en el que interviene el "Movimiento de Tierras" que ea parte del proceso en el trabajo total desarrollado en la construc- ci6n de un camino o una linea férrea como en la de nuestro caso. La construcción de terracerías comprende desde el tendido de los terraplenes *y* la realizaci6n de cortes en el te -

rreno hasta el afinado de la capa sub-balasto y colocación del balasto.

Para realizar la construcción de las terracerías, se colocaron estacas laterales las cuales definen los ceros del corte o terrapien.

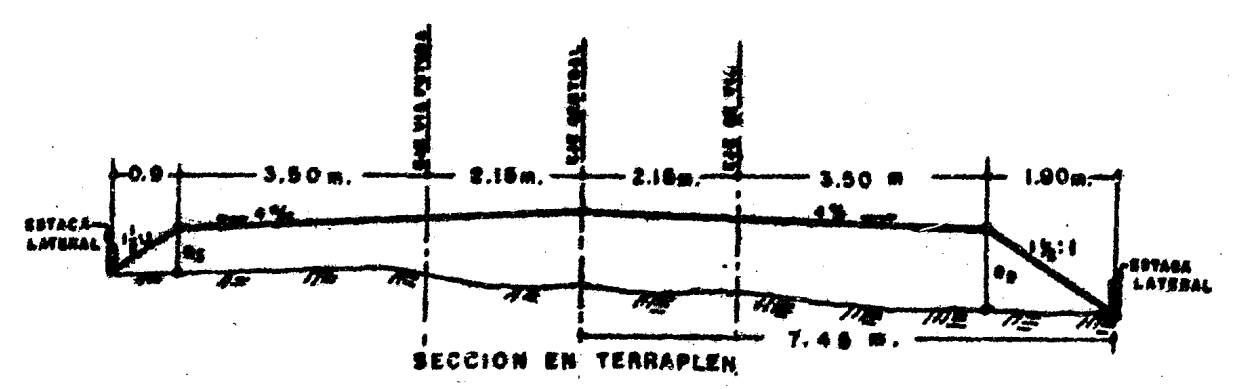

Para obtener la distancia horizontal del eje central a la estaca lateral

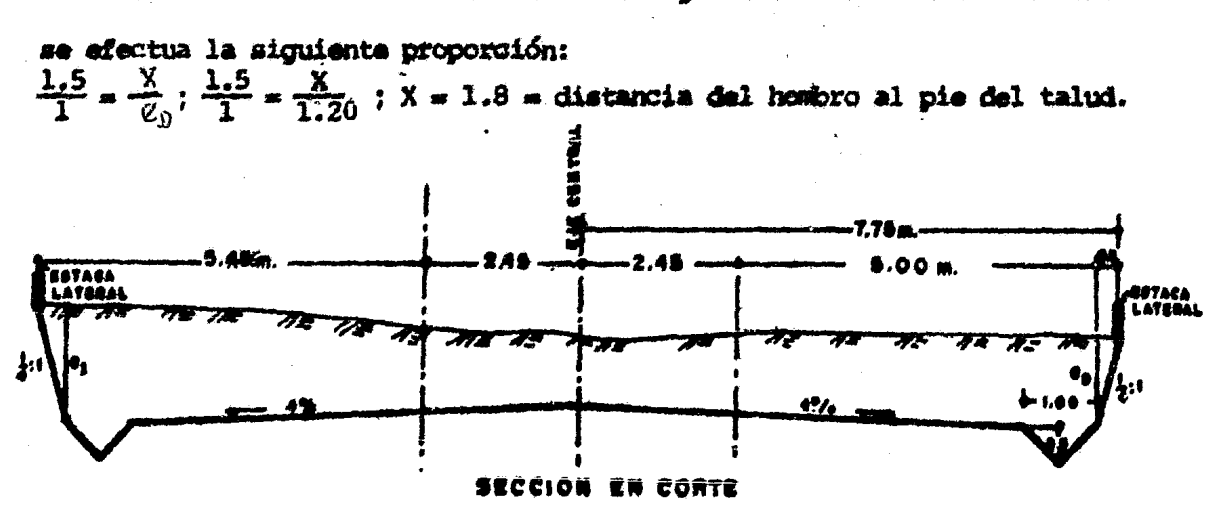

Para obtener la distantia horizontal del eje central a la estaca lateral (hombro del talud en corte) se efectúa la siguiente proporción:

$$
\frac{0.25}{1} = \frac{X}{e_0}
$$
;  $\frac{0.25}{1}$  =  $\frac{X}{1.30}$ ; X=0.30m. = diatancia del hombro al pie del ta-  
ludi (an corte).

Nota: e a a espesor.

Como definición tenemos que el cero del terrapién, es el punto donde se une el talud del terraplén con el terreno; en corte el cero es el punto de intersección, de la inclinación, que se les da a los cortes de acuer do con la clase de material y el terreno natural.

Para llevar un control de "ceros" se usa la tabla - -5.1.a. en la que el cero se encuentra al lado dere cho y otro al lado iquierdo de la estación central. o sea, que se tienen los ceros a la izquierda y a la derecha del camino.

| CADENAMIENTO | <b>CERO</b> | <b>FONDO</b><br><b>CUNETAI</b> | LATERAL<br><b>IZQ.</b> | <b>ESPESORES LATERAL</b><br>ΕJΕ | DERECH.  | <b>FONDO</b><br><b>CUNETA</b> | CERO |
|--------------|-------------|--------------------------------|------------------------|---------------------------------|----------|-------------------------------|------|
| $1 + 580$    | 8,00        |                                | $+ 0.15$               | $+ 0.20$                        | $+ 0,50$ |                               | 4,20 |
| 600          | 7.50        |                                | $+ 0.00$               | $+ 0.30$                        | $+ 0.50$ |                               | 4,20 |
| 620          | 5.00        | i an                           | $+0.00$                | $+ 0.20$                        | $+0.20$  |                               | 5,00 |
| 640          | 110.00      | 0.50                           | $-2,15$                | $-0.50$                         | 0.50     | $-0.50$                       | 5.50 |
| 660          | 110.10      | 0.50                           | $-2,00$                | $-0,75$                         | $-0.40$  | $-0.50$                       | 6,00 |
| 680<br>$1 +$ | h0.20       | 0.50                           | - 2.10                 | 0.75                            | 0.25     | 0.50                          | 5.50 |

TABLA 5.I.s.

NOTA: Datos en Metros.

5.2.2. Fondo de Cuneta.

El fondo de cuneta se determina tomando la distancia horizontal gráficamente, y en igual forma se anotan - *sus* cantidades en las columnas respectivas (tabla s.1.a.), a la derecha o a la izquierda.

5.2.3. Espesores.

Los espesores que tenemos en el centro del camino, se obtuvieron de la diferencia de cotas de terreno y rasante.

5.2.3. Terraplenes.

Para la construcción de los terraplenes, se usó el material rescatado de los cortes (arcilla) el cual, se tendió con motoescrepa, se extendió con motoconfor madora formando capas de 0.20 m.,capas que *se* compactaron con rodillo vibrador  $y$  se regaron (con pipa) periódicamente para proporcionar al material la humedad necesaría que diera como resultado la compacta ción óptima en los terraplenes.

La arcilla es un silicato alumínico hidratado natural, puro o impurificado por oxidos de hierro.

S.2.4. Para los cortes en arcilla se usó tractor con ripper para escarificar y motoescrepa para sacar el material. En loa cortes sobre roca, se barrenó ésta con perforadora de orugas y se dinamitó con explosivos colo cados en cáda barreno para, extraerla.

La carga de este material se realizó con tractor de carriles (de oruga) y el acarreo se efectuó con vago netas (semiremolque movido con tractor *o* tornapull).

5.2.5. sub-balasto.

Es la capa que sirve para afinar las terracerías e impide la incrustación del balasto. El sub-balasto constituye la superficie que limita la sub-estructura y su perfil, que será una línea paralela a la rasante (línea<sup>'</sup> sub-balasto), esta línea debe ser la base para el proyecto de las terracerías, y en los datosde construcción de una línea férrea se deberá tomaren cuenta la línea sub-rasante y la sub-corona, ea decir, el nivel bajo del sub-balasto y el ancho de la terracería en ese nivel.

Para este proyecto el espesor de la capa aub-balasto fué de o.30 m. y el material empleado fué:

> Arcilla Gravas cementadas 40 o/o 60 o/o

5.2.6. Balasto.

Es la parte constitutiva de la superestructura de la vía, los ob3etivos del balasto son los siguientes:

- a) confinar los durmientes oponiéndose a sus desplazamientos lonqitudinales y transversales.
- b) Transmite las presiones a la subestructura.
- e) Drenar laa vías.
- d) Sirve de elemento nivelador para la conservación de la rasante, las dimensiones del balasto deben ser de 1" a 2".

Estos materiales *se* obtienen de la trituraci6n de rocas o de escorias de fundición y en algunos casos de la trituración parcial de conglomerados.

El balasto se distribuye mediante góndolas de puertas 'en el fon do y en cada caso la vía se levanta a la altura prevista y se calza, distribuyendo uniformemente el balasto en los durmientes, esta operación se lleva a cabo empleando gatos calzado res y herramientas de mano.

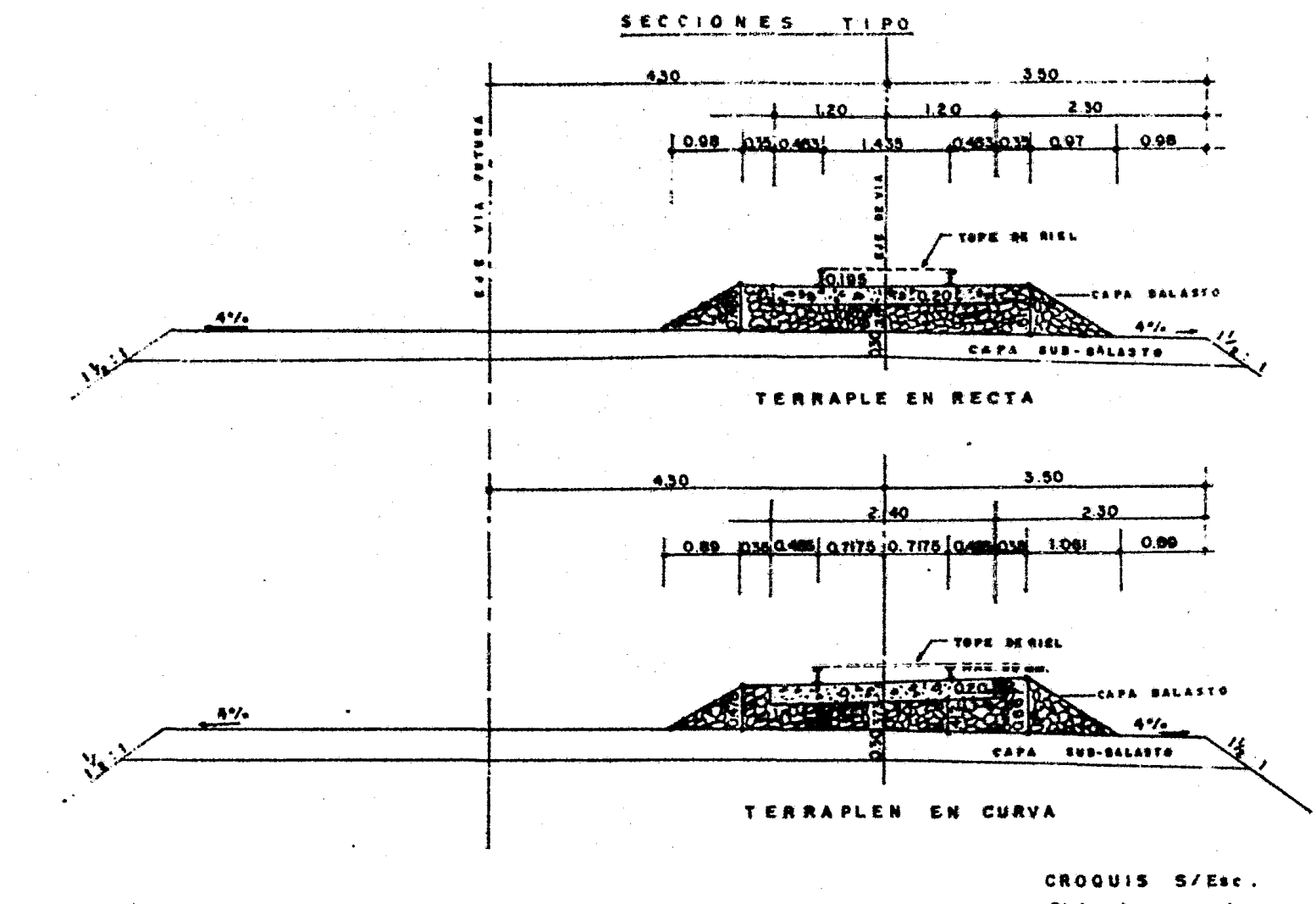

۱A

Distancias en metros

 $\mathbf{r}$ 

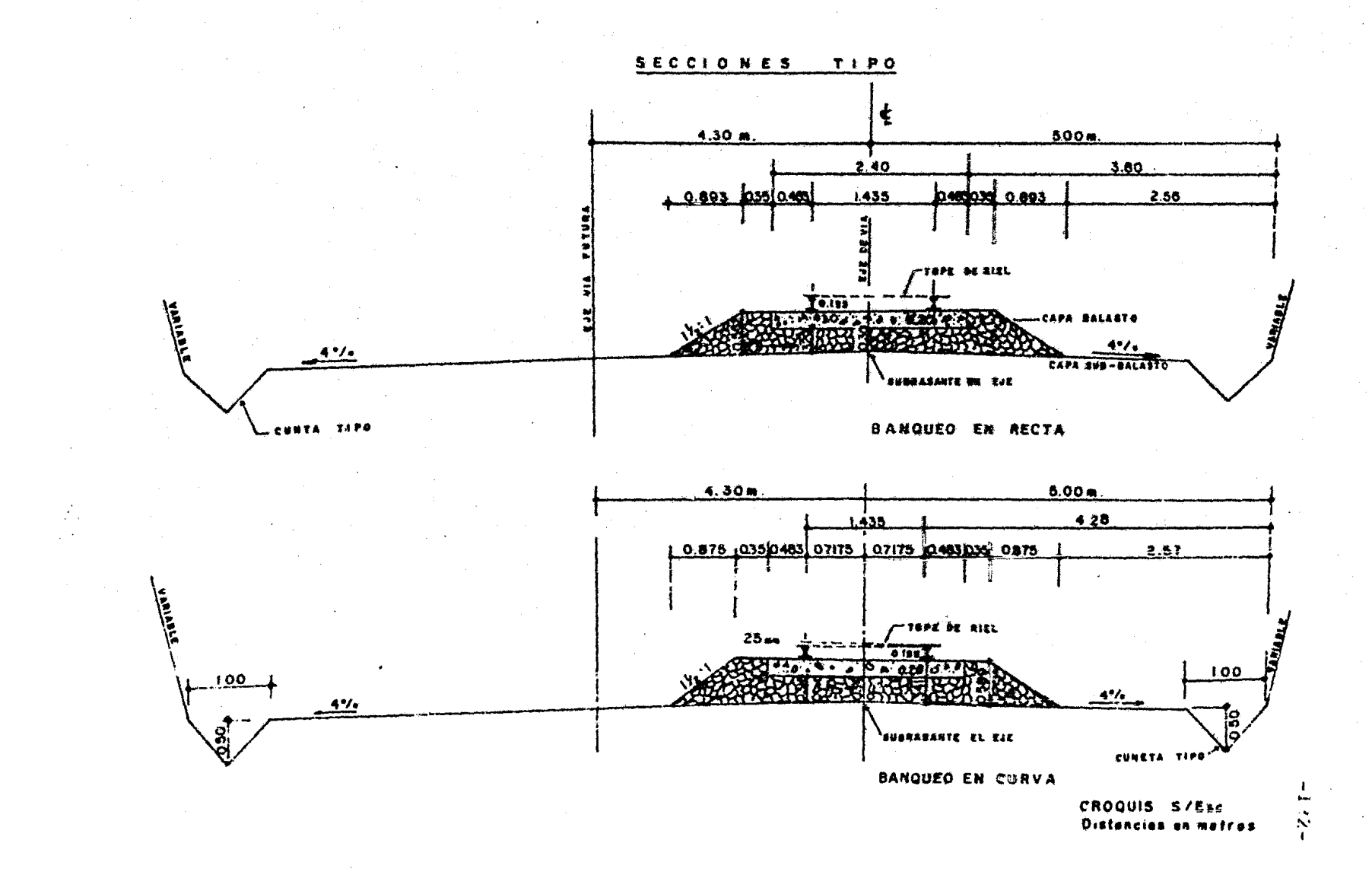

### 5.2.7. Movimiento de Tierras.

Es el proceso consistente en controlar el volumen de acarreos de material. Los volúmenes de\_ movimiento ·de tiérras *se* determinan de estación a estación (ver ejemplo en la gráfica de la curva masa.)

# 5.3. MAQUINARIA EMPLEADA EN LA CONSTRUCCION DE TERRACERIAS.

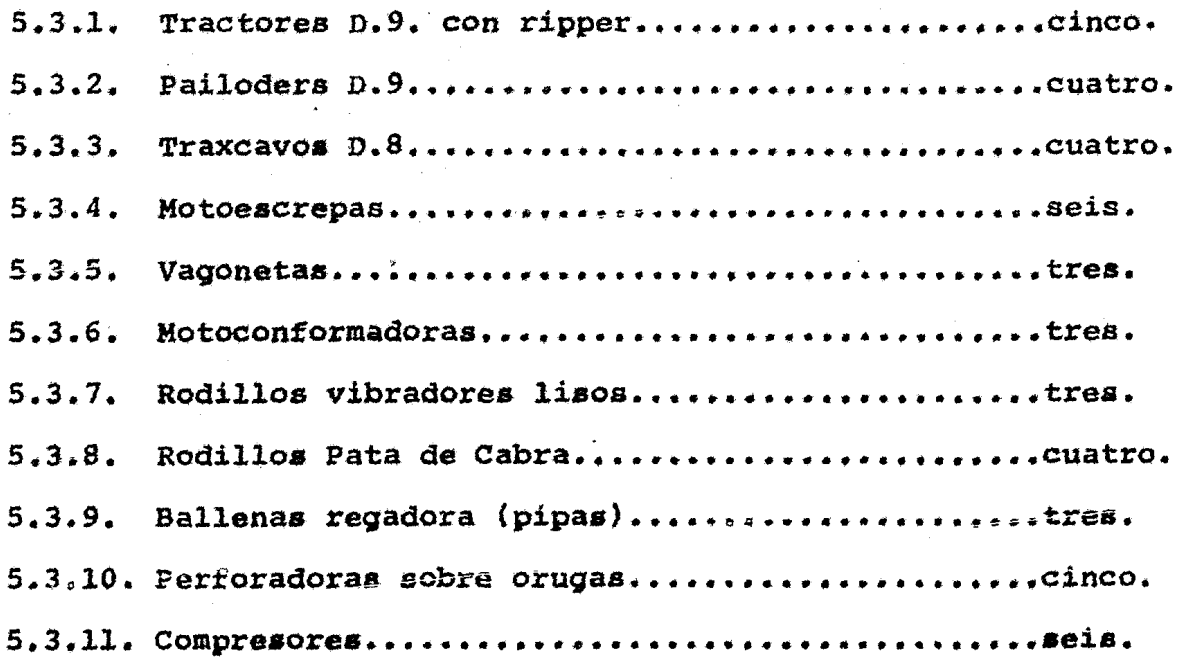

## 5.3.1. Tractor con Ripper.

Este equipo consiste en una hoja de acero, montada al frente del tractor y suceptible de colocarse a distintas alturas por medio de un dispositivo hidráulico, así como de fijarse a dis

tintos ángulos con respecto al eje longitudinal del tractor, además,como equipo adicional esta máquina está dotada de *ri*  ppers (desgarradores} o dientes. Estos pueden ser rectos o curvos y van montados en la parte tracera del tractor, gene ralmente son de acero y de. puntas intercambiables. Para los trabajos *en* terreno duro, *se* utiliza un ripper o diente, *si*  el terreno *es* menos duro puede usarse de 2 a *3* rippers.

En general el tractor *es* una máquina de excavaci6n preliminar <sup>y</sup> utilizada en el desplazamiento de tierras para rellenos, exca vaciones poco profundas, d<mark>espalmes, así como par</mark>a aflojar ti<u>e</u><br>rra dura y romper roca suave con el ripper.

![](_page_138_Picture_2.jpeg)

TRACTOR D - 9

# 5.3.2. Pailoders D-9.

El pailoder D-9 es un cargador frontal montado sobre neumáticos para roca, es un equipo de excavación carga y acarreo que tiene un cucharon o bote para estos fines, con una capacidad de 5 yardas cúbicas.

Este equipo debido a sus características especiales se usa para el movimiento de tierra y sobre todo para actuar sobre roca, efectuando desplazamientos largos y rápidos.

![](_page_139_Picture_3.jpeg)

**PAILODER**  $D-9$  Es un cargador frontal montado sobre orugas y consiste fundamentalmente de un cucharón para 3.74 yardas cúbicas y de un tractor, el cual lleva al primero en su parte frontal.

A la mayoría de estos cargadores es posible adaptar les los diferentes tipos de cucharon o herramientas que existen.

Este cargador es el más usual de todos, su acción es a base de desplazamientos cortos y largos, usado en terrenos flojos donde el área de apoyo de las orugas, aseguran un movimiento adecuado y una estabilidad co. rrecta.

![](_page_140_Picture_4.jpeg)

TRAXCAVO.

son máquinas diseñadas para desarrollar ciclos de trabajo completo y específico, que comprenden desde la excavación, acarreo y descarga del material, hasta la extensión y conformación de grandes volúmenes del mis mo.

Las motoescrepas son máquinas autocargables compues tas básicamente por un tractor de 2 llantas y una escrepa con sitema elevador de cadena, que está diseñado para que la carga pueda efectuarse por si sola,- conduce el material hasta el interior de la caja desmenuzándolo y mezclándolo durante el trayecto.

Estos modelos permiten a la escrepa cargar hasta el último residuo de material, sin necesidad de usar - fuerza de tracción, gracias al mecanismo elevador que recoge el material cortado por la cuchilla *y* la vacía dentro de la caja.

La escrepa está constituida por una caja metálica, en cuyo interior se aloja el material excavado: por un yugo o marco en forma de cuello de ganso y por un  $$ tractor de llantas que utiliza para au desplazamiento. La caja que lleva una cuchilla de acero resistente a

la abrasión, colocada en la parte delantera del piso, y se emplea para excavar y controlar la entrada y salida del material, va descubierta en su parte su perior y soportada o articulada al frente por medio del yugo o cuello de ganso que a su vez descansa sobre las llantas propulsoras del tractor, se usaron mo toescrepas Cat. 621 con capacidad de 15.3  $m<sup>3</sup>$  y poten cia de 300 H.P. para velocidad máxima de 50 Km./hr.

![](_page_142_Picture_1.jpeg)

![](_page_142_Picture_2.jpeg)

MOTOESCREPA (con tracción en las 4 ruedas).

### 5~3.5. Vagonetas.

son unidades diseñadas para efectuar movimientos de grandes.cantidades de tierra, soportados sobre uno o dos ejes de llantas articulados a un tractor o camión para su desplazamiento. Estas máquinas constan de una caja montada sobre un bastidor y de un vehículo propulsor que *se* mueve a base de diesel.

La caja que generalmente es de funcionamiento hidráulico, de forma alargada y ancho mayor en la parte superior que en la base, pueden ser de descarga por el fondo y mediante un sistema de compuertas que se abren longitudinalmente, o bien con Vaciado lateral con des carga para uno o ambos lados.

Tanto unas como otras pueden ir montadas sobre remolques o semiremolques.

![](_page_143_Picture_4.jpeg)

VAGONETA.
Las motoconformadoras, están proyectadas para contro lar e impulsar una hoja de acero sujeta a un círculo (soportado del bastidor.superior) situado detrás de las ruedas delanteras y de un escarificador sostenido de un par de barras curvas que pivotean sobre un pa sador articulado alfrente del bastidor. Esta máquina por su versatilidad en el movimiento de su hoja o cu chilla de acero se empleó en los siguientes trabajos:

- a) Afine de superficies (rodamiento o terraplenes).
- bJ Acamellamientos.
- c) Desplazamientos y mezcla de materiales.
- d) Excavación de cunetas.
- e} Escarificación.
- f} Afine de taludes.

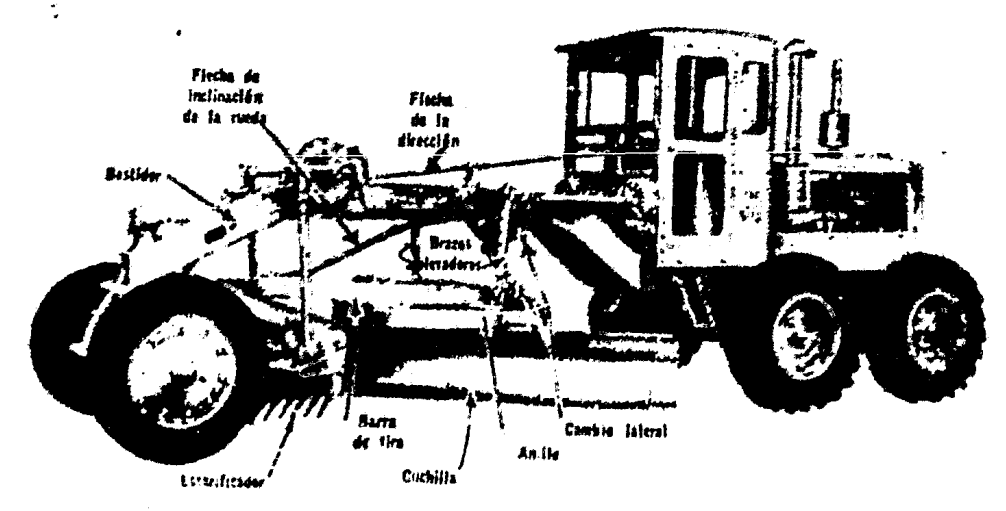

**MOTOCONFORMADORA.** 

Los rodillos vibratorios lisos se componen de un tambor o rodillo liso vibratorio y de un robusto bastidor apoyado sobre el eje del primero. Este equipo es altamente efectivo para operaciones de compactación de bases, sub-bases y capas de relleno.

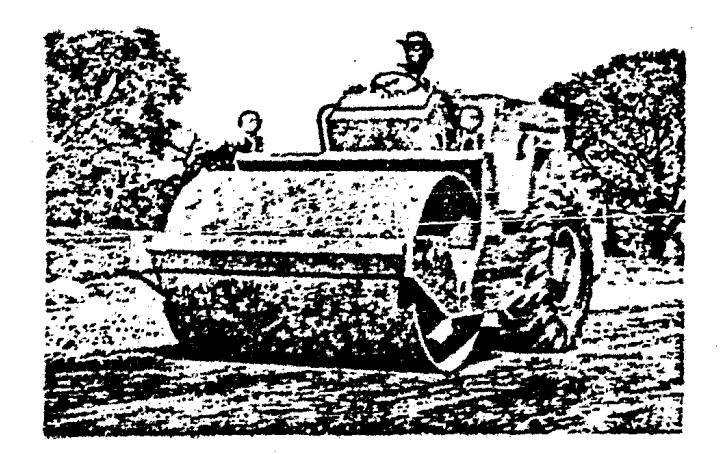

RODILLO VIBRADOR LISO.

## 5.3.8. Rodillo Pata de Cabra.

· Este tipo de compactador, está equipado con tambor de tacos, que trabajan apisonando el material de fondo, logrando así una confinación profunda. Este equipo se usa an general en materiales con gran conten1do de are illa.

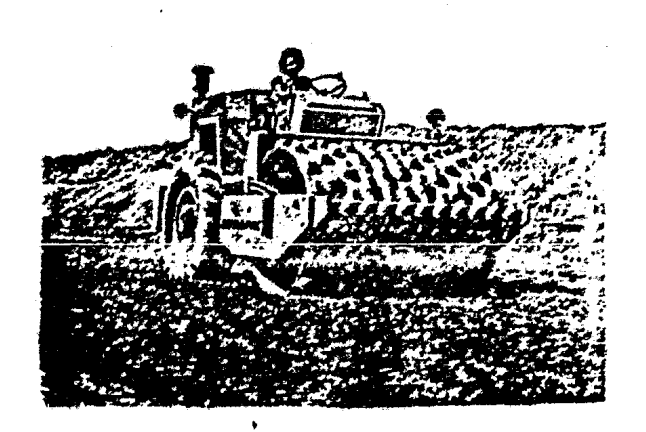

RODILLO PATA DE CABRA.

## 5,3.9. Ballenas Regadoras (Pipas)

Las ballenas son pipas de gran capacidad, requeridas para transportar agua a través de grandes distancias sobre caminos de terracerías y consisten principal mente en un bastidor provisto de un tanque de sección rectangular, con capacidad de 80 mil litros que nor malmente llevan una bomba para carga y descarga del agua transportada.

La parte posterior del tanque que es considerada como la de trabajo, lleva adaptada en su parte inferior una barra o tubo con perforaciones a todo lo largo, que colocada en forma paralela al eje de las ruedas, es utilizada para regar esparciendo el agua a una presión constante. Estas máquinas son propulsadas por un tractor de 2 ruedas.

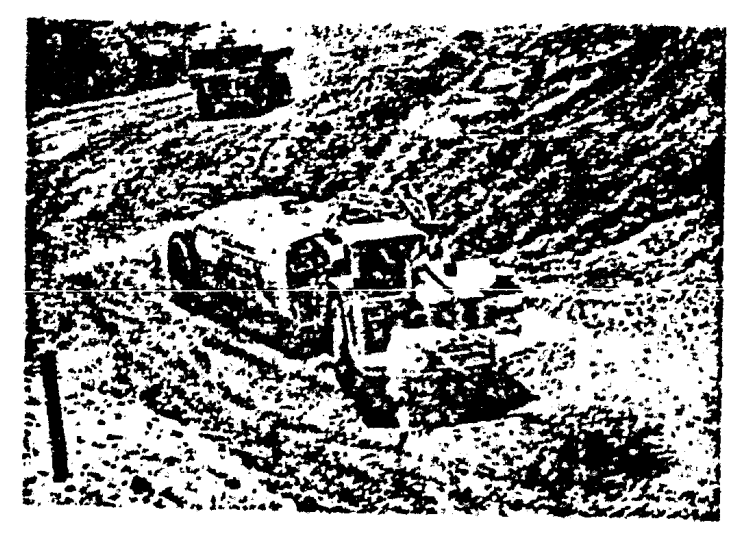

BALLENA REGADORA.

5.3.10. Perforadoras sobre Orugas.

Las perforadoras sobre orugas son máquinas que constan de una perforadora pesada, una guía y un brazo neumático, van soportadas sobre un bastidor transversal <sup>y</sup> entre un par de orugas, las cuales se caracterizan por tener tracción propia y por ser de tipo oscilante o rígidas, manteniéndolas por medio de un mecanismo -<br>hidráulico, en contacto directo con el terreno, aun -.. ~ cuando éste sea irregular.

La posición de lá guía, que permiten usar largos tramos de barras de perforación sin que éstas afecten la estabilidad de la máquina, facilitan la aplicación de la barrena en diferentes direcciones y posiciones como a uno y otro lado de las orugas.

Todos los movimientos de estas máquinas, son desarro llados a base de aire comprimido, que tomado de un compresor por separado, puede remolcarse mediante la fuerza de tracción de las oruqas, a todos lados junto con la perforadora.

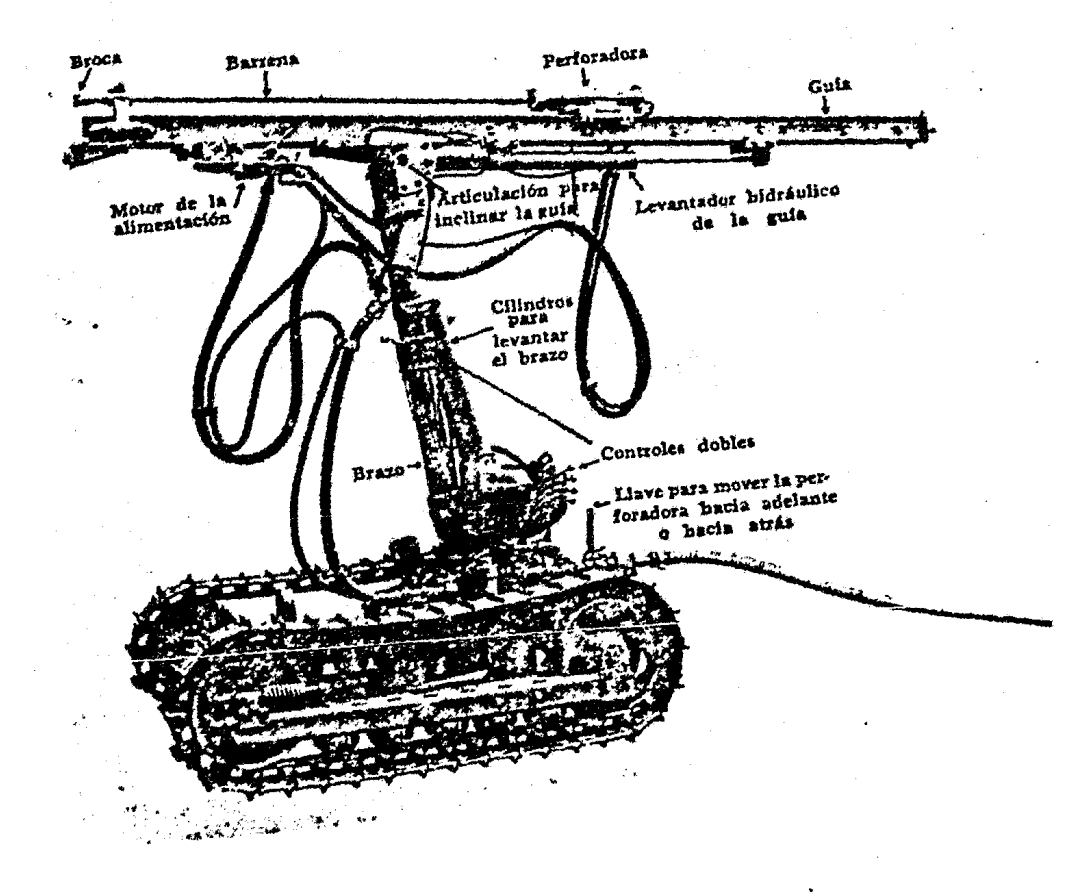

# PERFORADORA DE ORUGAS.

Los compresores tienen la finalidad de comprimir el aire, de la presión atmosférica a la presión de trabajo. Estas máquinas se utilizan para comprimir el aire a altas presiones *y* con él accionar los equipos de perforación, son muy comunes en los trabajos de conservaci6n de establecimientos industriales, en la explotación de minas y canteras y para el uso general de herramientas neumáticas en grandes obras de cons trucci6n.

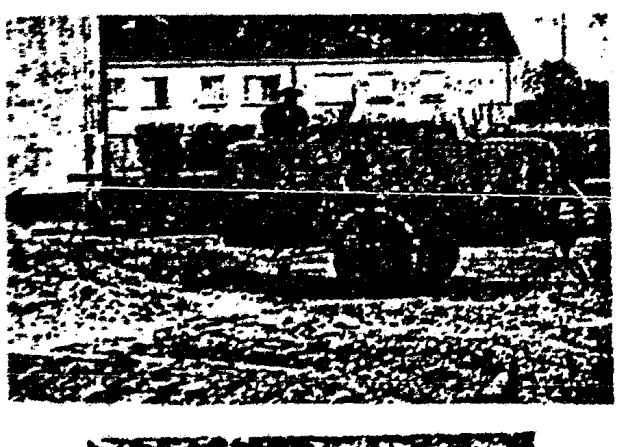

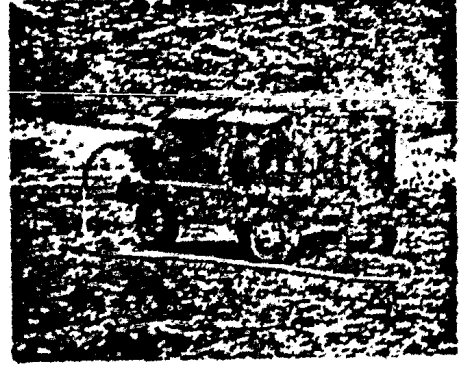

COMPRESORES.

#### 5.4. CONSTRUCCION DE ESTRUCTURAS.

La construcción de estructuras (obras de construcción civil) como son puentes, pontones, alcantarillas, etc., son cbras muy importantes en la construcción de una línea férrea, por lo consiguiente, se debe velar por la correcta ejecución de las mismas, ya que la mayoría de estas *se* realiza antes de efectuar el terraplenado de la línea, evitando que se duplique el trabajo y se eleven los costos.

## S.S. MONTAJE DE LA VIA. (VIA CLASICA).

Una vez teniendo la preparación del terreno y el trazo del eje, el procedimiento del montaje de la vía se basó en la se cuencia de las siguientes etapas.

- S.S.!. Armado de Tramo.
- 5.5.2. Distribución de Tramos,
- 5.5.3. Colocación de Tramos.
- S.S.4. Balastado y Calzado de la Vía.

5.5.l. Armado qe Tramos.

Para esta primera etapa se utilizó como equipo auxiliar una grúa burro de 6 toneladas de capacidad, como *es* normal usarla en todos los trabajos de habilitado y de montaje.

Primeramente se distribuyen los durmientes de concreto (durmientes ns de manufactura mexicana) en número de 20 por cada tramo, separados 0.60 m. de e a e, apoyados sobre rieles de cuarta clase dispuestos a 3.50 m. de c. a c., formando una base perfectamente nivelada, quedando finalmente la distribución como se ve en la figura.

,\_\_ \_\_\_\_\_\_\_ ., .• u.u. . : ,. .. ~ .. ""'.,.,,... ,..,.,,.....\_........ l Jta:.Q u a a a a a a aª·ª ttt«t <sup>f</sup>trlll'.HIHAtflt• . .......

El armado de cada tramo se efectúa entre cuatro hom brea, con el objeto de que al hacer el apriete, aea éste lo más uniforme posible, utilizando cada qrupo un eacantill6n de l.435 m. y una pequefia barra para centrar la placa en el durmiente y que los rieles queden exactamente iguales, previamente los rieles han ai do medidos con preciai6n, no debiendose colocar rieles en un mismo tramo con diferencia mayor de 1/8" de longitud, ( de fábrica vienen de 39'  $\frac{1}{2}$  1/2"). El riel usado fue de 2a. ya que posteriormente se cambió la vía clásica por vía elástica.

 $-148-$ 

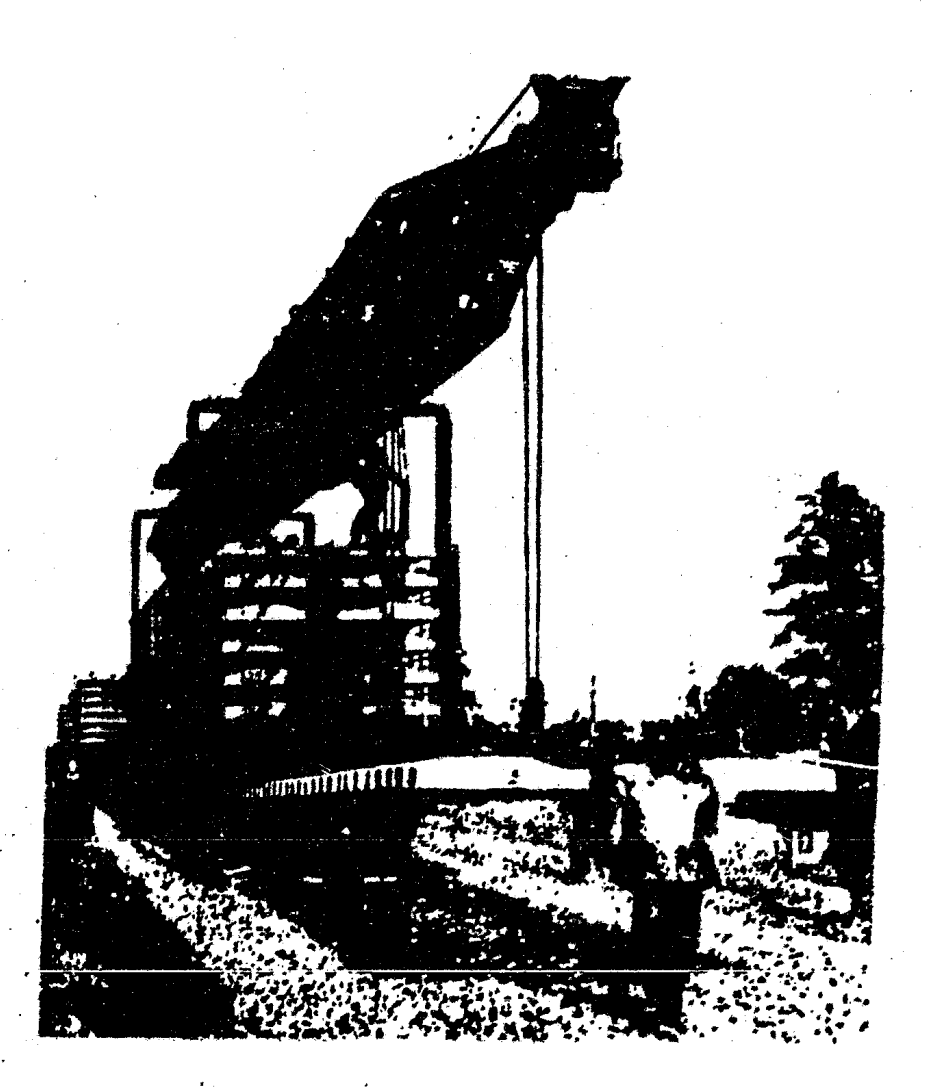

GIRS OF IRO" DE LA PLUMA DE LA GRUA CARGANDO UN TRAMO DE VIA PREFAGRICADO

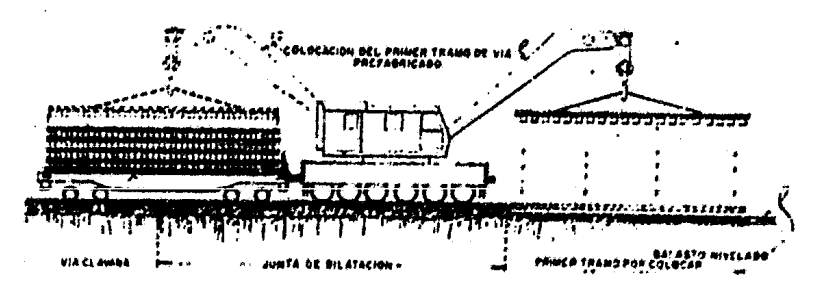

GRUA BURRO.

S.5.2. Distribución de Tramos.

En esta segunda etapa se utiliza como equipo un trén de trabajo, formado por una máquina y varias plata formas acondicionadas, así como también la grúa burro.

Las plataformas se acondicionan con rieles para *tor*  mar una vía, sobre la que puede circular la grúa bu rro. En estas condiciones se procede a cargar la pla taforma más inmediata hasta completar un número de se is tramos por unidad, colocando previamente entre pla taformas un puente provisional acondicionado con rieles, que permite pasar a la grúa de una a otra plataforma, una vez completada la carga de cada unidad.

Para la distribución de los tramos se requiere en pri mer lugar, cadenear con exactitud colocando estacas = cada 20.00 m,.

Antes de iniciar la colocaci6n de los tramos se distribuyen frente a cada una de las estacas de coloca ción las planchuelas y abrazaderas que se necesitarán posteriormente para sujetar los rieles.

S.5.3. Colocación de Tramos.

Para situar el primer tramo la grúa se apoya en la -

vía ya·colocada anteriormente, siendo necesario moverla grúa y apoyarla sobre este primer tramo ya coloca-do, de igual forma en los siguientes tramos se van colocando y alineando (utilizando abrazaderas y planchue las) para que el trén de trabajo siga circulando sobre la misma vía colocada provisionalmente.

5.5.4. Balastado y Calzado dé la Vía~

Una vez terminados de fijar los tramos de vía, como éstos han sido colocados en el lecho del terraplén, es necesario cubrir los durmientes de balasto a lo largo y a lo ancho de los mismos.

Para hacer este trabajo se vacía balasto por medio de góndolas de descarga por el fondo, distribuyendolo a todo lo largo del extremo por cubrir. En seguida se hace pasar la reguladora de balasto que por medio de las cuchillas que tiene, va alineando el balasto  $y -$ mediante una serie de pasadas se va logrando el perfil definitivo.

En seguida por medio de una calzadora se procede a eje cutar el primer levante de 2" pudiéndose lograr esto con precisi6n debido al acoplamiento que tiene la calzadora de un gato Temper que por medio de dispositivos

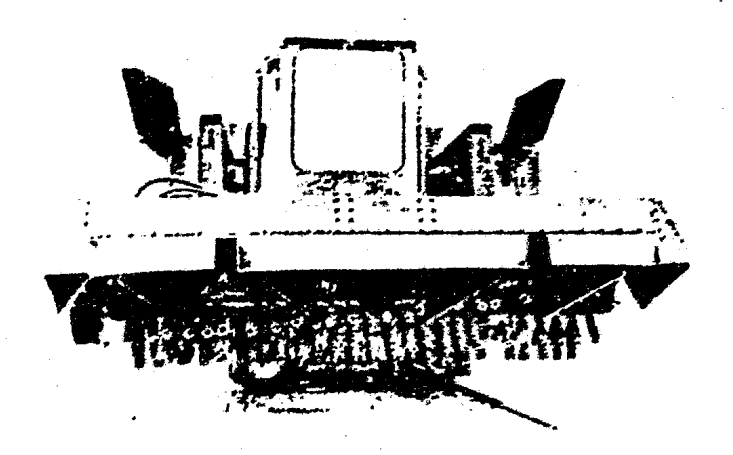

Escoba de vía de la Fairmont. en la parte posterior de la Reguladora.

Obsérvese la escoba rotativa de alambres protegidos por tubos de manguera de hule.

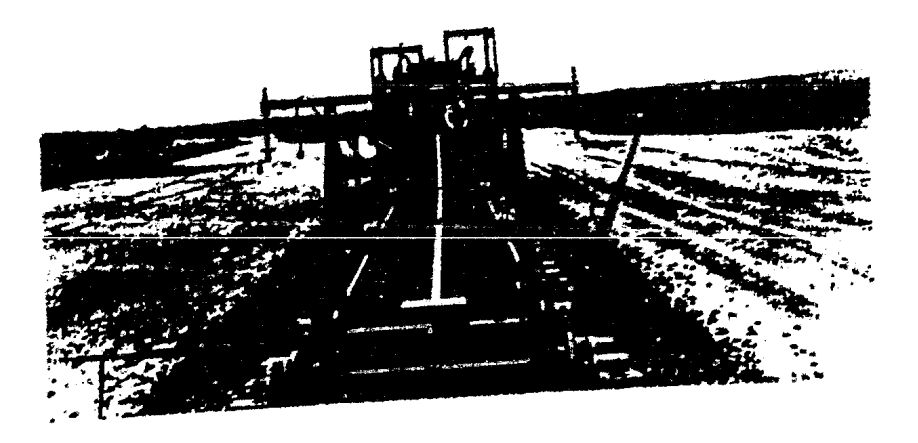

earras de Nivelación de la Máquina Calzadora.

electrónicos permite evaluar con precisión al milíme tro una perfecta nivelación •

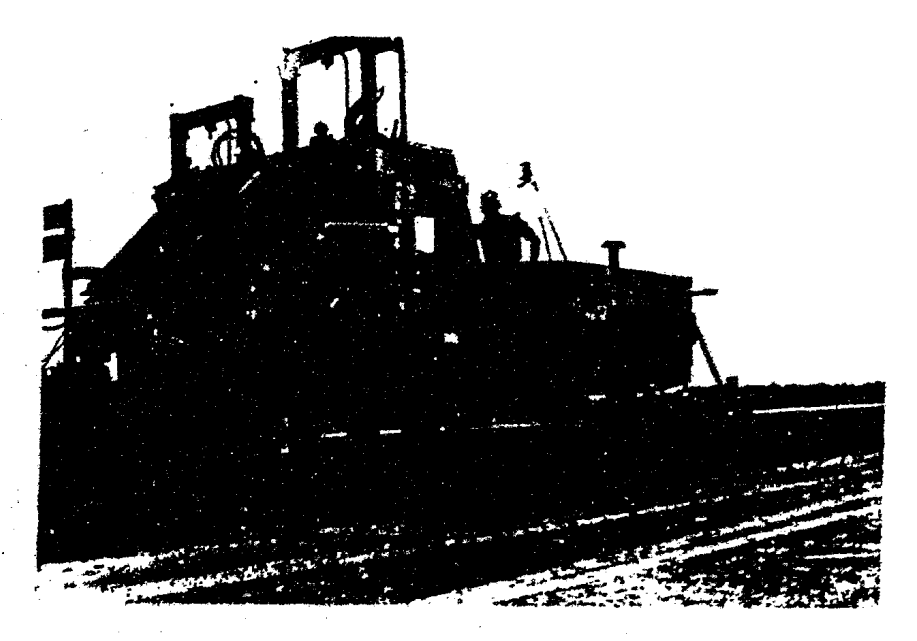

MAQUINA CALZADORA.

Una vez terminado el primer levante, se vuelve a pasar la calzadora por el mismo tramo para rectificar la nivelación, quedando finalmente con un espesor de 8" entre el lecho del terraplén y la cara de apoyo del durmiente.

Por último se logra el perfil definitivo por medio de las barras travesaño de la máquina niveladora.

# 5.6. REEMPLAZAMIENTO DE VIA CLASICA POR VIA ELASTICA.

A diferencia de la vía clásica en la cual los rieles están se-

parados por un pequeño espacio (una junta) para permitir la dilatación del material, la que, debilita la vía, obliga a operaciones de conservación frecuentes, desgasta rápidamente las extremidades de los rieles produciendo desplazamientos en los mismos y deterioro al material rodante. La vía elástica que está constituida por tramos largos de riel (tramos de 40 m. de longitud} que van soldados para suprimir las juntas impidiendo desplazamientos del riel que provoquen esfuerzos longitudinales produciendo roturas o fisuras, las cuales propicien el desgaste del material rodante.

Para el reemplazo de la vía se siguieron los siguientes pasos:

5.6.1. Distribución de los núevos Tramos de Riel.

5.6.2. Desarmado del Riel Provisional.

5.6.3. Montaje del Nuevo Riel.

Con ayuda de la grua burro se colocaron los nuevos tramos y se sujetaron al durmiente con grapas elásticas de acero muelle, éstas se apoyan a las cubetas cxteriores sobre cojinetes de hule (para absorver los empujes laterales), los pernos tirafondo con pié de cabeza de martillo, ccn ranura perpendicular a la cabeza que garantiza la correcta posición en la escotadura de la barra de unión que le sirven de apoyo.

Entre la grapa y la tuerca de unión lleva una rondana.

J

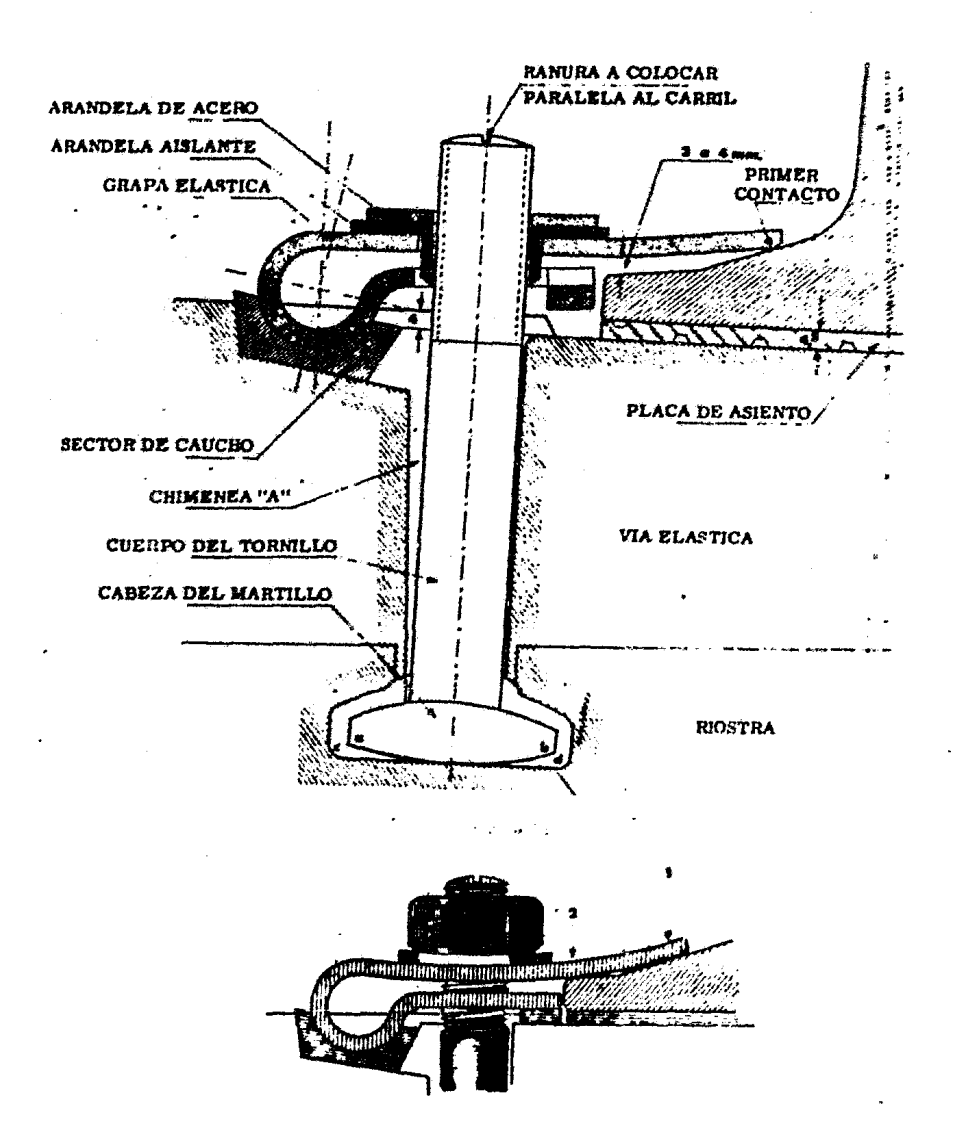

Grapa ajustada con el 2<sup>2</sup> contacto (2)

Entre el riel y el durmiente se coloca una placa de hule de 5 mm. de espesor (acanalada) que absorve las vibraciones que se producen y además ayuda a impedir el desplazamiento del riel. El riel usado debe ser de alma robusta (riel con alma de 5/8" con peso de 120.5 lbs/yda.

#### 5.6.4. Soldadura de Tramos.

La soldadura usada es a base de óxido de fierro y alu minio fusionados por medio de un catalizador a 2000°c. Para aplicar la soldadura los rieles se calientan nivelándose y alineándose con una separación entre 15 <sup>y</sup>18 mm. con quemadores dejandoseles al rojo cereza claro  $(1\ 000^{\circ}$  C).

El precalentamiento rápido utiliza soPletes de oxi acetileno y el método lento requiere 8 minutos•

El molde donde se ejecuta la fusi6n (alumino- térmica) es un crisol metálico que se coloca sobre la junta de los rieles y se rodea con material arenoso refracta rio para formar el perfil del riel o se emplean mol des prefabricados.

La mezcla viene preparada sólo para tapar el crisol e introducir el matrial de soldadura y colocar la pólvo ra especial (catalizador), tapar el pequeño alto horno en miniatura y encender con flama, para provocar un volcán de acero que **a su** tiempo de calma **se** destapa el tapón de fondo y fluye la fusión entre los rieles dejando la escoria alrededor y el buen acero en el

### perfil soldado.

Antes de enfriar, con marro y cincel se recorta la escoría excedente y al enfriarse se procede a esmerilarse para terminar con el pulido del hongo.

NOTA: Las juntas de dilatación en el caso de vía elástica únicamente se usan en los accesos de los puentes para evitar la trá'smisión de esfuerzos por dilatación de la vía a la es- tructura del puente; así mismo son utilizadas antes y después de cada cambio con objeto de garantizar una completa inmovilidad del mismo, que siempre se coloca sobre piezas de madera, la distribución de los durmientes para cambios se verá en la figura No. 5.b.

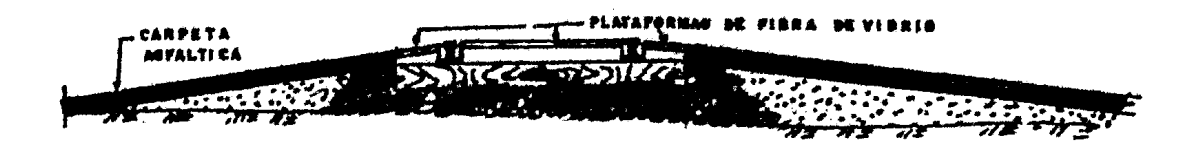

PASO PARA VEHICULOS SOBRE LA VIA.

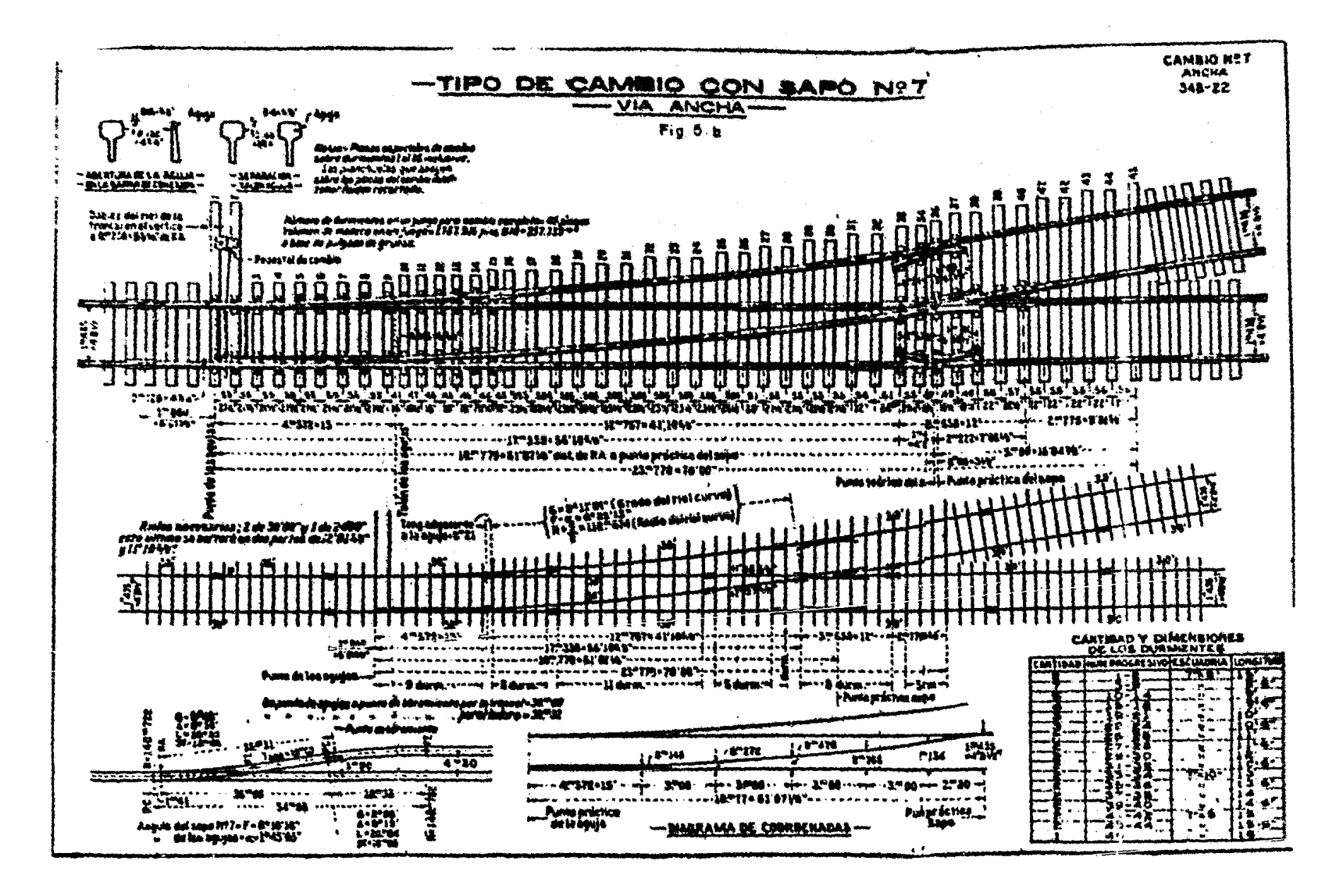

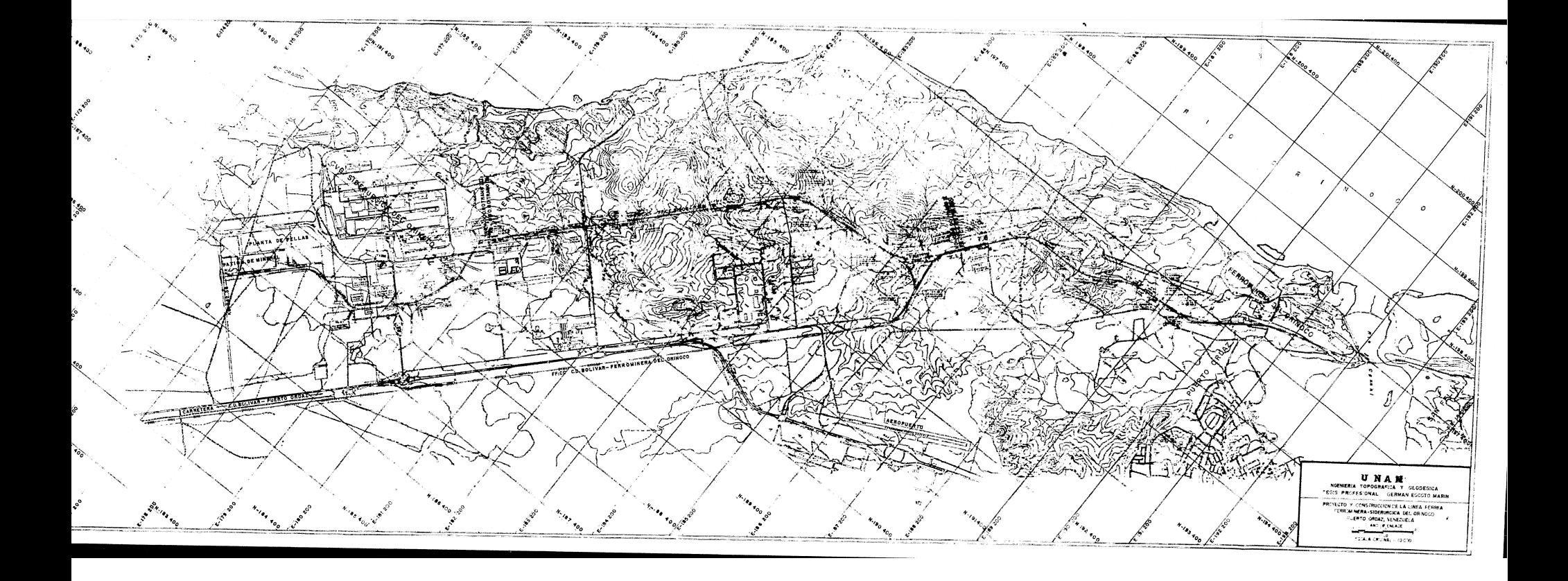

#### BIBLIOORAFIA GENERAL

- 1. ALONSO LERCH, FEDERICO.- Astronomía de Posición.- Edit. Apuntes de Clase.- México, D.F., 1975.
- 2. HIGASHIDA MIYABARA, SABRO.- Topografía General.- Edit. Privada.-México, D.F., 1971.
- 3. MARTIN GARCIA, MANUEL A. Y MARTIN GARCIA, JUAN A.- Apuntes de Geolo gía.- Edit. Copigraf, S.L.- Madrid, 1966.
- 4. MEDINA PEP.ALTA, MANUEL.- *Lecciones* de Astronomía de Posición.- Edit. Facultad de Ciencias UNAM.- México, D.F., 1972.
- 5. MONTES DE OCA, MIGUEL. Topografía. Cuarta Edición. Edit. Represen taciones y Servicios de Ingeniería, S.A.- México, D.F., 1970.
- 6. NICOOLS, HERBERT L.- Movimiento de Tierras.- Traducción de la Segunda Edición en Inglés.- Edit. Cía. Editorial Continental, S.A.- México, 1981.
- 7. PALCMINO R., LUIS Y CEJUDO O., RAUL.- Apuntes de Fotogrametría.- --F.dit. Apuntes de Clase.- México, D.F., 1975-76.
- 8. RIZO HERMANDEZ, ROBERTO.- Aplicación de la Vía Elástica en la Rehabi

litación de la Línea "F".- Edit. Tesis Profesional UNAM.- México, D.F., 1967.

- 9. SECRETARIA DE OBRAS PUBLICAS. Manual de Proyecto Geométrico de Carreteras.- Primera Edición.- México, 1974.
- 10. SEDAS ACOSTA, SILVIO MANUEL. Apuntes de Ferrocarriles. Edit. I.P.N. México, D.F., 1975.
- 11. TOGNO, FRANCISCO M.- Ferrocarriles.- Edit. Representaciones y Servi cios de Ingeniería, S.A.- México, D.F. 1975.

,·

- 12. TOSCANO, RICARDO.- Métodos Topográficos.- 9o. Tiro de la Decimocuarta Edición.- Edit. Port:ua, S.A.- México, D.F. */* 1977
- 13. U.N.A.M.- Apuntes de Movimiento de Tierras.- Edit. Facultad de Ingeniería UNAM.- México, D.F., 1983.
- 14. U.N.A.M.- Construcción.- Edit. Facultad de Ingeniería UNAM.- México, D.F., 1981.